Załącznik do zarządzenia nr 859/2023 Prezydenta Miasta Krakowa z dnia 30 marca 2023 r.

**Instrukcja określająca zasady sporządzania, opisywania, obiegu i kontroli oraz przechowywania i zabezpieczania dokumentów finansowo- księgowych stanowiących dowody księgowe i prowadzenia ksiąg rachunkowych w zakresie działania Wydziału Finansowego Urzędu Miasta Krakowa**

# Spis treści

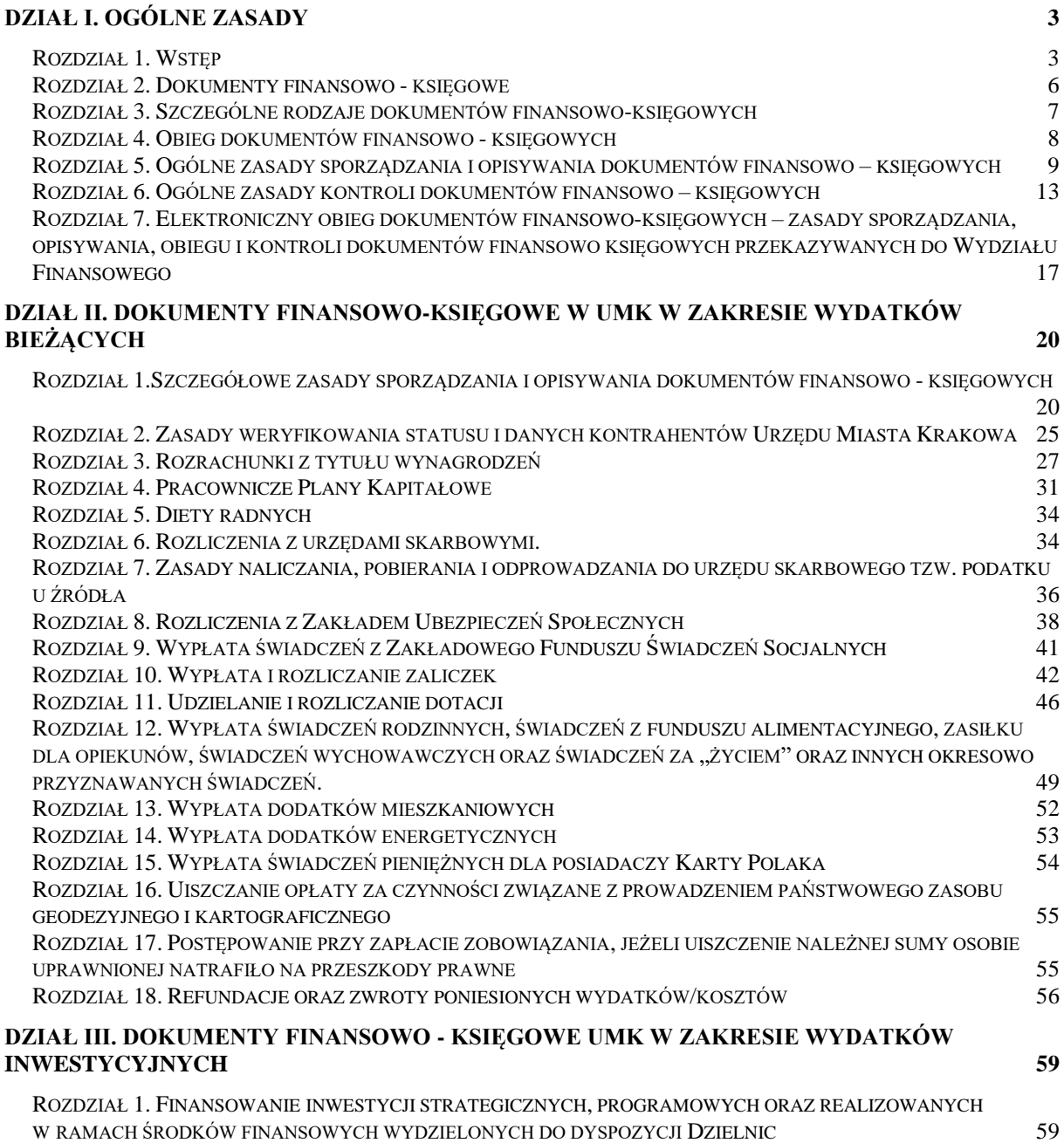

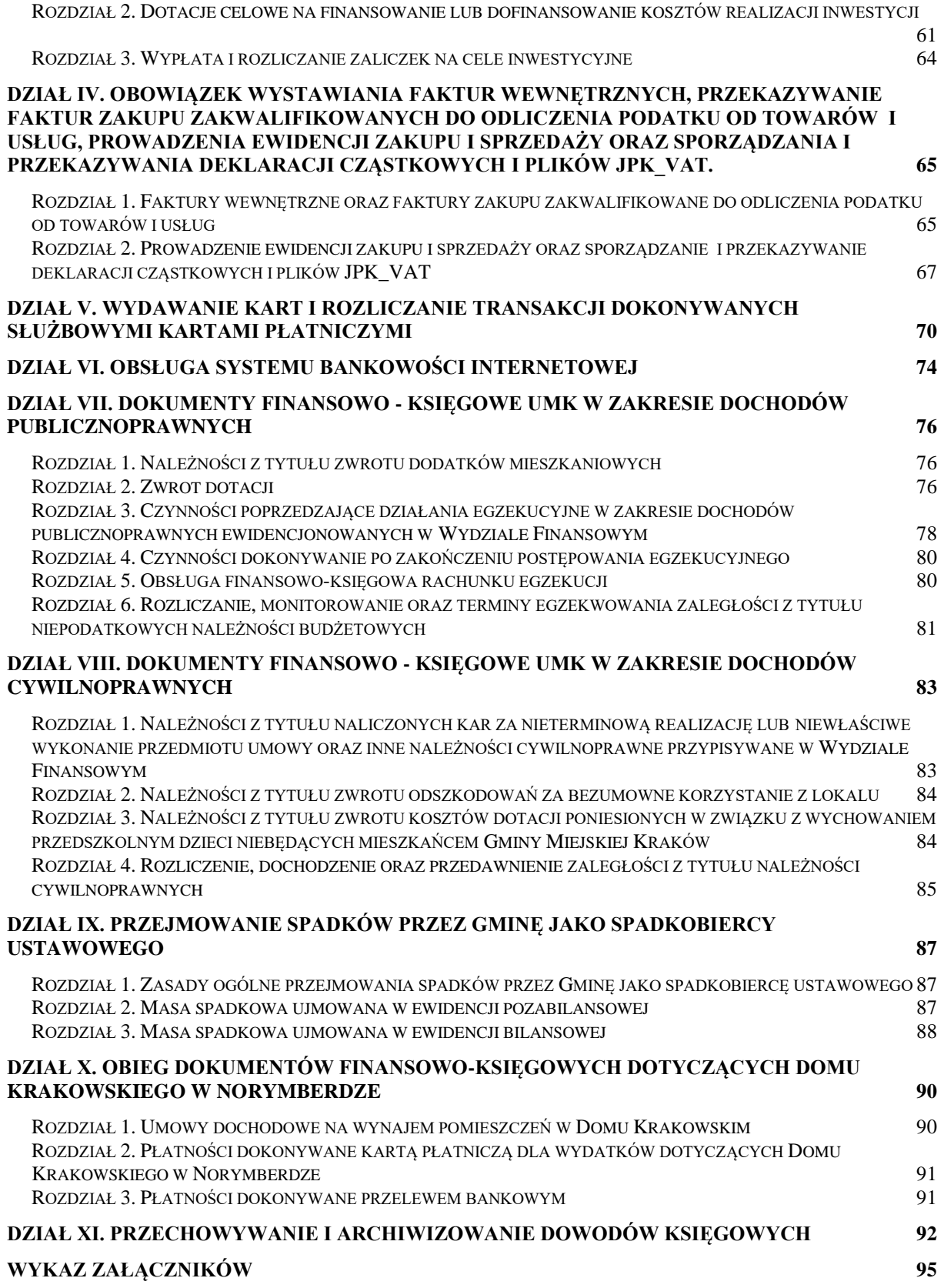

## **DZIAŁ I. Ogólne zasady**

#### **Rozdział 1. Wstęp**

<span id="page-2-0"></span>§ 1. Ilekroć w niniejszej instrukcji jest mowa o:

- <span id="page-2-1"></span>1) ustawie o rachunkowości – oznacza to *ustawę z dnia 29 września 1994 r. o rachunkowości (tekst jednolity: Dz. U. z 2023 r., poz. 120 z późn. zm.);*
- 2) ustawa o finansach publicznych oznacza to *ustawę z dnia 27 sierpnia 2009 r. o finansach publicznych (Dz. U. z 2022 r. poz. 1634 z późn. zm.);*
- 3) ustawie o podatku od towarów i usług oznacza to *ustawę z dnia 11 marca 2004 r. o podatku od towarów i usług (tekst jednolity: Dz. U. z 2022 r., poz. 931 z późn. zm.);*
- 4) ustawie Prawo zamówień publicznych oznacza to *ustawę z dnia 11 września 2019 r. Prawo zamówień publicznych (tekst jednolity: Dz. U. z 2022 r., poz. 1710 z późn. zm.);*
- 5) ustawie o elektronicznym fakturowaniu w zamówieniach publicznych *– oznacza to ustawę z dnia 9 listopada 2018. o elektronicznym fakturowaniu w zamówieniach publicznych, koncesjach na roboty budowlane lub usługi oraz partnerstwie publiczno –prywatnym (tekst jednolity: Dz. U. z 2020 r., poz. 1666 z późn. zm.);*
- 6) ustawie o systemie ubezpieczeń społecznych oznacza to *ustawę z dnia 13 października 1998 r. o systemie ubezpieczeń społecznych (tekst jednolity: Dz. U. z 2022, poz. 1009 z późn. zm.);*
- 7) ustawie Ordynacja podatkowa oznacza to *ustawę z dnia 29 sierpnia 1997 r. Ordynacja podatkowa (tekst jednolity: Dz. U. z 2022 r., poz. 2651 z późn. zm.);*
- 8) ustawie o podatku dochodowym od osób prawnych oznacza to *ustawę z dnia 15 lutego 1992 r. o podatku dochodowym od osób prawnych (tekst jednolity Dz. U. z 2022 r., poz. 2587 z późn. zm.);*
- 9) ustawie o podatku dochodowym od osób fizycznych *–* oznacza to *ustawę z dnia 26 lipca 1991 r. o podatku dochodowym od osób fizycznych (tekst jednolity Dz. U. z 2022 r., poz. 2647 z późn. zm.);*
- 10) ustawie o systemie oświaty oznacza to *ustawę z dnia 7 września 1991 r. o systemie oświaty (tekst jednolity: Dz. U. 2022 r., poz.2230);*
- 11) ustawie o finansowaniu zadań oświatowych oznacza to *ustawę z dnia z dnia 27 października 2017 r. o finansowaniu zadań oświatowych (Dz. U. z 2022 r., poz. 2082 z późn. zm.);*
- 12) ustawie Prawo energetyczne oznacza to *ustawę z dnia 10 kwietnia 1997 r. Prawo energetyczne (tekst jednolity: Dz. U. z 2022 r., poz. 1385 z późn. zm.);*
- 13) ustawie o ochronie zwierząt oznacza to *ustawę z dnia 21 sierpnia 1997 r. o ochronie zwierząt* (*tekst jednolity: Dz. U. z 2022 r., poz. 572);*
- 14) Kodeksie cywilnym oznacza to *ustawę z dnia 23 kwietnia 1964 r. Kodeks cywilny (tekst jednolity: Dz. U. z 2022 r., poz. 1360 z późn. zm.);*
- 15) Kodeksie postępowania administracyjnego oznacza to *ustawę z dnia 14 czerwca 1960 r. Kodeks postępowania administracyjnego (tekst jednolity: Dz. U. z 2022 r., poz. 2000 z późn. zm.);*
- 16) ustawie o gospodarce nieruchomościami oznacza to *ustawę z dnia 21 sierpnia 1997r. o gospodarce nieruchomościami (tekst jednolity Dz. U. z 2023 r. poz. 344);*
- 17) ustawie o szczególnych zasadach przygotowania i realizacji inwestycji w zakresie dróg publicznych – oznacza to *ustawę z dnia 10 kwietnia 2003 r. o szczególnych zasadach przygotowania i realizacji inwestycji w zakresie dróg publicznych (tekst jednolity Dz. U. z 2023 r., poz. 162);*
- 18) ustawie o komornikach sądowych oznacza to *ustawę z dnia 22 marca 2018 r. o komornikach sądowych (tekst jednolity: Dz. U. z 2022 r., poz. 2224 z późn. zm.);*
- 19) ustawie o postępowaniu egzekucyjnym w administracji oznacza to *ustawę z dnia 17 czerwca 1966 r. o postępowaniu egzekucyjnym w administracji (tekst jednolity: Dz.U. z 2022 r., poz. 479 z późn. zm.);*
- 20) ustawie o dodatkach mieszkaniowych oznacza to *ustawę z dnia 21 czerwca 2001 r. o dodatkach mieszkaniowych (tekst jednolity: Dz. U. z 2021 r., poz. 2021 z późn.zm.);*
- 21) ustawie o świadczeniach rodzinnych oznacza *to ustawę z dnia 28 listopada 2003 r. o świadczeniach rodzinnych (tekst jednolity: Dz. U. z 2023 r., poz. 390);*
- 22) ustawie o funduszu alimentacyjnym oznacza to *ustawę z dnia 7 września 2007 r. o pomocy osobom uprawnionym do alimentów (tekst jednolity: Dz. U. z 2022 r., poz. 1205 z późn.zm);*
- 23) ustawie o zasiłkach dla opiekunów oznacza to *ustawę z dnia 4 kwietnia 2014 r. o ustaleniu i wypłacie zasiłków dla opiekunów (tekst jednolity: Dz. U. z 2020 r., poz. 1297);*
- 24) ustawie o pomocy państwa w wychowywaniu dzieci oznacza to *ustawę z 11 lutego 2016 r. o pomocy państwa w wychowywaniu dzieci (tekst jednolity: Dz. U. z 2022 r., poz. 1577 z późn. zm.);*
- 25) ustawie o wsparciu kobiet w ciąży i rodzin "za życiem" oznacza to *ustawę z dnia 4 listopada 2016 r. o wsparciu kobiet w ciąży i rodzin "Za życiem" (tekst jednolity: Dz. U. z 2020 r., poz. 1329 z późn.zm.);*
- 26) ustawie o Karcie Polaka oznacza to *ustawę z dnia 7 września 2007 r. o Karcie Polaka (tekst jednolity: Dz.U. z 2023 r., poz. 192);*
- 27) ustawie o zakładowym funduszu świadczeń socjalnych oznacza to *ustawę z dnia 4 marca 1994 r. o zakładowym funduszu świadczeń socjalnych (Dz. U. 2022 r., poz. 923 z późn. zm.);*
- 28) ustawie o pracowniczych planach kapitałowych oznacza to *ustawę z dnia 4 października 2018 r. o pracowniczych planach kapitałowych (Dz. U. z 2023 r., poz. 46);*
- 29) ustawie o dodatku osłonowym oznacza to *ustawę z dnia 17 grudnia 2021 r. o dodatku osłonowym (Dz. U. 2023 r., poz. 169 z późn. zm.);*
- 30) ustawie o pomocy obywatelom Ukrainy w związku z konfliktem zbrojnym na terytorium tego państwa – oznacza to *ustawę z dnia 12 marca 2022 r. o pomocy obywatelom Ukrainy w związku z konfliktem zbrojnym na terytorium tego państwa (Dz. U. 2023 r., poz. 103 z późn. zm.)*;
- 31) rozporządzeniu w sprawie rządowego programu "Dobry start" oznacza *Rozporządzenie Rady Ministrów z 15 czerwca 2021 r. w sprawie szczegółowych warunków realizacji rządowego programu "Dobry start" (Dz. U. z 2021 r., poz. 1092);*
- 32) rozporządzeniu Ministra Rozwoju w sprawie wzorów wniosków o udostępnienie materiałów państwowego zasobu geodezyjnego i kartograficznego, licencji i Dokumentu Obliczenia Opłaty, a także sposobu wydawania licencji – oznacza Rozporządzenie Ministra Rozwoju *z dnia 28 lipca 2020 r. w sprawie wzorów wniosków o udostępnienie materiałów państwowego zasobu geodezyjnego i kartograficznego, licencji i Dokumentu Obliczenia Opłaty, a także sposobu wydawania licencji (Dz. U. z 2020 r., poz. 1322 z późn. zm.);*
- 33) rozporządzeniu Ministra Finansów, Funduszy i Polityki Regionalnej w sprawie wzorów tytułów wykonawczych stosowanych w egzekucji administracyjnej – oznacza to *Rozporządzenie Ministra Finansów, Funduszy i Polityki Regionalnej z dnia 12 stycznia 2021 r. w sprawie wzorów tytułów wykonawczych stosowanych w egzekucji administracyjnej (Dz. U. z 2022 r., poz. 1856 z późn.zm.);*
- 34) Klasyfikacji Środków Trwałych oznacza to *Rozporządzenie Rady Ministrów z dnia 3 października 2016 r. w sprawie Klasyfikacji Środków Trwałych (KŚT) (Dz. U. z 2016 r., poz. 1864 z późn. zm.);*
- 35) instrukcji kancelaryjnej oznacza to *Rozporządzenie Prezesa Rady Ministrów z dnia 18 stycznia 2011 r. w sprawie instrukcji kancelaryjnej, jednolitych rzeczowych wykazów akt oraz instrukcji w sprawie organizacji i zakresu działania archiwów zakładowych (Dz. U. z 2011 r., Nr 14 poz. 67 z późn. zm.);*
- 36) klasyfikacji budżetowej oznacza to klasyfikację zgodną z rozporządzeniem Ministra Finansów z dnia 2 marca 2010 r. *w sprawie szczegółowej klasyfikacji dochodów, wydatków, przychodów i rozchodów oraz środków pochodzących ze źródeł zagranicznych (tekst jednolity: Dz. U. z 2022, poz. 513 z późn. zm.);*
- 37) klasyfikacji zadaniowej oznacza to klasyfikację zgodną z zasadami budżetu zadaniowego, uwzględniającą sposób ewidencji finansowo-księgowej budżetu zadaniowego w Gminie Miejskiej Kraków - Urzędzie Miasta Krakowa, wprowadzonego odrębnymi zarządzeniami Prezydenta Miasta Krakowa;
- 38) Zarządzeniu o GRUiZ oznacza to zarządzenie nr 559/2023 Prezydenta Miasta Krakowa z dnia 1 marca 2023 r. w sprawie prowadzenia Generalnego Rejestru Umów i Zleceń w ramach Wydziału Finansowego, z późn. zm.;
- 39)Zarządzeniu w sprawie ustalenia wysokości wypłacanego radcom prawnym dodatkowego wynagrodzenia z tytułu kosztów zastępstwa prawnego zasądzonych na rzecz strony zastępowanej lub jej przyznanych w ugodzie, postępowaniu polubownym, arbitrażu zagranicznym lub w postępowaniu egzekucyjnym – oznacza to zarządzenie nr 2913/2009 Prezydenta Miasta Krakowa z dnia 18 grudnia 2009 r. w sprawie ustalenia wysokości wypłacanego radcom prawnym dodatkowego wynagrodzenia z tytułu kosztów zastępstwa prawnego zasądzonych na rzecz strony zastępowanej lub jej przyznanych w ugodzie, postępowaniu polubownym, arbitrażu zagranicznym lub w postępowaniu egzekucyjnym;
- 40) GMK oznacza to Gminę Miejską Kraków;
- 41) UMK oznacza to Urząd Miasta Krakowa;
- 42) ZFŚS oznacza to Zakładowy Fundusz Świadczeń Socjalnych;
- 43) WNT oznacza to wewnątrzwspólnotowe nabycie towarów;
- 44) miejskiej jednostce organizacyjnej (mjo) oznacza to jednostkę organizacyjną utworzoną przez Miasto w celu realizacji jego zadań, niewchodzącą w skład Urzędu Miasta Krakowa i niebędącą spółką prawa handlowego;
- 45) wydziale merytorycznym oznacza to komórkę organizacyjną Urzędu Miasta Krakowa, zgodnie z regulaminem organizacyjnym Urzędu Miasta Krakowa, która odpowiada za daną operację gospodarczą;
- 46) SKO oznacza to Samorządowe Kolegium Odwoławcze;
- 47) dokumencie finansowo-księgowym oznacza to każdy dokument potwierdzający dokonanie operacji gospodarczej lub finansowej w określonym miejscu i czasie;
- 48) dowodzie księgowym oznacza to każdy dokument finansowo-księgowy sporządzony w formie pisemnej (papierowej) lub elektronicznej, sprawdzony pod względem merytorycznym, formalnym, rachunkowym, zatwierdzony do wypłaty/ujęcia w księgach rachunkowych oraz zadekretowany, podlegający ewidencji księgowej i będący podstawą dokonywania zapisów księgowych, oznaczony numerem umożliwiającym powiązanie dokumentu z dokonanymi na jego podstawie zapisami księgowymi;
- 49) ścieżce obiegu dokumentów oznacza to tabelaryczny opis obiegu dokumentu zawierający określenie pracownika/wydziału przekazującego, pracownika/wydziału odbierającego dokument, formę przekazania dokumentu (wymaganych załączników), treść potwierdzenia dokonania kontroli, zatwierdzenia i akceptacji dokumentu;
- 50) organie egzekucyjnym oznacza to administracyjny organ egzekucyjny (np. Naczelnik Urzędu Skarbowego) oraz komornika sądowego, prowadzący postępowanie na podstawie ustawy o postępowaniu egzekucyjnym w administracji lub Kodeksu Postępowania Cywilnego. W przypadku należności pieniężnych o charakterze publicznoprawnym Gminy Miejskiej Kraków, przez organ egzekucyjny rozumie się Prezydenta Miasta Krakowa, w imieniu którego egzekucję administracyjną prowadzi Wydział Egzekucji Administracyjnej i Windykacji;
- 51) Skarbniku należy przez to rozumieć również Zastępcę Skarbnika, osoby ich zastępujące oraz mające stosowne upoważnienia Prezydenta Miasta Krakowa;
- 52) Dyrektorze wydziału merytorycznego należy przez to rozumieć również Zastępców Dyrektora wydziału merytorycznego, osoby ich zastępujące oraz mające stosowne upoważnienia Prezydenta Miasta Krakowa;
- 53) Dyrektorze Wydziału Finansowego należy przez to rozumieć również Zastępców Dyrektora Wydziału Finansowego, osoby ich zastępujące oraz mające stosowne upoważnienia Prezydenta Miasta Krakowa;
- 54) Głównym Księgowym należy przez to rozumieć również Zastępcę Głównego Księgowego, osoby ich zastępujące oraz mające stosowne upoważnienia Prezydenta Miasta Krakowa.

§ 2. Zasady sporządzania, opisywania, obiegu i kontroli oraz przechowywania i zabezpieczania dokumentów finansowo - księgowych stanowiących dowody księgowe i prowadzenia ksiąg rachunkowych nieobjęte Instrukcją określone są w zasadach (polityce) rachunkowości wprowadzonej odrębnym zarządzeniem Prezydenta Miasta Krakowa.

§ 3.1. Upoważnia się Dyrektora Wydziału Finansowego do wprowadzania zmian w załącznikach do Instrukcji bez konieczności zmiany Zarządzenia.

2. Dyrektor Wydziału Finansowego informuje komórki organizacyjne Urzędu Miasta Krakowa o każdorazowej zmianie, o której mowa w § 3 ust. 1, na stronie intranetowej Urzędu Miasta Krakowa poprzez zamieszczenie zaktualizowanego wzoru załącznika.

#### **Rozdział 2. Dokumenty finansowo - księgowe**

<span id="page-5-0"></span>§ 4.1 Wszystkie operacje gospodarcze i finansowe powinny być odpowiednio udokumentowane poprzez dokumenty finansowo - księgowe.

2. Rozróżnia się trzy grupy dokumentów finansowo - księgowych występujących w UMK:

- 1) zewnętrzne obce dokumenty sporządzane przez kontrahentów i przekazywane w oryginale do UMK;
- 2) wewnętrzne dokumenty sporządzane przez UMK dotyczące wewnętrznych operacji;
- 3) zewnętrzne własne dokumenty sporządzane przez UMK i przekazywane w oryginale kontrahentom.

Wykaz stosowanych w UMK dokumentów finansowo - księgowych w podziale na rodzaje dokumentów przedstawia **załącznik nr 1** do Instrukcji**.**

3. Operacje gospodarcze mogą być również udokumentowane przez następujące dokumenty finansowo - księgowe:

1) zbiorcze – służące do dokonania łącznych zapisów zbioru dokumentów finansowo księgowych, które muszą być pojedynczo wymienione w dokumencie zbiorczym (np. zestawienia wyegzekwowanych zaległości, odsetek za zwłokę oraz kosztów upomnienia i kosztów egzekucyjnych);

- 2) korygujące służące do korekt dokumentów finansowo księgowych obcych lub własnych zewnętrznych (np. faktura korygująca, nota korygująca) oraz poprawiania błędów stwierdzonych w zapisach księgowych ("polecenie księgowania" generowane z aplikacji FK\_JB);
- 3) rozliczeniowe ujmujące dokonane już zapisy według nowych kryteriów klasyfikacyjnych;
- 4) zastępcze wystawiane do czasu otrzymania zewnętrznego obcego dowodu źródłowego dokumentującego operację gospodarczą.

## <span id="page-6-0"></span>**Rozdział 3. Szczególne rodzaje dokumentów finansowo-księgowych**

§ 5.1. Dokumenty finansowo-księgowe dotyczące wydatków są wprowadzane oraz opracowywane w aplikacji WYBUD. W celu ujęcia w ewidencji księgowej dokumentów finansowo-księgowych, dokonania przelewu tytułem zwrotu nadpłaty lub mylnie otrzymanych środków na rachunek bankowy UMK oraz przekazania środków na inne rachunki bankowe w ramach Urzędu Miasta Krakowa z aplikacji WYBUD generowane jest "Polecenie księgowania" wg wzoru stanowiącego **załącznik nr 2** do Instrukcji. W przypadku braku możliwości wygenerowania "polecenia księgowania" z aplikacji WYBUD dopuszcza się możliwość sporządzenia wersji papierowej.

2. W poniższych przypadkach "polecenie księgowania" tworzone jest bezpośrednio w aplikacji FK\_JB (zgodnie ze wzorem stanowiącym **załącznik nr 3** do Instrukcji):

1) sprostowania błędnego zapisu w księgach rachunkowych;

2) zarachowania kosztów i przychodów, ujmowanych jako rozliczenia międzyokresowe kosztów lub przychodów, w części przypadającej na bieżący okres sprawozdawczy;

3) ujęcia rezerw na potencialne zobowiązania;

4) przeksięgowania wyniku finansowego;

5) księgowania zbiorczym zapisem zestawienia dokumentów źródłowych;

6) księgowania kosztów wynagrodzeń na poszczególne wydziały na kontach zespołu "5";

7) księgowanie odciążenia kosztów w związku z refundacją wynagrodzeń dokonaną z rachunków projektów unijnych;

8) przeksięgowywanie kosztów wynagrodzeń związanych z ich częściowym pokryciem ze środków zleconych;

9) wystąpienia innych okoliczności uzasadniających wystawienie dokumentu w związku ze stosowaną techniką księgowości.

3. "Polecenia księgowania", o których mowa w ust. 1 i 2 są sporządzane w jednym egzemplarzu i są numerowane narastająco zgodnie z numerem dziennika od początku do końca roku.

<span id="page-6-1"></span>4. Szczegółowe zestawienie dokumentów, na podstawie których dokonywane są przypisy należności oraz aplikacji, w których ww. dokumenty są opracowywane w Wydziale Finansowym, stanowi **załącznik nr 4** do Instrukcji.

## **Rozdział 4. Obieg dokumentów finansowo - księgowych**

§ 6.1. Dokument finansowo - księgowy zewnętrzny obcy (np. faktura, faktura korygująca, nota korygująca, rachunek) może wpływać do UMK w następujący sposób:

- 1) w formie papierowej/elektronicznej bezpośrednio do wydziału merytorycznego wówczas zostaje opatrzony pieczęcią wpływu wydziału merytorycznego z wyszczególnioną datą wpływu;
- 2) w formie papierowej bezpośrednio do Kancelarii Magistratu wówczas zostaje opatrzony pieczęcią wpływu do Kancelarii, a następnie jest przekazany do odpowiedniego wydziału merytorycznego i opatrzony pieczęcią wpływu wydziału merytorycznego;
- 3) w formie papierowej jest odbierany bezpośrednio przez pracownika UMK od kontrahenta i zostaje opatrzony pieczęcią wpływu wydziału merytorycznego z wyszczególnioną datą wpływu;
- 4) w formie elektronicznej w dowolnym formacie (PDF, doc i inne) udostępniane na serwerze wystawcy, jak również przesyłane mailem pod warunkiem akceptacji tego sposobu przesyłania dokumentów przez odpowiedni wydział merytoryczny;
- 5) w formie elektronicznej bezpośrednio do wydziału merytorycznego za pośrednictwem Platformy Elektronicznego Fakturowania.

2. Dokumenty finansowo - księgowe zewnętrzne obce (np. faktury, rachunki) mogą być przesyłane do UMK w dowolnej formie elektronicznej pod warunkiem zapewnienia autentyczności pochodzenia, integralności treści i czytelności dokumentu, przy czym:

1) autentyczność pochodzenia – oznacza pewność co do tożsamości dokonującego dostawy towarów lub usługodawcy albo wystawcy dokumentu;

2) integralność treści – oznacza, że w dokumencie finansowo - księgowym nie zmieniono danych, które powinien on zawierać;

3) czytelność faktury – oznacza, że dokument jest czytelny jeśli chodzi o formę, układ elementów, itp.

3. W przypadku otrzymania dokumentu stanowiącego dokument finansowo- księgowy w formacie elektronicznym, wydział merytoryczny zobowiązany jest do jego wydrukowania oraz opatrzenia datą wpływu na skrzynkę mailową/udostępnienia na Platformę Elektronicznego Fakturowania. Wydrukowany dokument traktowany jest w sposób równoznaczny z dokumentem finansowo - księgowym wpływającym do UMK w formie papierowej i powinien spełniać wszystkie wymogi określone w dziale I rozdziale 5 i 6 oraz dziale II rozdziale 1 Instrukcji.

4. W przypadku wpływu dokumentu do niewłaściwego rzeczowo wydziału, jest on zobowiązany do potwierdzenia wpływu dokumentu, a następnie do niezwłocznego przekazania do odpowiedniego wydziału merytorycznego.

§ 7.1 Ewidencja wydatków budżetowych realizowanych przez wydziały merytoryczne oraz Wydział Finansowy prowadzona jest w aplikacjach: WYBUD, FK\_JB.

2. Ewidencja wydatków budżetowych z tytułu wypłaty świadczeń rodzinnych i świadczeń z funduszu alimentacyjnego, zasiłków dla opiekunów, świadczeń wychowawczych oraz świadczeń "za życiem" i świadczeń "dobry start", dodatku osłonowego oraz innych świadczeń wypłacanych okresowo prowadzona jest za pomocą aplikacji: SWR, OFA, Rodzina+, WYBUD, FK\_JB.

3. Ewidencja wydatków budżetowych z tytułu wypłaty dodatków mieszkaniowych i energetycznych prowadzona jest za pomocą aplikacji: DOCZ, WYBUD, FK\_JB.

4. Ewidencja dochodów budżetowych, w tym z tytułu należności cywilnoprawnych, niepodatkowych należności budżetowych, z tytułu nienależnie pobranych dodatków mieszkaniowych, energetycznych oraz z tytułu zwrotu dotacji podmiotowych, przedmiotowych i celowych, z wyjątkiem dochodów o których mowa w ust. 5, prowadzona jest za pomocą aplikacji: WPBUD i FK\_JB.

5. Ewidencja dochodów budżetowych z tytułu zwrotu nienależnie pobranych świadczeń rodzinnych, świadczeń funduszu alimentacyjnego, zasiłków dla opiekunów i świadczeń wychowawczych z lat ubiegłych oraz zwrotu długu alimentacyjnego z tytułu wypłaconego funduszu alimentacyjnego oraz zaliczek alimentacyjnych prowadzona jest za pomocą aplikacji: SWR, OFA, Rodzina+, FK\_JB.

 6. Wydziały merytoryczne przekazują do Wydziału Finansowego w formie elektronicznej, miesięczną informację o dziennym zapotrzebowaniu na środki budżetowe w podziale na wydatki bieżące i inwestycyjne, w terminie do 28-go dnia miesiąca poprzedzającego miesiąc realizacji płatności. Wzór zapotrzebowania na środki bieżące i inwestycyjne stanowi **załącznik nr 5** do Instrukcji.

# <span id="page-8-0"></span>**Rozdział 5. Ogólne zasady sporządzania i opisywania dokumentów finansowo - księgowych**

§ 8.1. Ogólne zasady postępowania w zakresie opracowania dokumentów finansowo księgowych stanowiących dowody księgowe oraz prowadzenia ksiąg rachunkowych określa ustawa o rachunkowości.

2. Dokumenty finansowo - księgowe powinny spełniać następujące warunki:

- 1) wszystkie rubryki wypełnione są zgodnie z ich przeznaczeniem w sposób trwały, gwarantujący integralność treści dokumentu; niektóre informacje - jak nazwa jednostki gospodarczej, nazwa wydziału, data, numer porządkowy dokumentu - mogą być nanoszone pieczęciami lub numeratorami;
- 2) treść dokumentu finansowo księgowego powinna być pełna i zrozumiała, formułując treść dokumentu można używać symboli i skrótów powszechnie obowiązujących.

3. Dokument finansowo - księgowy powinien być sporządzony w języku polskim lub w języku obcym - jeżeli dotyczy realizacji operacji gospodarczych z kontrahentem zagranicznym (w takim przypadku powinno być do niego dołączone tłumaczenie na język polski). Dokument finansowo - księgowy opiewający na waluty obce powinien zawierać przeliczenie ich wartości na walutę polską według średniego kursu ogłoszonego dla danej waluty przez Narodowy Bank Polski w dniu poprzedzającym dzień operacji gospodarczej. Wynik przeliczenia zamieszcza się bezpośrednio na dokumencie, chyba że, przeliczenie to zapewnia system przetwarzania danych, co jest potwierdzone odpowiednim wydrukiem.

4. Prawidłowo wystawiony dokument finansowo - księgowy stanowiący dowód księgowy powinien zawierać co najmniej:

- 1) określenie rodzaju dowodu i jego numeru identyfikacyjnego;
- 2) określenie stron (nazwy, adresy, NIP*/*PESEL) uczestniczących w operacji gospodarczej, a w odniesieniu do wewnętrznych operacji - wskazanie uczestniczących wydziałów;
- 3) datę wystawienia dokumentu oraz datę lub czas dokonania (okres trwania) operacji gospodarczej, jeżeli różni się ona od daty wystawienia dokumentu;
- 4) określenie przedmiotu oraz ilościowe i wartościowe określenie operacji gospodarczej;
- 5) dekretację i oznaczenie numerem określającym powiązanie dokumentu z zapisami księgowymi dokonanymi na jego podstawie;
- 6) akceptacje osób odpowiedzialnych za dokonanie kontroli merytorycznej, formalnej, rachunkowej oraz akceptacje Głównego Księgowego oraz Dyrektora Wydziału Finansowego (z wyjątkiem dowodu księgowego stanowiącego załącznik nr 3 do Instrukcji, które podpisuje kierownik właściwego referatu w Wydziale Finansowym).

5. Błędy w dokumentach finansowo - księgowych wewnętrznych mogą być korygowane przez przekreślenie błędnych zapisów z całkowitym zachowaniem ich czytelności, wpisanie zapisów poprawnych, daty dokonania korekty oraz złożenie podpisu przez osobę, która dokonała poprawki. Treść i wszelkie dane liczbowe naniesione na dokumenty finansowo - księgowe nie mogą być zamazywane, przerabiane lub usuwane innymi środkami. Nie można poprawiać pojedynczych liter lub cyfr.

6. Błędy w dokumentach finansowo-księgowych zewnętrznych obcych i własnych mogą być poprawiane wyłącznie poprzez wystawienie i przesłanie kontrahentowi odpowiedniego dokumentu zawierającego sprostowanie.

7. W przypadku otrzymania faktury zawierającej błędy wydział merytoryczny niezwłocznie:

1) po stwierdzeniu braku realizacji usługi/zakupu towaru mającego odzwierciedlenie na fakturze - zwraca za pismem przewodnim fakturę do wystawcy za zwrotnym potwierdzeniem odbioru;

2) po stwierdzeniu pomyłek dotyczących danych identyfikacyjnych nabywcy, odbiorcy lub oznaczeniem towaru lub usługi, wystawia notę korygującą, zgodnie z zakresem określonym w art. 106k ustawy o podatku od towarów i usług

w tym przypadku wydział merytoryczny kieruje do Wydziału Finansowego oryginał dokumentu, który powinien być skorygowany (tzw. fakturę pierwotną) wraz z wystawioną kopią noty. Na powyższym dokumencie wydział merytoryczny dokonuje kwalifikacji w zakresie klasyfikacji budżetowej, zadaniowej, zawartej umowy oraz zatwierdza kwotę do wypłaty. Nota korygująca przesyłana jest wystawcy faktury lub faktury korygującej w dwóch egzemplarzach. Jeżeli wystawca akceptuje treść noty, potwierdza ją podpisem osoby uprawnionej do wystawienia faktury lub faktury korygującej i jeden egzemplarz odsyła wystawcy noty korygującej. Wydział merytoryczny po otrzymaniu podpisanej noty korygującej przekazuje ją niezwłocznie do Wydziału Finansowego;

3) po stwierdzeniu pomyłki w cenie, stawce, kwocie podatku lub jakiejkolwiek innej pozycji dokumentu w zakresie art. 106e ust. 1 pkt 8-15 ustawy o podatku od towarów i usług, powiadamia za potwierdzeniem kontrahenta o nieprawidłowościach oraz kieruje prośbę o przesłanie korekty dokumentu. Dodatkowo, w treści pisma zawiera informację o konieczności wyrażenia zgody na przesunięcie terminu płatności.

Fakturę pierwotną należy zatwierdzić do ujęcia w księgach rachunkowych na całą kwotę wynikającą z dokumentu. Fakturę korygującą należy zatwierdzić do ujęcia w księgach rachunkowych na kwotę wynikającą z dokumentu (w przypadku faktury korygującej "in minus" kwota do ujęcia powinna być na minus). W przypadku przekazywania dokumentów jednym czasie na fakturze pierwotnej wydział merytoryczny umieszcza informację o pomniejszeniu kwoty do zapłaty o fakturę korygującą.

W tym przypadku wydział merytoryczny kieruje do Wydziału Finansowego oryginał dokumentu, który powinien być skorygowany (tzw. faktura pierwotna) oraz kopię pisma wysłanego do wystawcy dokumentu. Na powyższym dokumencie wydział merytoryczny dokonuje kwalifikacji w zakresie klasyfikacji budżetowej, zadaniowej, zawartej umowy celem ujęcia w ewidencji księgowej oraz w sytuacji:

a) otrzymania przedłużenia terminu płatności od kontrahenta oczekuje na fakturę korygującą, bez zatwierdzenia do zapłaty faktury pierwotnej,

Wydział merytoryczny, po otrzymaniu dokumentu korygującego niezwłocznie przekazuje dokument do Wydziału Finansowego wraz z kwalifikacją w zakresie klasyfikacji budżetowej, zadaniowej, zawartej umowy celem ujęcia w księgach rachunkowych oraz informacją o zatwierdzeniu do zapłaty kwoty wynikającej z faktury pierwotnej pomniejszonej o wartość faktury korygującej.

b) nieotrzymania informacji o przedłużeniu terminu płatności faktury pierwotnej zatwierdza do zapłaty część niekwestionowaną tej faktury oraz przekazuje prośbę o ujęcie w księgach rachunkowych części kwestionowanej na roszczeniach spornych.

Wydział merytoryczny, po otrzymaniu dokumentu korygującego niezwłocznie przekazuje dokument do Wydziału Finansowego wraz z kwalifikacją w zakresie klasyfikacji budżetowej, zadaniowej, zawartej umowy celem ujęcia w księgach rachunkowych wraz z informacją o konieczności wyksięgowania kwoty ujętej na koncie roszczeń spornych ,zgodnie z zasadami przyjętymi w Rozdziale 6.

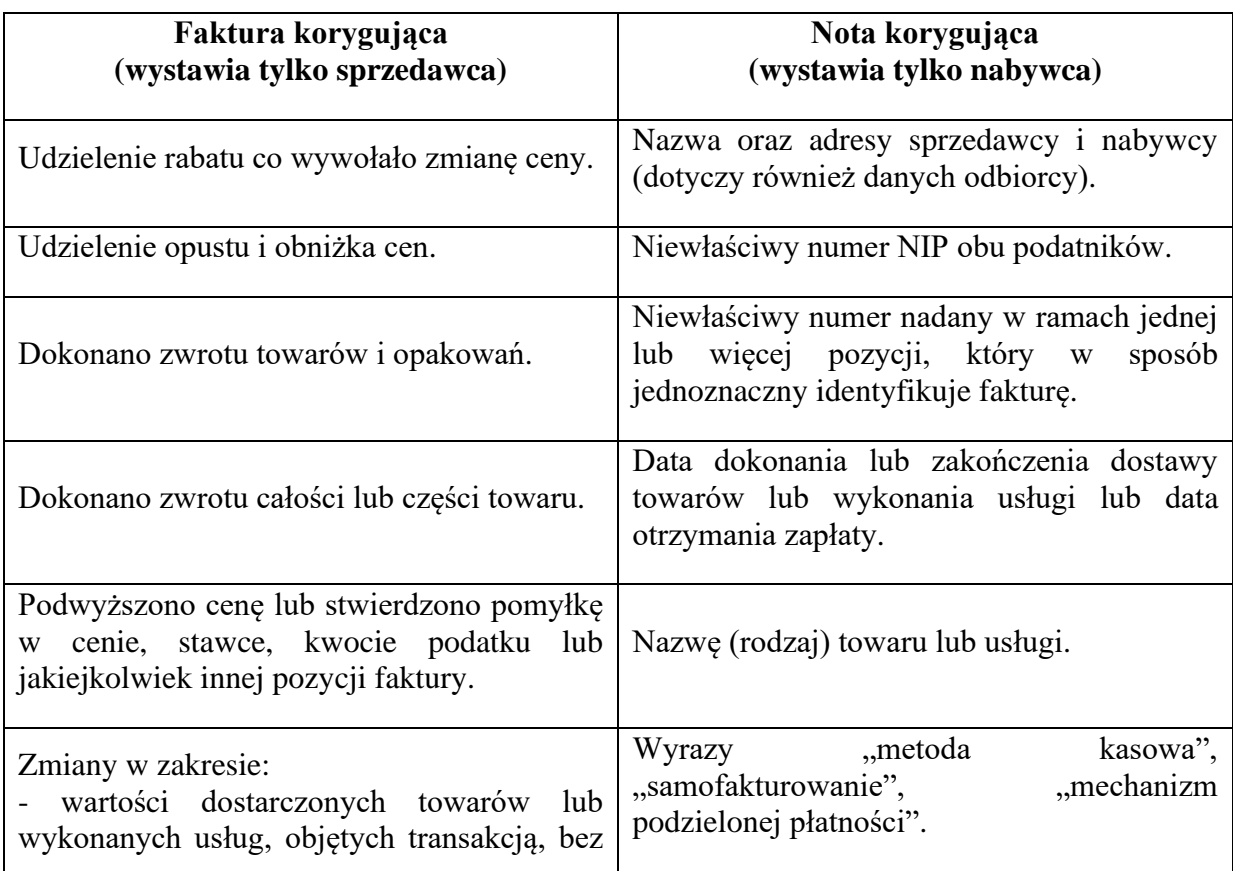

8. Sposoby korygowania błędów na fakturach:

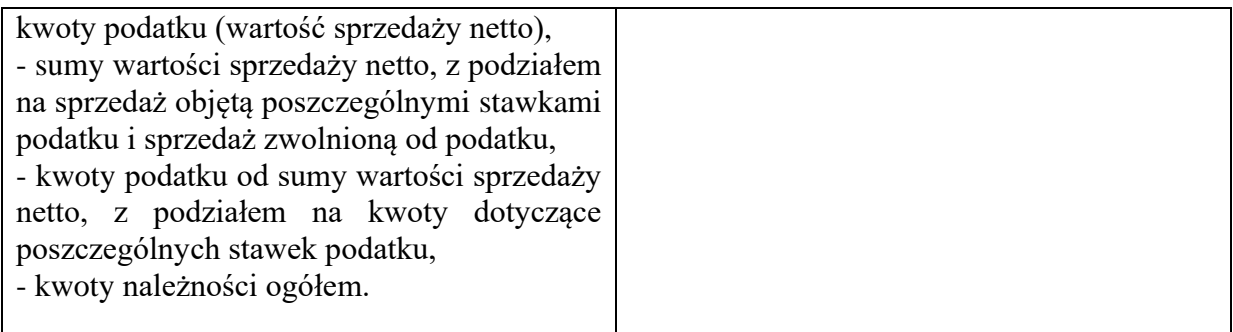

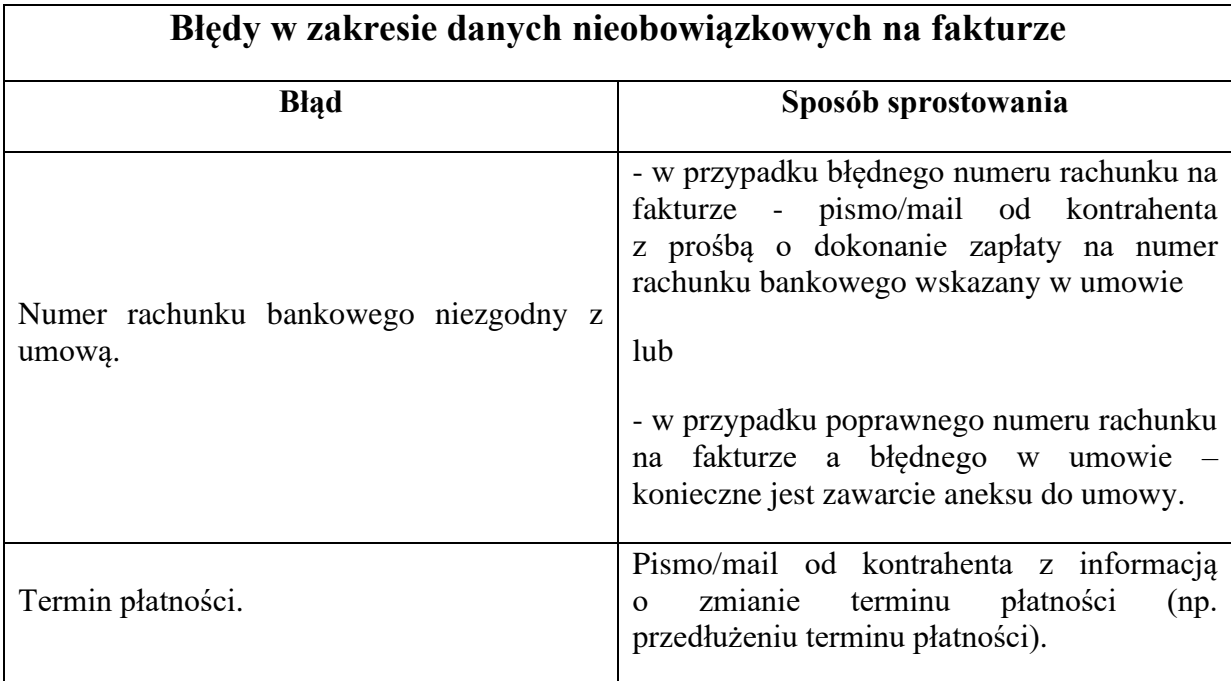

9. W przypadku, gdy wydział merytoryczny otrzyma dokument finansowo – księgowy w postaci noty księgowej, której dane są niezgodne ze stanem faktycznym lub zawierają błędy rachunkowe, a wystawca noty księgowej żąda zwrotu oryginału w celu dokonania korekty, wówczas ww. wydział niezwłocznie kieruje pismo do wystawcy wraz z oryginałem noty księgowej z prośbą o korektę dokumentu.

Do Wydziału Finansowego przedkładany jest poprawny oryginał noty księgowej.

10. W przypadku zagubienia lub zniszczenia oryginału faktury, faktury korygującej, rachunku lub innego dokumentu finansowo-księgowego zewnętrznego obcego, wydział merytoryczny zwraca się z prośbą do wystawcy dokumentu o ponowne wystawienie dokumentu. Ponownie wystawiony dokument musi zawierać dane identyczne z danymi zawartymi w dokumencie pierwotnym, a dodatkowo taki dokument powinien zawierać wyraz DUPLIKAT oraz datę jego wystawienia.

11. W przypadku uzasadnionego braku możliwości uzyskania zewnętrznych obcych dowodów źródłowych, Dyrektor wydziału merytorycznego właściwy do zatwierdzenia do wypłaty/do ujęcia w ewidencji księgowej zwraca się do Dyrektora Wydziału Finansowego z prośbą zwierającą uzasadnienie o wyrażenie zgody na udokumentowanie operacji gospodarczej za pomocą księgowych dowodów zastępczych sporządzonych przez osoby dokonujące tych operacji (np. w formie oświadczenia, wyjaśnienia). Po uzyskaniu zgody wydział merytoryczny opracowuje księgowy dowód zastępczy zgodny z wzorem stanowiącym **załącznik nr 6** do Instrukcji. Akceptacja dowodu księgowego zastępczego dokonywana jest przez dyrektora wydziału merytorycznego poprzez umieszczenie na dokumencie zdania: "Wyrażam zgodę na uznanie niniejszego dokumentu za dowód zastępczy" oraz złożenie podpisu.

12. W przypadku operacji gospodarczej, która spowodowała poniesienie wydatku (np. w ramach udzielonej zaliczki, zapłaty służbową kartą płatniczą) akceptacja rozliczenia w oparciu o księgowy dowód zastępczy dokonywana jest przez Dyrektora Magistratu.

13. Zgodnie z art. 20 ust. 4 za pomocą dowodów zastępczych nie można dokumentować operacji gospodarczych, których przedmiotem są zakupy opodatkowane podatkiem od towarów i usług oraz skup metali nieżelaznych od ludności.

14. Dowód zastępczy stosowany jest do czasu otrzymania źródłowego dowodu obcego. W momencie otrzymania dowodu źródłowego konieczne jest sprawdzenie zgodności danych zawartych w dowodzie źródłowym z danymi ujętymi w dowodzie zastępczym. W przypadku pojawienia się rozbieżności Dyrektor wydziału merytorycznego, który zaakceptował dowód księgowy zastępczy, przekazuje do Wydziału Finansowego dyspozycję ujęcia w ewidencji księgowej zapisów doprowadzających do zgodności danych ujętych w księgach z danymi wynikającymi z dowodu źródłowego.

# <span id="page-12-0"></span>**Rozdział 6. Ogólne zasady kontroli dokumentów finansowo - księgowych**

§ 9**.**1. Mechanizmy kontroli dotyczące operacji finansowych i gospodarczych stanowią element standardów kontroli zarządczej, stanowiącej ogół działań podejmowanych dla zapewnienia realizacji celów i zadań w sposób zgodny z prawem, efektywny, oszczędny i terminowy.

2. Mechanizmy kontroli dotyczące operacji finansowych i gospodarczych obejmują:

- 1) rzetelne i pełne dokumentowanie i rejestrowanie operacji finansowych i gospodarczych;
- 2) zatwierdzanie (autoryzacja) operacji finansowych przez Dyrektora wydziału merytorycznego;
- 3) podział kluczowych obowiązków;
- 4) weryfikację operacji finansowych i gospodarczych przed, i po realizacji.

§ 10.1. Dokumenty finansowo - księgowe podlegają w UMK sprawdzeniu pod względem rzetelności oraz prawidłowości zdarzeń i operacji gospodarczych, odzwierciedlonych w tych dokumentach. W celu ustalenia, czy dokument odpowiada stawianym wymogom, powinien być sprawdzony pod względem:

1) merytorycznym;

- 2) formalnym;
- 3) rachunkowym.

2. Kontrola merytoryczna, o której mowa w ust. 1 pkt 1, polega na zbadaniu:

1) czy dane zawarte w dokumencie finansowo - księgowym odpowiadają rzeczywistym zdarzeniom gospodarczym;

- 2) czy wyrażona w dokumencie finansowo księgowym operacja gospodarcza była celowa i zgodna z obowiązującymi przepisami prawa;
- 3) czy kwota na jaką opiewa dokument finansowo księgowy znajduje zabezpieczenie w planie finansowym wydziału w zakresie odpowiedniej klasyfikacji budżetowej i zadaniowej.

3. Kontrola formalna, o której mowa w ust. 1 pkt 2, polega na zbadaniu:

- 1) czy dokument posiada cechy wymagane w ustawie o rachunkowości i przepisach podatkowych;
- 2) czy wszystkie dane m.in. teleadresowe zawarte w dokumencie są prawidłowe;
- 3) czy podany na fakturze rachunek bankowy znajduje się na białej liście podatników publikowanej przez Szefa Krajowej Administracji Skarbowej;
- 4) czy na fakturze widnieje zapis "mechanizm podzielonej płatności" w przypadku zakupu składników, o których mowa w załączniku nr 15 do ustawy o wartości towarów i usług i wartości faktury przekraczającej 15 000 zł;
- 5) czy kontrahent, czyli dostawca towaru/usługi oraz okoliczności transakcji z nim zawieranej, spełniają wymagania wynikające z metodyki w zakresie oceny dochowania należytej staranności przez nabywców towarów w transakcjach krajowych, o której mowa w załączniku nr 9 do zarządzenia Prezydenta Miasta Krakowa w sprawie centralizacji rozliczeń podatku od towarów i usług w Gminie Miejskiej Kraków (GMK);
- 6) w przypadku kontrahentów mających siedzibę/zarząd/miejsce zamieszkania poza granicami Polski - czy dana usługa podlega opodatkowaniu podatkiem u źródła.

4. Kontrola rachunkowa, o której mowa w ust. 1 pkt 3, polega w szczególności na sprawdzeniu czy dokument:

- 1) jest wolny od błędów rachunkowych;
- 2) posiada przeliczenie na walutę polską jeżeli opiewa na walutę obcą oraz czy przeliczenie zostało dokonane prawidłowo.

5. Dokonanie kontroli dokumentu finansowo - księgowego musi być odpowiednio uwidocznione za pomocą daty i podpisu/akceptacji osoby sprawdzającej, i zatwierdzającej/akceptującej.

6. Na dokumencie finansowo - księgowym powinna być umieszczona klasyfikacja budżetowa i zadaniowa oraz dekretacja.

7. Dekretacja dokumentu finansowo-księgowego polega w szczególności na stwierdzeniu sprawdzenia i zakwalifikowaniu dokumentu w celu ujęcia operacji w księgach rachunkowych na kontach analitycznych oraz wskazaniu okresu sprawozdawczego - miesiąca, w którym dokument ma być ujęty w księgach rachunkowych.

8. Umieszczenie klasyfikacji budżetowej i zadaniowej polega na wskazaniu:

- 1) działu, rozdziału, paragrafu i rodzaju świadczenia;
- 2) zadania budżetowego;
- 3) kategorii zadania.

9. W celu prawidłowej dekretacji konieczne jest również umieszczenie na dokumencie finansowo-księgowym następujących informacji:

1) przywołanie numeru umowy/zlecenia będących podstawą dokonania wydatku lub w przypadku realizacji wydatku bez zachowania formy pisemnej, właściwego odwołania do zapisów zarządzenia o GRUiZ;

2) opis merytoryczny realizowanego wydatku (beneficjenta, datę zakupu, cel zakupu, przeznaczenie - miejsce wykorzystania zakupu);

3) wskazanie odpowiedniego wariantu wpływającego na odliczenie naliczonego podatku VAT:

a) zakup związany wyłącznie ze sprzedażą opodatkowaną VAT,

b) zakup związany ze sprzedażą opodatkowaną VAT i zwolnioną z VAT,

c) zakup związany ze sprzedażą opodatkowaną VAT i niepodlegającą opodatkowaniu VAT,

d) zakup dotyczy sprzedaży opodatkowanej VAT, sprzedaży zwolnionej z VAT i działalności niepodlegającej opodatkowaniu VAT,

e) zakup związany wyłącznie ze sprzedażą zwolnioną z VAT,

f) zakup dotyczy wyłącznie z działalności niepodlegającej opodatkowaniu VAT,

g) zakup dotyczy sprzedaży zwolnionej z VAT i działalności niepodlegającej opodatkowaniu VAT;

4) wskazanie czy płatność podlega/nie podlega zapłacie w mechanizmie podzielonej płatności;

5) w przypadku finansowania środków zleconych z rezerwy podania numeru rezerwy;

6) w przypadku kontrahentów mających siedzibę/zarząd/miejsce zamieszkania poza granicami Polski - wskazania podstawy prawnej czy dana usługa podlega opodatkowaniu podatkiem u źródła.

§ 11.1. Kontrola merytoryczna oraz wstępna weryfikacja formalno-rachunkowa dokumentów finansowo-księgowych w UMK przeprowadzana jest przez wydział merytoryczny odpowiedzialny za daną operację.

2. Pracownik wydziału merytorycznego zamieszcza opis określający przeznaczenie/cel operacji gospodarczej lub finansowej oraz wprowadza zapis potwierdzający fakt przeprowadzenia kontroli merytorycznej oraz wstępnej weryfikacji formalno-rachunkowej na dokumencie finansowo księgowym zapis w zakresie, o którym mowa w § 10 ust. 8 i 9.

3. Po przeprowadzeniu kontroli merytorycznej oraz wprowadzeniu danych, o których mowa w § 10 ust. 8 i 9, dokument jest zatwierdzany do ujęcia w ewidencji księgowej w ramach ustalonego planu finansowego określonego klasyfikacją budżetową i zadaniową oraz zatwierdzany do wypłaty przez Dyrektora wydziału merytorycznego.

4. Podpis Dyrektora wydziału merytorycznego na dokumencie finansowo-księgowym oznacza, że dokument został sprawdzony pod względem:

1) merytorycznym;

2) wstępnie pod kątem formalnym;

3) wstępnie pod kątem rachunkowym.

Szczegółowe zasady weryfikowania statusu i danych kontrahentów Urzędu Miasta Krakowa zostały opisane w Dziale II Rozdz. 2.

Za zaciągnięcie zobowiązania i realizację wydatku niemającego pokrycia w planie finansowym danego wydziału merytorycznego odpowiada Dyrektor wydziału merytorycznego.

5. Po otrzymaniu dokumentu od wydziału merytorycznego pracownik Wydziału Finansowego przeprowadza kontrolę formalną oraz rachunkową dokumentu.

6. Po dokonaniu kontroli formalno - rachunkowej dokumentu pracownik Wydziału Finansowego generuje z aplikacji WYBUD dokument "polecenie księgowania", o którym mowa w § 5 ust. 1 Instrukcji.

7. Pracownik Wydziału Finansowego na "poleceniu księgowania" umieszcza:

- 1) dekretację, o której mowa w § 10 ust. 7;
- 2) w przypadku dokumentów, które mają formę bezumowną zapis (pieczątkę) o treści "Potwierdzam, iż zobowiązanie mieści się w aktualnym planie finansowym KONTRASYGNATA" z przywołaniem właściwego zapisu Zarządzenia o GRUiZ lub też kontrasygnata na podstawie odrębnego upoważnienia Skarbnika Miasta;
- 3) zapis (pieczątkę) o treści: "Realizacja przelewu w mechanizmie podzielonej płatności", w przypadku realizowania płatności z tytułu zakupu od podatnika VAT towarów i usług wymienionych w załączniku nr 15 do ustawy o VAT niezależnie od kwoty należności objętej daną fakturą;
- 4) potwierdzenie dostępności środków zleconych;
- 5) potwierdzenie ujęcia w rejestrach VAT;
- 6) potwierdzenie zawiązania rezerwy na zobowiązania.

8. "Polecenie księgowania" jest zatwierdzane przez pracownika Wydziału Finansowego w wyznaczonym miejscu na dowód przeprowadzenia kontroli formalno-rachunkowej oraz przez Głównego Księgowego, którego podpis/akceptacja oznacza dokonanie wstępnej kontroli:

1) zgodności operacji gospodarczych i finansowych z planem finansowym;

2) kompletności i rzetelności dokumentów dotyczących operacji gospodarczych i finansowych.

9. Główny Księgowy w przypadku stwierdzenia nieprawidłowości w złożonych dokumentach zwraca je właściwemu pracownikowi przeprowadzającemu kontrolę formalnorachunkową, w celu wyjaśnienia z wydziałem merytorycznym i złożenia poprawnych dokumentów, a w przypadku nieusunięcia nieprawidłowości odmawia ich podpisania.

10. Po skontrolowaniu dokumentu przez Głównego Księgowego dokument jest przedkładany do zatwierdzenia do Dyrektora Wydziału Finansowego. Zatwierdzenie przez Dyrektora Wydziału Finansowego oznacza akceptację na uruchomienie środków w celu zapłaty oraz ujęcie w ewidencji księgowej.

11. Kontrasygnowania czynności prawnych mogących spowodować powstanie zobowiązań pieniężnych po stronie Gminy Miejskiej Kraków dokonują Skarbnik Miasta Krakowa lub osoby przez niego upoważnione. Kontrasygnata składana jest na:

- 1) uchwale Rady Miasta Krakowa;
- 2) zarządzeniu Prezydenta Miasta Krakowa;
- 3) umowach i zleceniach rejestrowanych w Generalnym Rejestrze Umów i Zleceń;
- 4) dokumentach finansowo-księgowych dokumentujących wydatki wymienione w §2 ust. 6 oraz ust. 11 a od 01.07.2022 r. ust 10 Zarządzenia o GRUiZ lub na dotyczącym ich dokumencie "polecenie księgowania".

12. Dokument finansowo-księgowy sprawdzony pod względem merytorycznym, zatwierdzony do wypłaty/ujęcia w ewidencji księgowej, sprawdzony pod względem formalno - rachunkowym, zadekretowany, skontrolowany przez Głównego Księgowego oraz zaakceptowany przez Dyrektora Wydziału Finansowego stanowi dowód księgowy, który jest podstawą do realizacji płatności oraz do dokonania zapisów w księgach rachunkowych.

§ 12.1. Biuro ds. Podatku VAT, będące koordynatorem działań związanych z obsługą zajęć wierzytelności w GMK, przekazuje drogą elektroniczną do Wydziału Finansowego zawiadomienia o zajęciu wierzytelności przesłane przez organ egzekucyjny, adresowane na Gminę Miejską Kraków lub Urząd Miasta Krakowa. Zasady postępowania w zakresie zajęć wierzytelności oraz zgody na zawarcie umowy cesji są określone w odrębnym zarządzeniu Prezydenta Miasta Krakowa.

2. Sposób obsługi zajęć wierzytelności przez Wydział Finansowy został uregulowany w odrębnym poleceniu wewnętrznym Dyrektora Wydziału Finansowego.

# <span id="page-16-0"></span>**Rozdział 7. Elektroniczny obieg dokumentów finansowo-księgowych zasady sporządzania, opisywania, obiegu i kontroli dokumentów finansowo księgowych przekazywanych do Wydziału Finansowego**

§13.1. W przypadku ogłoszenia na terenie Rzeczypospolitej Polskiej stanu zagrożenia epidemicznego, stanu epidemii, gdy wykonywanie przez komórki organizacyjne UMK czynności określonych w Instrukcji jest utrudnione lub niemożliwe, a także w przypadkach odrębnie wskazanych przez Prezydenta Miasta Krakowa wprowadza się w Urzędzie Miasta Krakowa elektroniczny obieg dokumentów finansowo-księgowych z wykorzystaniem służbowych adresów mailowych poczty wewnętrznej lub aplikacji EZD PUW dla realizacji świadczeń rodzinnych, z funduszu alimentacyjnego, świadczeń opiekuńczych, wychowawczych, "za życiem", dodatków mieszkaniowych, dodatków energetycznych, dodatków osłonowych oraz Karty Polaka, świadczeń pieniężnych wypłacanych osobom fizycznym prowadzącym gospodarstwo domowe, które zapewniły zakwaterowanie i wyżywienie obywatelom Ukrainy, którzy przybyli na terytorium Rzeczpospolitej Polskiej bezpośrednio z Ukrainy w związku z działaniami wojennymi prowadzonymi na terytorium tego państwa, obsługi umów cywilnoprawnych, ryczałtów samochodowych, diet radnych, komisji lekarskich, stypendiów, nagród.

2. Wydziały merytoryczne przesyłają na dedykowane adresy e-mailowe obsługiwane przez właściwe Referaty Wydziału Finansowego następujące dokumenty finansowo-księgowe będące podstawą realizacji płatności oraz ujęcia w ewidencji księgowej:

- 1) dokumenty finansowo-księgowe zewnętrzne obce (np. faktura, rachunek, akt notarialny, wyrok sądu, decyzja) przekazywane są w postaci:
	- a) skanu otrzymanego dokumentu wraz z pieczęcią określającą datę wpływu dokumentu do UMK oraz wydziału merytorycznego,
	- b) dokumentu zapisanego w formacie PDF, jeśli dokument został dostarczony do wydziału w postaci elektronicznej;
- 2) dokumenty finansowo-księgowe wewnętrzne (np. pismo, wniosek o zaliczkę, rozliczenie zaliczki, lista wypłat dotacji, ryczałty samochodowe, lista diet radnych, lista komisji lekarskich, lista stypendiów, lista nagród) przekazywane są w postaci:
	- a) skanu sporządzonego dokumentu zawierającego podpis Dyrektora wydziału merytorycznego,
	- b) dokumentu elektronicznego zawierającego kwalifikowany podpis elektroniczny Dyrektora wydziału merytorycznego,
	- c) dokumentu np. w formacie Word lub Excel bądź treść wiadomości mailowej wysłane z osobistej skrzynki mailowej Dyrektora wydziału merytorycznego.

3. Przesyłane do Wydziału Finansowego za pośrednictwem służbowych adresów mailowych poczty wewnętrznej dokumenty finansowo-księgowe powinny:

- 1) spełniać warunki określone w dziale I rozdziale 5 i 6 oraz dziale II rozdziale 1 Instrukcji;
- 2) zawierać potwierdzenie sprawdzenia dokumentu pod względem merytorycznym oraz wstępnej weryfikacji formalno-rachunkowej dokonane przez pracownika wydziału wraz z wskazaniem właściwej klasyfikacji budżetowej i zadaniowej oraz zatwierdzenie do wypłaty/zatwierdzenie do ujęcia w ewidencji księgowej złożone przez Dyrektora wydziału merytorycznego zgodnie z zasadami określonymi w Rozdziale 6. Potwierdzenie przeprowadzenia kontroli merytorycznej wraz z danymi, o których mowa w §10 ust. 8 i 9 oraz zatwierdzenie dokonane przez Dyrektora wydziału merytorycznego może być złożone:
	- a) bezpośrednio na dokumencie, który następnie zostanie zeskanowany,
	- b) w treści dokumentu elektronicznego,
	- c) w treści wiadomości mailowej przesłanej do Wydziału Finansowego, przy czym Dyrektor wydziału merytorycznego dokonując zatwierdzenia do wypłaty/zatwierdzenia do ujęcia w ewidencji księgowej w treści wiadomości mailowej, wysyła ww. wiadomość ze skrzynki osobistej z zachowaniem historii dotychczas złożonych akceptacji;

3) pozostałe treści, informacje oraz załączniki jeśli są one wymagane przepisami prawa, zapisami Instrukcji lub wynikają z innych regulacji wewnętrznych obowiązujących w Urzędzie Miasta Krakowa.

4. Przesyłane do Wydziału Finansowego za pośrednictwem aplikacji EZD PUW dokumenty finansowo-księgowe powinny:

- 1) spełniać warunki określone w dziale I rozdziale 5 i 6 oraz dziale II rozdziale 1 instrukcji;
- 2) zawierać potwierdzenie sprawdzenia dokumentu pod względem merytorycznym oraz wstępnej weryfikacji formalno-rachunkowej dokonane przez pracownika wydziału wraz z wskazaniem właściwej klasyfikacji budżetowej i zadaniowej oraz zatwierdzenie do wypłaty/zatwierdzenie do ujęcia w ewidencji księgowej złożone przez Dyrektora wydziału merytorycznego zgodnie z zasadami określonymi w Rozdziale 6. Potwierdzenie przeprowadzenia kontroli merytorycznej wraz z danymi, o których mowa w §10 ust. 8 i 9 oraz zatwierdzenie dokonane przez Dyrektora wydziału merytorycznego powinno być złożone:

a) poprzez podpis elektroniczny złożony na dokumencie,

b) w przypadku opłat dot. KRUS bezpośrednio na dokumencie, który następnie zostanie zeskanowany;

3) pozostałe treści, informacje oraz załączniki jeśli są one wymagane przepisami prawa, zapisami Instrukcji lub wynikają z innych regulacji wewnętrznych obowiązujących w Urzędzie Miasta Krakowa.

5. Dokonywanie kontroli formalno-rachunkowej, kontroli wstępnej oraz akceptacji uruchomienia środków w celu zapłaty/akceptacji ujęcia w księgach rachunkowych przez upoważnionych pracowników Wydziału Finansowego może następować w tradycyjnej formie lub w drodze elektronicznej, tj. z wykorzystaniem służbowych adresów mailowych poczty wewnętrznej, wraz z załączeniem wymaganych dokumentów (w tym potwierdzeniem daty wpływu na dedykowany adres e-mail dokumentu finansowo-księgowego) i zachowaniem historii złożonych akceptacji lub za pośrednictwem aplikacji EZD PUW.

6. Szczegółowe zasady elektronicznego obiegu dokumentów finansowo-księgowych tzw. ścieżki obiegu dokumentów zawiera **załącznik nr 7** do Instrukcji.

7. W przypadku przekazywania do Wydziału Finansowego dokumentów poprzez elektroniczny obieg dokumentów finansowo-księgowych z wykorzystaniem służbowych adresów mailowych poczty wewnętrznej oraz aplikacji EZD PUW, pracownik Wydziału Finansowego może dokonywać korekty w zakresie:

1) korygowania literowych omyłek w tytule wiadomości mail lub nazwie koszulki;

2) korygowania kwot w załącznikach dotyczących rozksięgowywania kosztów w układzie kalkulacyjnym do wartości 0,05 zł pod warunkiem braku wpływu zmiany na wysokość zatwierdzonej kwoty podatku VAT naliczonego podlegającego odliczeniu.

8. Oryginały dokumentów finansowo-księgowych zewnętrznych obcych, wewnętrznych i zewnętrznych własnych w postaci papierowej, przekazane pierwotnie np. w formie skanu dokumentu, wydziały merytoryczne przekazują do Wydziału Finansowego za pośrednictwem poczty wewnętrznej raz w tygodniu lub z inną, ustaloną odrębnie częstotliwością. Na odwrocie tych dokumentów pracownik wydziału merytorycznego umieszcza adnotację: "Wydatek zatwierdzony drogą elektroniczną w dniu …..".

<span id="page-18-0"></span>9. Za oryginał uważa się dokumenty stanowiące wewnętrzne dokumenty finansowoksięgowe zawierające zatwierdzenia do wypłaty/ujęcia w ewidencji księgowej wysłane jako treść maila lub załącznik ze służbowego adresu mailowego Dyrektora wydziału merytorycznego jak również podpisane za pomocą podpisu kwalifikowanego. Dokumenty uznane za oryginały nie są przekazywane do Wydziału Finansowego w formie papierowej.

# **DZIAŁ II. Dokumenty finansowo-księgowe w UMK w zakresie wydatków bieżących**

# <span id="page-19-0"></span>**Rozdział 1.Szczegółowe zasady sporządzania i opisywania dokumentów finansowo - księgowych**

§ 14.1. Dokumenty finansowo - księgowe poddane kontroli merytorycznej w wydziale merytorycznym powinny zawierać:

- 1) potwierdzenie dokonania operacji gospodarczej zgodnie z jej rzeczywistym przebiegiem, poświadczone właściwym opisem dokumentu oraz podpisem osoby upoważnionej;
- 2) potwierdzenie dokonania sprawdzenia danych zawartych w dokumencie za zgodność ze stanem faktycznym, z zawartą umową lub zleceniem oraz sprawdzenia kompletności załączonej dokumentacji (protokołu częściowego lub końcowego odbioru wykonanych robót, protokołu zdawczo-odbiorczego, kosztorysów powykonawczych lub innych elementów rozliczeniowych wynikających z zapisów umownych);
- 3) potwierdzenie sprawdzenia terminowości rozliczenia, a w przypadku niedotrzymania terminu realizacji umowy przystąpienia do naliczenia kary umownej;
- 4) dane, o których mowa w § 10 ust. 8 i ust. 9.

2. Dokonanie sprawdzenia merytorycznego, wskazanie danych, o których mowa w § 10 ust. 8 i ust. 9, zatwierdzenie do wypłaty lub zatwierdzenie do ujęcia w księgach rachunkowych powinno być potwierdzone:

- 1) w przypadku dokumentu weryfikowanego w formie papierowej poprzez pieczęć lub wydruk komputerowy na odwrocie dokumentu w brzmieniu jak poniżej, starannie wypełniony i podpisany w miejscach do tego wskazanych;
- 2) w przypadku dokumentu weryfikowanego w drodze elektronicznej, o której mowa w Dziale I Rozdział 7, poprzez adnotację w treści e-maila zgodnie ze ścieżką obiegu dokumentów;
- 3) w przypadku dokumentu weryfikowanego poprzez aplikację EZD PUW, o której mowa w Dziale I Rozdział 7, poprzez:

a) załączenie w aplikacji dokumentu o nazwie "potwierdzenie wykonania zadania" wygenerowanego z WYBUD podpisane podpisem kwalifikowanym przez Dyrektora wydziału merytorycznego wraz zaznaczeniem kolorem właściwego wariantu związanego z odliczaniem naliczonego podatku VAT,

b) załączenie dokumentu wygenerowanego z aplikacji dziedzinowej, w którym wskazana jest klasyfikacja podpisanego podpisem kwalifikowanym przez Dyrektora wydziału merytorycznego,

c) w przypadku dokumentów wewnętrznych - załączenie dokumentu ze wskazaniem klasyfikacji podpisanego podpisem kwalifikowanym przez Dyrektora wydziału merytorycznego.

………………………………………….… pieczęć nagłówkowa Stwierdzam wykonanie zadania zgodnie z umową / zleceniem / innym dokumentem\* Nr ………………………………………………..……………….… z dnia …………………. Nie wnoszę uwag co do terminu i jakości wykonania zadania/ Sprawdzono pod względem merytorycznym. Zatwierdzam do ujęcia w ewidencji księgowej/ Zatwierdzam do wypłaty na kwotę\* ………….………….…………..……… zł słownie ……………………………………………………..…………….…………………… w ramach: dział ……….....… rozdział …….…....………… § ……….…..… rodzaj kosztu ……..…………\*\* kategoria zadania …………………………………….....……\*\*\* nr zadania ………………………..….………………… W przypadku finansowania środków zleconych z rezerwy nr rezerwy…………………………………………… *1) zakup związany wyłącznie ze sprzedażą opodatkowaną VAT\*\*\*\* 2) zakup związany ze sprzedażą opodatkowaną VAT i zwolnioną z VAT\*\*\*\* 3) zakup związany ze sprzedażą opodatkowaną VAT i niepodlegającą opodatkowaniu VAT\*\*\*\* 4) zakup dotyczy sprzedaży opodatkowanej VAT, sprzedaży zwolnionej z VAT i działalności niepodlegającej opodatkowaniu VAT\*\*\*\* 5) zakup związany wyłącznie ze sprzedażą zwolnioną z VAT\*\*\*\* 6) zakup dotyczy wyłącznie z działalności niepodlegającej opodatkowaniu VAT\*\*\*\* 7) zakup dotyczy sprzedaży zwolnionej z VAT i działalności niepodlegającej opodatkowaniu VAT\*\*\*\** Kraków, dnia………………………………….. ……………………………………….……….. …………………………………… Pracownik Dyrektor wydziału merytorycznego wydziału merytorycznego \*niepotrzebne skreślić

\*\*)należy wskazać rodzaj kosztu według słownika rodzajowego do klasyfikacji kosztów i dotacji, z uwzględnieniem kategorii zadań w systemie WYBUD \*\*\*) należy określić kategorię zadania (GWSMK, PWSMK, itd.)

\*\*\*\*) należy zaznaczyć właściwe

3. W przypadku realizacji zakupów, dostaw i usług niewymagających pisemnego zlecenia, do których nie stosuje się przepisów ustawy Prawo zamówień publicznych, przy pieczęci wymienionej w ust. 2 powinna być umieszczona adnotacja lub pieczęć o treści:

Do udzielenia zamówienia nie stosuje się przepisów ustawy Prawo zamówień publicznych, na podstawie art……ww. ustawy.

Za zastosowanie nieprawidłowego trybu zamówienia publicznego lub niezastosowanie ustawy Prawo zamówień publicznych odpowiada Dyrektor wydziału merytorycznego.

4. Przy realizacji projektów finansowanych lub współfinansowanych ze środków pochodzących ze źródeł zagranicznych niepodlegających zwrotowi lub z dotacji pochodzącej ze środków Unii Europejskiej, dokumenty finansowo - księgowe opatrzone są dodatkowymi pieczęciami i adnotacjami wynikającymi z umów i wytycznych obowiązujących przy realizacji tych projektów. Dopuszcza się możliwość ujmowania w ewidencji pozabilansowej wydatków poniesionych przez miejskie jednostki organizacyjne w związku z realizacją projektów.

5. W przypadku zwrotu dotacji celowej, uruchomionej z rezerw celowych budżetu państwa, wydział merytoryczny kieruje do Wydziału Finansowego pisemną dyspozycję zwrotu wraz z informacją o klasyfikacji budżetowej, terminie zwrotu, należnych odsetkach oraz z numerem rezerwy wynikającej z decyzji wydanej przez odpowiednie organy administracji rządowej.

6. Na fakturze wystawionej przez Komornika Sądowego, będącej potwierdzeniem dokonanej wpłaty tytułem opłaty z ustawy o komornikach sądowych i egzekucji, na podstawie pisma z wydziału merytorycznego oraz wezwania wierzyciela do uiszczenia zaliczki na pokrycie wydatków, wydział merytoryczny umieszcza:

1) pieczątkę wydziału merytorycznego;

2) wskazanie klasyfikacji budżetowej i zadaniowej;

3) zapis "Faktura zapłacona kwalifikuje się do ujęcia w ewidencji księgowej";

4) podpis pracownika oraz Dyrektora wydziału merytorycznego.

Faktura powinna być wprowadzona do systemu WYBUD przez pracownika wydziału merytorycznego dokumentem "Faktura zaliczkowa" z zaznaczeniem "wyłączony z planu wydatków".

7. W przypadku realizacji transakcji skutkujących wypłatą wynagrodzenia na rzecz kontrahenta zagranicznego (osoby fizycznej, osoby prawnej) nieposiadającego miejsca zamieszkania, siedziby bądź zakładu na terytorium Rzeczypospolitej Polskiej przy pieczęci, o której mowa w ust. 2 należy umieścić adnotację lub pieczęć o treści:

Przedmiot umowy jest /nie jest\*objęty zakresem:

a) art. 21 ust. 1 ustawy o podatku dochodowym od osób prawnych,

b) art. 29 ust. 1 ustawy o podatku dochodowym od osób fizycznych.

Wypłata wynagrodzenia wiąże się / nie wiąże się\* z obowiązkiem poboru zryczałtowanego podatku dochodowego z tytułu uzyskanych na terytorium Rzeczpospolitej Polskiej przychodów tzw. "podatku u źródła".

\* niepotrzebne skreślić Kraków, dnia………………………………….. ……………………………………….…. …………………………………… Pracownik Dyrektor wydziału merytorycznego wydziału merytorycznego 

8. Za nieprawidłowe zakwalifikowanie do katalogu tytułów wymienionych w ustawach podatkowych, o których mowa w ust. 7, nieprzekazanie dyspozycji pobrania podatku u źródła oraz niedostarczenie w wymaganych sytuacjach certyfikatu rezydencji podatkowej odpowiada Dyrektor wydziału merytorycznego. Szczegółowe zasady naliczania, pobierania i odprowadzania do urzędu skarbowego tzw. podatku u źródła zostały opisane w Dziale II Rozdziale 7 Instrukcji.

9. Realizacja wypłat środków finansowych na rzecz osób fizycznych, podlegających na mocy obowiązujących przepisów, obowiązkom z zakresu pobrania zaliczki na podatek dochodowy, składek ZUS oraz składek na PPK wymaga przedłożenia do wydziału merytorycznego stosownego oświadczenia:

1) osoby zawierające umowy cywilnoprawne (zlecenie, o dzieło) zobowiązane są do złożenia "Oświadczenia wykonawcy dla celów podatkowych (US) oraz ubezpieczenia społecznego i zdrowotnego (ZUS) oraz pracowniczych planów kapitałowych (PPK), które stanowi załącznik nr 4 do zarządzenia o GRUiZ;

 2) osoby będące laureatami konkursów, nagród oraz beneficjentami stypendiów twórczych Miasta Krakowa składają skrócone oświadczenie dla celów podatkowych wg wzoru określonego w **załączniku nr 8** do Instrukcji.

Wydział merytoryczny przekazuje do Wydziału Finansowego złożone oświadczenia w oryginale niezwłocznie po ich otrzymaniu. W przypadku, gdy z tytułu zawartej umowy powstaje obowiązek ubezpieczenia i/lub umowa podlega zgłoszeniu do ZUS należy stosować zasady określone w § 33. W pozostałych przypadkach oświadczenie należy przedłożyć nie później niż wraz z dyspozycją uruchomienia środków finansowych.

10. W przypadku wypłaty środków finansowych na rzecz osoby fizycznej nie będącej obywatelem Rzeczpospolitej Polskiej i/lub nieposiadającej miejsca zamieszkania na terytorium Polski (tzw. Obcokrajowiec) oraz gdy osoba ta nie przestawi certyfikatu rezydencji podatkowej wymagane jest przedłożenie oświadczenia wg wzoru określonego w **załączniku nr 9** do Instrukcji**.** Oświadczenie to jest niezbędne w celu określenia ewentualnych obowiązków podatkowych spoczywających na UMK jako płatniku, lecz nie stanowi podstawy do skorzystania z potencjalnie dostępnych preferencji w opodatkowaniu wynikających

z zastosowania ewentualnej umowy o unikaniu podwójnego opodatkowania zawartej z krajem rezydencji podatkowej obcokrajowca. Szczegółowe zasady rozliczeń podatkowych z nierezydentami zostały zawarte w rozdziale 7.

§ 15.1. Po dokonaniu kontroli merytorycznej oraz wstępnej weryfikacji formalnorachunkowej, pracownik wydziału merytorycznego wprowadza do aplikacji WYBUD wszystkie dokumenty finansowo - księgowe przedkładane do Wydziału Finansowego i zatwierdza je do statusu B, tj. "zatwierdzone merytorycznie".

2. Pracownik wprowadzający dokumenty finansowo - księgowe do aplikacji WYBUD odpowiedzialny jest za poprawność wprowadzanych danych, m.in. nazwę kontrahenta oraz jego numer rachunku bankowego, klasyfikację budżetową i zadaniową, kwotę operacji gospodarczej.

3. Pracownik wydziału merytorycznego odpowiedzialny za przeprowadzenie operacji gospodarczej, odpowiedzialny jest również za przygotowanie kompletu dokumentacji finansowej niezbędnej do jej rozliczenia zgodnie z przepisami prawa.

4. Dokumenty przekazywane do Wydziału Finansowego powinny być uprzednio wprowadzone przez wydział merytoryczny do aplikacji WYBUD i zatwierdzony do statusu B, tj. "zatwierdzone merytorycznie".

4. Pracownik Wydziału Finansowego odpowiedzialny jest za sprawdzenie poprawności wprowadzonych danych wskazanych w ust. 2. z danymi wskazanymi na przedłożonym dokumencie finansowo - księgowym.

5. W przypadku dokonania zakupu pozostałych środków trwałych lub wartości niematerialnych i prawnych umarzanych jednorazowo, wydział merytoryczny zobowiązany jest do przestrzegania zasad zawartych w instrukcji gospodarowania składnikami majątkowymi, podlegającymi ewidencji analitycznej, które są określone w odrębnym zarządzeniu Prezydenta Miasta Krakowa. Dokumentacja związana z przyjęciem zakupu na stan majątku powinna być na bieżąco - bez zbędnej zwłoki - przekazywana do Wydziału Kontroli Wewnętrznej i Ewidencji Mienia, który następnie przekazuje dokumentację do Wydziału Finansowego.

§ 16.1. Wszystkie dokumenty stanowiące dokumenty finansowo - księgowe należy przedkładać do Wydziału Finansowego niezwłocznie co najmniej na 3 dni przed terminem zapłaty. W sytuacji wyjątkowej dokumenty, które są konieczne do zapłaty w danym dniu powinny być przekazane do Wydziału Finansowego tego dnia najpóźniej do godziny 12:00. Dokumenty przekazane po godzinie 12:00 nie zostaną zapłacone w tym dniu. Nieterminowe dostarczenie dokumentu rodzi ryzyko zapłaty odsetek, kar lub opłat, stanowiących czyny noszące znamiona naruszenia dyscypliny finansów publicznych. Za nieterminowe dostarczenia dokumentu oraz nieterminowe uregulowanie zobowiązania odpowiedzialność ponosi wydział merytoryczny.

2. Obowiązkiem wydziału merytorycznego jest monitowanie o natychmiastowe dostarczenie dokumentów finansowo - księgowych w przypadku ich nieotrzymania od kontrahenta w wyznaczonym terminie.

3. W przypadku składania dokumentów finansowo - księgowych do Wydziału Finansowego po upływie terminu zapłaty, wydział merytoryczny zobowiązany jest do złożenia pisemnych wyjaśnień i załączenia zgody kontrahenta na przesunięcie terminu płatności.

§ 17. Niespełnienie wymagań kontroli merytorycznej, brak jej potwierdzenia, brak wskazania odpowiedniej klasyfikacji lub jakiegokolwiek innego elementu opracowania merytorycznego dokumentu finansowo - księgowego skutkuje zwrotem dokumentu w celu właściwego uzupełnienia bez realizacji finansowej. Dodatkowy czas, niezbędny do otrzymania prawidłowo wypełnionej dokumentacji obciąża właściwy rzeczowo wydział merytoryczny.

§ 18**.** Wszystkie dokumenty finansowo - księgowe, sprawdzone pod względem merytorycznym oraz poddane wstępnej weryfikacji formalno-rachunkowej i zatwierdzone do wypłaty, należy przedkładać do Wydziału Finansowego, w celu zaksięgowania do okresu sprawozdawczego jako zobowiązania, do 1 - go dnia miesiąca następującego po miesiącu, w którym je wystawiono.

# <span id="page-24-0"></span>**Rozdział 2. Zasady weryfikowania statusu i danych kontrahentów Urzędu Miasta Krakowa**

§ 19. 1. W celu dochowania należytej staranności wydział merytoryczny zobowiązany jest do zweryfikowania swojego kontrahenta, czyli dostawcy towarów i usług oraz okoliczności transakcji z nim zawieranej zgodnie z metodyką w zakresie oceny dochowania należytej staranności przez nabywców towarów w transakcjach krajowych, o której mowa w Załączniku nr 9 do Zarządzenia Prezydenta Miasta Krakowa w sprawie centralizacji rozliczeń podatku od towarów i usług (VAT) w Gminie Miejskiej Kraków (GMK).

2. Dokonanie sprawdzenia formalnego statusu kontrahenta obejmuje następujące czynności:

- 1) sprawdzenie rejestracji kontrahenta w Krajowym Rejestrze Sądowym (KRS) lub Centralnej Ewidencji i Informacji o Działalności Gospodarczej (CEIDG);
- 2) sprawdzenie posiadania przez kontrahenta wymaganych koncesji i zezwoleń dotyczących towarów będących przedmiotem planowanych transakcji;
- 3) weryfikacja danych kontrahenta, co do ich zgodności z danymi ujętymi na tzw. białej liście podatników VAT, tj. elektronicznym wykazie podmiotów - podatników podatku VAT prowadzonym przez Szefa Krajowej Administracji Skarbowej (KAS). Lista jest udostepniona na stronie internetowej pod adresem:

<https://www.podatki.gov.pl/wykaz-podatnikow-vat-wyszukiwarka>

a po wprowadzeniu możliwości weryfikacji podatników w aplikacji WYBUD dokonywanie weryfikacji za pośrednictwem mechanizmu wbudowanego w ww. aplikacji. W przypadku wystąpienia komunikatu "ERR" na weryfikowanym dokumencie konieczne jest załączenie wyjaśnienia do przekazywanych dokumentów finansowo-księgowych (np. podatnik zwolniony z VAT, podatnik prowadzi jednoosobową działalność gospodarczą i korzysta z rachunku ROR).

3. Weryfikacja danych kontrahenta na tzw. białej liście w szczególności powinna obejmować zakres:

1) firmy (jej nazwy) lub imienia i nazwiska;

2) numeru NIP, za pomocą którego podmiot został zidentyfikowany na potrzeby podatku;

3) statusu podmiotu na potrzeby podatku VAT;

4) numery rachunków bankowych tzw. rachunków rozliczeniowych lub imiennych rachunków w spółdzielczej kasie oszczędnościowo-kredytowej.

4. W momencie dokonywania kontroli merytorycznej otrzymanej faktury wydział merytoryczny przeprowadza również wstępną weryfikację formalno-rachunkową i w celu potwierdzenia dokonanej weryfikacji zobowiązany jest:

- wygenerować plik PDF zawierający informację o sprawdzeniu wykazu w konkretnym dniu na wybrany dzień oraz w zakresie określonym w ust. 3;

lub

- dokonać weryfikacji podatnika poprzez mechanizm wbudowany w aplikację WYBUD.

Następnie, gdy dane kontrahenta są:

1) zgodne z danymi ujętymi na tzw. białej liście podatników VAT:

- wydrukować a wydruk danych kontrahenta z tzw. białej listy podatników VAT, należy załączyć do faktury przedkładanej do Wydziału Finansowego,

#### lub

- zachować plik w formie elektronicznej (w postaci print screen) - wydział merytoryczny zobowiązany jest do przechowywania pliku w celach dowodowych przez 5 lat od końca roku podatkowego, a na fakturze przedkładanej do Wydziału Finansowego należy umieścić adnotację:

> Dane kontrahenta zgodne z danymi zamieszczonymi w wykazie prowadzonym przez Szefa KAS, tzw. biała lista podatników VAT

Kraków, dnia…………………….

……………………………………………… Pracownik wydziału merytorycznego

#### lub

- w przypadku weryfikacji za pomocą mechanizmu wbudowanego w aplikacji WYBUD nie ma konieczności podejmowania dalszych działań – dane o weryfikacji kontrahenta zapisywane są w aplikacji WYBUD;

2) niezgodne z danymi ujętymi na tzw. białej liście podatników VAT:

- wydział merytoryczny niezwłocznie powiadamia kontrahenta o niezgodności lub braku informacji np. dotyczącej numeru rachunku. Do Wydziału Finansowego przekazywane jest potwierdzenie (np. kopia emaila) o poinformowaniu kontrahenta o niezgodności danych oraz otrzymana informacji zwrotna,

- w przypadku weryfikacji za pomocą mechanizmu wbudowanego w aplikacji WYBUD i wystąpienia komunikatu "ERR" na weryfikowanym dokumencie konieczne jest załączenie wyjaśnienia do przekazywanych dokumentów finansowo-księgowych (np. podatnik zwolniony z VAT, podatnik prowadzi jednoosobową działalność gospodarczą i korzysta z rachunku ROR).

5. Pracownicy Wydziału Finansowego prowadzący obsługę finansową wydatków Urzędu Miasta Krakowa dokonują powtórnej weryfikacji danych kontrahenta na tzw. białej liście w zakresie określonym w ust. 3 na dzień zlecenia przelewu tytułem zapłaty za fakturę zgodnie z dyspozycją wydziału merytorycznego. Wygenerowany plik PDF zawierający informację o sprawdzeniu kontrahenta w wykazie prowadzonym przez Szefa KAS jest zapisywany w formie elektronicznej (w postaci print screen) w utworzonym w tym celu folderze na poziomie referatu. Plik podlega obowiązkowi przechowywania w celach dowodowych przez 5 lat od końca roku podatkowego. Po wprowadzeniu możliwości weryfikacji podatników w aplikacji WYBUD dokonywanie weryfikacji za pośrednictwem mechanizmu wbudowanego w ww. aplikacji.

6. Płatności wynikające z otrzymanych faktur realizowane przelewem przez Urząd Miasta Krakowa są - co do zasady, tj. z uwzględnieniem wyjątków określonych w przepisach prawa - dokonywane na rzecz kontrahentów podających dane zgodne z danymi umieszczonymi w wykazie prowadzonym przez Szefa KAS. Dotyczy to również numerów rachunków bankowych.

7. W przypadku, gdy zapłata należności za dostawę towarów lub świadczenie usług, potwierdzona fakturą, została dokonana przelewem na rachunek inny niż zawarty na dzień zlecenia przelewu na tzw. białej liście podatników, a z odrębnych przepisów wynika obowiązek dokonania zapłaty za pośrednictwem rachunku płatniczego (wartość transakcji przekracza 15.000 zł) Urząd Miasta Krakowa zobowiązany jest za pośrednictwem Biura ds. Podatku VAT, złożyć zawiadomienie do naczelnika urzędu skarbowego właściwego dla wystawcy faktury w terminie zgodnym z obowiązującymi przepisami w zakresie podatku od towarów i usług.

# **Rozdział 3. Rozrachunki z tytułu wynagrodzeń**

<span id="page-26-0"></span>§ 20. 1. W UMK dokonywane są wypłaty wynagrodzeń z tytułu:

- umów o pracę,

- umów cywilnoprawnych (umowy zlecenie i o dzieło) z pracownikami UMK,

- umów cywilnoprawnych (umowy zlecenie i o dzieło) z osobami niebędącymi pracownikami UMK.

2. W UMK obowiązują następujące terminy wypłaty wynagrodzeń dla pracowników:

1) do dnia 26-go każdego miesiąca dla wynagrodzeń płatnych z dołu;

2) do dnia 10-go każdego miesiąca dla dodatkowych wypłat i wyrównań;

3) do dnia 20-go każdego miesiąca dla wynagrodzeń wynikających z umów zleceń i o dzieło, za rachunki złożone do Wydziału Finansowego do 7 dnia danego miesiąca za poprzedni miesiąc.

W wyjątkowych sytuacjach możliwa jest wypłata w innych niż ww. terminach, po akceptacji Dyrektora Magistratu.

3. Wynagrodzenia dla osób niebędących pracownikami UMK wypłacane są zgodnie z terminami wskazanymi w zawartych umowach.

4. Zadania związane z obsługą poszczególnych rodzajów wynagrodzeń są realizowane w Wydziale Finansowym zgodnie z następującym podziałem:

- wynagrodzeniami z tytułu umów o pracę - Referat Płac,

- wynagrodzeniami z tytułu umów cywilnoprawnych z pracownikami UMK - Referat Obsługi Finansowej Wydatków/Referat ds. Rozliczeń Finansowych z Osobami Fizycznymi,

- wynagrodzeniami z tytułu umów cywilnoprawnych z osobami niebędącymi pracownikami UMK - Referat Obsługi Finansowej Wydatków/Referat ds. Rozliczeń Finansowych z Osobami Fizycznymi.

§ 21. 1. Referat Płac sporządza listę płac za okres jednego miesiąca, w oparciu o dokumenty płacowe (angaże i pisma polecenia wypłat, absencje), które są przekazywane przez wydziały merytoryczne do Wydziału Organizacji i Nadzoru do dnia 10-go każdego miesiąca, a w przypadku dodatkowych wypłat i wyrównań do 2-go dnia miesiąca.

2. Referat Płac przy sporządzaniu listy płac dokonuje:

- 1) naliczenia i pobrania zaliczki na podatek dochodowy od osób fizycznych;
- 2) naliczenia składek na ubezpieczenia emerytalne, rentowe, chorobowe, wypadkowe oraz zdrowotne i Fundusz Pracy;
- 3) ustalenia podstawy i wyliczenia wynagrodzenia za czas absencji chorobowych, opiekuńczych i związanych z rodzicielstwem;
- 4) naliczenia i potrącenia wpłat uczestnika programu PPK oraz naliczenia wpłat na PPK finansowanych przez podmiot zatrudniający (UMK);
- 5) naliczenia innych potrąceń udokumentowanych tytułem wykonawczym, zajęciem wynagrodzenia za pracę dokonanym przez organ egzekucyjny lub oświadczeniem pracownika;
- 6) naliczenia dobrowolnych potrąceń z wynagrodzenia, za zgodą pracownika (np. składki na związki zawodowe, KZP, raty pożyczek, grupowe ubezpieczenie na życie i inne) oraz ustala wysokość wynagrodzenia należnego do wypłaty pracownikowi.

3. W celu wypłaty dodatkowego wynagrodzenia wypłacanego radcom prawnym na podstawie *Zarządzenia w sprawie ustalenia wysokości wypłacanego radcom prawnym dodatkowego wynagrodzenia z tytułu zasądzonych kosztów zastępstwa sądowego* radca prawny przygotowuje pismo zawierające wykaz postępowań z kwotą ściągniętych kosztów z tytułu zastępstwa prawnego. Po zarejestrowaniu pisma w rejestrze Radców Prawnych pismo przekazywane jest do sekretariatu Wydziału Finansowego a następnie do Referatu Płac celem naliczenia wypłaty na liście płac.

4. Referat Płac sporządza zestawienie zbiorcze z list płac w układzie wydziałów, w podziale na rozdziały budżetowe, z podsumowaniem w podziale na klasyfikację budżetową i przesyła do Z-cy Głównego Księgowego UMK celem weryfikacji poprawności podziału na klasyfikację budżetową. Przygotowuje zestawienie do podjęcia środków finansowych w podziale na rozdziały budżetowe.

5. Referat Płac sporządza listę płac oraz przesyła w formie elektronicznej z aplikacji KP do aplikacji WYBUD:

a) imienny wykaz kwot wynagrodzeń wraz z numerami rachunków bankowych poszczególnych pracowników,

b) imienny wykaz kwot wynagrodzeń wypłacanych pracownikom gotówką w punktach kasowych w placówkach banku prowadzącego obsługę bankową Gminy Miejskiej Kraków,

c) kwoty i numery rachunków bankowych wierzycieli innych potrąceń.

6. Za poprawność wprowadzonych danych, które są przesyłane do aplikacji WYBUD, tj. dokonanie naliczeń, o których mowa w ust. 2, wyliczenie kwoty wynagrodzenia dla pracownika oraz poprawność numerów rachunków bankowych - odpowiedzialny jest pracownik Referatu Płac, który jest w posiadaniu dokumentów źródłowych.

7. Wynagrodzenie dla pracowników UMK jest wypłacane:

1) przelewem na indywidualne rachunki bankowe;

2) w punktach kasowych w placówkach banku prowadzącego obsługę bankową GMK;

3) na rachunki wierzycieli innych potrąceń.

8. Zestawienie zbiorcze z list płac oraz zestawienie do podjęcia środków finansowych w podziale na rozdziały klasyfikacji budżetowej Referat Płac przekazuje Analitykowi Budżetowemu Wydziału Organizacji i Nadzoru celem sprawdzenia zabezpieczenia środków w planie finansowym UMK.

9. Listy płac są podpisywane/akceptowane w celu potwierdzenia faktu sprawdzenia listy pod względem:

a) merytorycznym - przez Z-cę Dyrektora Wydziału Organizacji i Nadzoru,

b) rachunkowym - przez upoważnionego pracownika Referatu Płac.

10. Sprawdzone pod względem merytorycznym i rachunkowym listy płac przekazywane są do podpisu/akceptacji Głównemu Księgowemu, a następnie Prezydentowi Miasta Krakowa lub innym upoważnionym osobom w celu zatwierdzenia do wypłaty.

11. Na podstawie zatwierdzonych do wypłaty list płac, sporządzane jest przez pracownika Wydziału Finansowego "polecenie księgowania" zgodnie z **załącznikiem nr 2** do Instrukcji. Po dokonaniu weryfikacji pod względem formalno - rachunkowym i podpisaniu/akceptacji przez pracownika Wydziału Finansowego "polecenie księgowania" podpisywane/akceptowane jest przez Głównego Księgowego oraz Dyrektora Wydziału Finansowego. W przypadku finansowania listy płac ze środków zleconych przed przekazaniem do podpisu list Głównemu Księgowemu dostępność środków weryfikowana jest w Referacie Księgowości Wydatków. Potwierdzeniem dostępności środków jest złożenie podpisu/akceptacji przez pracownika Referatu Księgowości Wydatków odpowiedzialnego za środki zlecone na "poleceniu księgowania".

12. Po zatwierdzeniu list płac do wypłaty, Wydział Finansowy na podstawie przesłanych danych dokonuje przelewów na indywidualne rachunki bankowe pracowników, dokonuje zasilenia konta autowypłaty i przekazuje do banku w formie elektronicznej imienny wykaz kwot wynagrodzeń wypłacanych pracownikom gotówką w punktach kasowych w placówkach banku prowadzącego obsługę bankową Gminy Miejskiej Kraków, dokonuje przelewów dla pozostałych wierzycieli.

13. Po dokonaniu wypłaty imienne listy płac zostają przekazane Głównemu Księgowemu UMK w celu ich archiwizacji. Zbiorcze listy płac wraz z zatwierdzeniem przekazywane są celem ujęcia w księgach rachunkowych do Referatu Księgowości Wydatków.

14. Referat Płac przedkłada do Referatu Księgowości Wydatków w terminie do 5-go dnia miesiąca za miesiąc poprzedni zestawienie kwot wynagrodzeń z podziałem na wydziały merytoryczne i klasyfikację budżetową, w celu ujęcia na kontach "zespołu 5".

15. W przypadku stwierdzenia nadpłaty wynagrodzenia na rzecz pracownika wynikającej z absencji chorobowych Wydział Finansowy:

a) w przypadku pracowników nadal zatrudnionych - pomniejsza wypłatę wynagrodzenia dokonywaną w kolejnym miesiącu,

b) w przypadku pracowników, z którymi został rozwiązany stosunek pracy - wystawia notę księgową zgodnie z wzorem zawartym w **załączniku nr 10** do Instrukcji.

§ 22. 1. Celem wypłaty wynagrodzenia wynikającego z zawartej umowy cywilnoprawnej kontrahent zobligowany jest do przedłożenia do wydziału merytorycznego rachunku zgodnego z wzorem zawartym w **załączniku nr 11** do Instrukcji. Następnie rachunki po zweryfikowaniu i zatwierdzeniu do zapłaty przekazywane są przez wydziały merytoryczne do Wydziału Finansowego w terminie:

- do 7-go dnia każdego miesiąca w przypadku rachunków od pracowników UMK,

- na bieżąco w przypadku rachunków od osób niebędących pracownikami UMK.

Wydział merytoryczny wprowadza rachunki do aplikacji WYBUD.

2. W celu wypłaty wynagrodzeń wynikających z umów cywilnoprawnych z pracownikami UMK Referat Płac otwiera w podsystemie KP listy płac dla składników obcych. Referat Obsługi Finansowej Wydatków/Referat ds. Rozliczeń Finansowych z Osobami Fizycznymi przesyła z podsystemu WYBUD do podsystemu KP opracowane rachunki za wykonaną pracę celem zaczytania ich na otwartej liście płac w układzie wydziałów za okres jednego miesiąca.

3. Sporządzone listy płac dotyczące wypłaty wynagrodzeń wynikających z umów cywilnoprawnych z pracownikami UMK są podpisywane/akceptowane w celu potwierdzenia sprawdzenia listy pod względem:

- a) merytorycznym umieszczona zostaje pieczątka o treści "sprawdzono pod względem merytorycznym i zatwierdzono do wypłaty na poziomie wydziału merytorycznego zgodnie z załączonymi rachunkami",
- b) rachunkowym przez kierownika Referatu Obsługi Finansowej Wydatków/Referatu ds. Rozliczeń Finansowych z Osobami Fizycznymi lub upoważnionego pracownika ww. referatów.

4. Sprawdzone po względem merytorycznym i rachunkowym listy płac przekazywane są do podpisu/akceptacji Głównemu Księgowemu, a następnie Dyrektorowi Wydziału Finansowego z upoważnienia Prezydenta Miasta Krakowa w celu zatwierdzenia do wypłaty.

5. Na podstawie zatwierdzonych do wypłaty list płac, sporządzane jest przez pracownika Wydziału Finansowego "polecenie księgowania" zgodnie z **załącznikiem nr 2** do Instrukcji. Po dokonaniu weryfikacji pod względem formalno - rachunkowym i podpisaniu/akceptacji przez pracownika Wydziału Finansowego "polecenie księgowania" podpisywane/akceptowane jest przez Głównego Księgowego oraz Dyrektora Wydziału Finansowego. W przypadku finansowania listy płac ze środków zleconych przed przekazaniem do podpisu list Głównemu Księgowemu dostępność środków weryfikowana jest w Referacie Księgowości Wydatków. Potwierdzeniem dostępności środków jest złożenie podpisu/akceptacji przez pracownika Referatu Księgowości Wydatków odpowiedzialnego za środki zlecone na "poleceniu księgowania".

6. Po zatwierdzeniu list płac do wypłaty, Wydział Finansowy dokonuje przelewów na indywidualne rachunki bankowe pracowników, dokonuje zasilenia konta autowypłaty i przekazuje do banku w formie elektronicznej imienny wykaz kwot wynagrodzeń wypłacanych pracownikom gotówką w punktach kasowych w placówkach banku prowadzącego obsługę bankową Gminy Miejskiej Kraków oraz dokonuje przelewów dla pozostałych wierzycieli.

7. Po dokonaniu wypłaty imienne listy płac wraz z podpiętymi indywidualnymi rachunkami zostają przekazane do Referatu Księgowości Wydatków w celu ich archiwizacji. Zbiorcze listy płac wraz z zatwierdzeniem przekazywane są celem ujęcia w księgach rachunkowych do Referatu Księgowości Wydatków.

8. Wypłaty wynagrodzeń wynikających z zawartych umów z osobami niebędącymi pracownikami UMK dokonuje się na podstawie pojedynczych rachunków zatwierdzonych przez wydział merytoryczny. Pracownik Wydziału Finansowego generuje dokument PK z aplikacji WYBUD i przedkłada do podpisu/akceptacji Głównemu Księgowemu oraz Dyrektorowi Wydziału Finansowego. W przypadku finansowania rachunku ze środków zleconych przed przekazaniem do Głównego Księgowego dostępność środków weryfikowana jest w Referacie Księgowości Wydatków. Potwierdzeniem dostępności środków jest złożenie podpisu/akceptacji przez pracownika Referatu Księgowości Wydatków odpowiedzialnego za środki zlecone na dokumencie PK "polecenie księgowania".

9. Po zatwierdzeniu rachunków do wypłaty, Wydział Finansowy dokonuje przelewów na indywidualne rachunki bankowe pracowników, dokonuje zasilenia konta autowypłaty i przekazuje do banku w formie elektronicznej imienny wykaz kwot wynagrodzeń wypłacanych pracownikom gotówką w punktach kasowych w placówkach banku prowadzącego obsługę bankową Gminy Miejskiej Kraków oraz dokonuje przelewów dla pozostałych wierzycieli.

10. Po dokonaniu wypłaty rachunki przekazywane są do Referatu Księgowości Wydatków w celu ujęcia w księgach rachunkowych oraz archiwizacji.

§ 23. Zasady rozliczania wynagrodzeń pracowników realizujących projekty finansowane lub dofinansowane ze środków pochodzących ze źródeł zagranicznych reguluje odrębne zarządzenie Prezydenta Miasta Krakowa.

#### **Rozdział 4. Pracownicze Plany Kapitałowe**

<span id="page-30-0"></span>§ 24.1. W zakresie obsługi Pracowniczych Planów Kapitałowych (dalej PPK) w Urzędzie Miasta Krakowa obowiązują następujące zasady:

1) Uczestnikiem programu PPK, z zastrzeżeniem pkt. 2 i 3, może być osoba:

- a) zatrudniona na podstawie umowy o pracę,
- b) zatrudniona na podstawie umowy cywilnoprawnej (tj. umowa zlecenia, umowa o dzieło z pracownikiem UMK),
- c) przebywająca na urlopie macierzyńskim, rodzicielskim, wychowawczym;

2) Przystąpienie do programu PPK może nastąpić:

a) automatycznie - w przypadku osób w wieku od 18 do 54 lat, z wyjątkiem osób, które zrezygnują z uczestnictwa składając pisemną deklarację o rezygnacji z dokonywania wpłat do PPK (**załącznik nr 13** do Instrukcji),

b) dobrowolnie - w przypadku osób, które ukończyły 55 rok życia i nie ukończyły 70 lat, po złożeniu pisemnego wniosku o zawarcie umowy o prowadzenie PPK (**załącznik nr 12** do Instrukcji**)**;

3) Warunkiem uczestnictwa w programie PPK jest:

- a) obowiązkowe podleganie ubezpieczeniom emerytalno-rentowym w rozumieniu ustawy o systemie ubezpieczeń społecznych,
- b) posiadanie statusu Zatrudnionego na dzień 1.01.2021 r. lub osiągnięcie wymaganego stażu pracy tj. min. 3 m-ce w okresie ostatnich 12 m-cy.

2. Podstawą obliczenia składek na PPK jest wynagrodzenie będące podstawą wymiaru składek na ubezpieczenia emerytalne i rentowe uczestnika PPK.

3. Wpłaty uczestnika PPK pobierane są z wynagrodzenia i wynoszą:

1) Wpłata podstawowa: 2% wynagrodzenia (warunki obniżenia wpłaty podstawowej określa ustawa o PPK);

2) Wpłata dodatkowa (dobrowolna): maksymalnie 2 % wynagrodzenia.

4. Wpłaty finansowane przez UMK wynoszą:

- 1) Wpłata podstawowa: 1,5 % wynagrodzenia;
- 2) UMK nie finansuje wpłat dodatkowych podmiotu zatrudniającego.

§ 25.1. Dyspozycje dotyczące uczestnictwa w PPK, tj.:

- 1) Wniosek o zawarcie umowy o prowadzenie PPK **(załącznik nr 12** do Instrukcji**);**
- 2) Deklaracja rezygnacji z dokonywania wpłat do PPK **(załącznik nr 13** do Instrukcji**);**
- 3) Deklaracja w zakresie finansowania wpłat podstawowych do PPK **(załącznik nr 14** do Instrukcji**);**
- 4) Deklaracja w zakresie wpłat dodatkowych do PPK **(załącznik nr 15** do Instrukcji**);**
- 5) Wniosek o dokonywanie wpłat do PPK **(załącznik nr 16** do Instrukcji**);**

6) Oświadczenie o zawartych umowach o prowadzenie PPK **(załącznik nr 17** do Instrukcji**);** oraz pozostałe informacje, których obowiązek przekazywania wynika z zawartej umowy o zarządzanie PPK, przesyłane są do instytucji finansowej przez Referat Płac poprzez aplikację iPPK.

Dyspozycje pracowników UMK w zakresie PPK rejestrowane są w Aplikacji PPK w podsystemie KP.

2. Dyspozycje, o których mowa w ust. 1 w zakresie:

1) umów o pracę oraz umów cywilnoprawnych zawartych z pracownikami UMK gromadzone są przez Referat Płac;

2) umów cywilnoprawnych zawartych z osobami niebędącymi pracownikami UMK gromadzone są przez właściwe referaty prowadzące obsługę finansową a następnie przekazywane są do Referatu Płac.

§ 26.1. Obliczenia i pobrania składek na PPK dokonują:

1) Referat Płac - z tytułu wynagrodzeń wynikających z umów o pracę;

2) Referat Obsługi Finansowej Wydatków/Referat ds. Rozliczeń Finansowych z Osobami Fizycznymi (z tytułu wynagrodzeń wynikających z umów cywilnoprawnych zawartych z osobami niebędącymi pracownikami UMK w ramach zadań bieżących);

3) Referat Obsługi Finansowo-Księgowej Funduszy (z tytułu wynagrodzeń wynikających z zawartych umów cywilnoprawnych wypłacanych ze środków pochodzących ze źródeł zagranicznych niepodlegających zwrotowi lub z dotacji pochodzącej ze środków Unii Europejskiej);

4) Referat Obsługi Finansowo-Księgowej Inwestycji (z tytułu wynagrodzeń wynikających z umów cywilnoprawnych zawartych z osobami niebędącymi pracownikami UMK w ramach zadań inwestycyjnych).

2. Referat Obsługi Finansowej Wydatków/Referat ds. Rozliczeń Finansowych z Osobami Fizycznymi sporządza miesięczne zbiorcze zestawienie składek na PPK obejmujące kwoty składek PPK przypadających na poszczególnych uczestników PPK z podziałem uwzględniającym składki PPK finansowane przez pracownika i podmiot zatrudniający (UMK), obliczonych i pobranych w ramach obsługi prowadzonej przez referaty o których mowa w ust. 1 pkt. 2-4. Po zakończeniu miesiąca zestawienie jest przekazywane do Referatu Płac.

3. Referat Płac przekazuje, poprzez aplikację iPPK, miesięczny raport zawierający dane o wysokości wpłat przypadających na poszczególnych uczestników PPK. Raport należy przekazać nie później niż w dniu przekazania na rachunek instytucji finansowej wpłat na PPK finansowanych przez pracownika i podmiot zatrudniający (UMK).

§ 27.1. Na podstawie zbiorczego zestawienie składek na PPK, o którym mowa w § 24 ust. 2 oraz informacji pochodzących z Aplikacji PPK w podsystemie KP, Referat Płac sporządza zbiorczą informację o kwocie wpłat do PPK podlegającej przekazaniu na rachunek bankowy instytucji finansowej.

2. Zbiorcza informacja, o której mowa w ust. 1 zatwierdzona przez Kierownika Referatu Płac przekazywana jest do Referatu Obsługi Finansowej Wydatków/Referatu ds. Rozliczeń Finansowych z Osobami Fizycznymi w terminie do 13-go dnia danego miesiąca za miesiąc poprzedni.

3. Na podstawie otrzymanej zbiorczej miesięcznej informacji o wysokości należnej wpłaty na PPK oraz po potrąceniu wpłat dotyczących projektów finansowanych ze źródeł zagranicznych niepodlegających zwrotowi lub z dotacji pochodzącej ze środków Unii Europejskiej, sporządzane jest przez pracownika Referatu Obsługi Finansowej Wydatków/Referatu ds. Rozliczeń Finansowych z Osobami Fizycznymi - "polecenie księgowania" wg wzoru określonego w załączniku nr 2 do Instrukcji. "Polecenie księgowania" przekazywane jest do Referatu Księgowości Wydatków celem potwierdzenia wysokości wpłaty na PPK ujętej w księgach za dany miesiąc. Potwierdzeniem zgodności kwot jest złożenie podpisu na załączniku do "polecenia księgowania" pod uzupełnioną adnotacją "Kwoty ujęte w ewidencji księgowej na dzień (data dokonania przelewu na rachunek instytucji finansowej) ……....." oraz "Kwoty nieujęte w ewidencji księgowej na dzień (data dokonania przelewu na rachunek instytucji finansowej) ……………… wynikające z dokumentów ………………" z uzupełnieniem pozycji "Razem: ……………". Podpisanie "polecenia księgowania" przez Głównego Księgowego oraz Dyrektora Wydziału Finansowego stanowi dyspozycję uruchomienia środków z rachunku bankowego.

4. Wpłaty na PPK dotyczące projektów finansowanych ze źródeł zagranicznych niepodlegających zwrotowi lub z dotacji pochodzącej ze środków Unii Europejskiej przekazywane są z rachunków bankowych poszczególnych projektów przez Referat Obsługi Finansowo - Księgowej Funduszy.

5. Wpłaty finansowane przez podmiot zatrudniający (UMK) oraz wpłaty finansowane przez pracownika odprowadzane są na rachunek instytucji finansowej w terminie do 15 dnia miesiąca następującego po miesiącu, w którym zostały obliczone i pobrane.

§ 28.1. Wpłaty na PPK finansowane przez podmiot zatrudniający (UMK), w momencie odprowadzenia ich na rachunek instytucji finansowej stają się przychodem uczestnika PPK z tytułu zatrudnienia zgodnie z art. 12 ust. 1 ustawy o podatku dochodowym od osób fizycznych.

2. Zaliczka na podatek dochodowy od osób fizycznych od finansowanej przez UMK wpłaty na PPK jest potrącana z wynagrodzenia wypłacanego uczestnikowi PPK (pracownikowi/zleceniobiorcy) w miesiącu dokonania wpłaty na PPK, ale nie wcześniej niż w dniu uzyskania przychodu, o którym mowa w ust. 1.

3. W przypadku braku możliwości naliczenia i pobrania zaliczki na podatek dochodowy od osób fizycznych, po dokonaniu wpłaty na PPK do instytucji finansowej wysokość wpłat na PPK finansowanych przez UMK, stanowiących przychód pracownika, zostanie wykazana w informacji PIT-11, a podatek z tego tytułu podlega rozliczeniu (odprowadzeniu) przez uczestnika PPK przy składaniu rocznego zeznania podatkowego.

#### **Rozdział 5. Diety radnych**

<span id="page-33-0"></span>§ 29.1. Wypłaty diet radnych Rady Miasta Krakowa realizowane są na podstawie list wypłat, sporządzonych przez pracownika Kancelarii Rady Miasta Krakowa, po przekazaniu ich do Wydziału Finansowego. Do aplikacji WYBUD listy wprowadzane są przez pracownika Wydziału Finansowego.

2. Wypłaty diet radnych Rad Dzielnic realizowane są na podstawie list wypłat, sporządzonych przez pracownika Biura Ds. Dzielnic Miasta Krakowa, po przekazaniu ich do Wydziału Finansowego. Do aplikacji WYBUD listy wprowadzane są przez pracownika Wydziału Finansowego.

3. Wypłaty diet dokonywane są w terminach określonych odrębnym pismem dla radnych Rad Dzielnic oraz uchwałą Rady Miasta dla radnych Rady Miasta Krakowa.

4. Do listy wypłat z aplikacji WYBUD generowane jest przez pracownika Wydziału Finansowego "polecenie księgowania" wg wzoru określonego w załączniku nr 2 do Instrukcji, które jest sprawdzane pod względem formalno - rachunkowym przez pracownika Wydziału Finansowego, akceptowane przez Głównego Księgowego oraz zatwierdzane przez Dyrektora Wydziału Finansowego.

#### **Rozdział 6. Rozliczenia z urzędami skarbowymi**

<span id="page-33-1"></span>§ 30.1. Referat Płac dokonuje naliczenia i pobrania zaliczki na podatek dochodowy od osób fizycznych z tytułu umów o pracę.

2. Referat Obsługi Finansowej Wydatków/Referat ds. Rozliczeń Finansowych z Osobami Fizycznymi dokonuje naliczenia i pobrania zaliczki na podatek dochodowy od osób fizycznych z tytułu umów cywilnoprawnych (umów zleceń, o dzieło) z osobami fizycznymi będącymi pracownikami oraz niebędącymi pracownikami UMK oraz innych tytułów. Pozostałe referaty Wydziału Finansowego dokonują wyliczenia i pobrania zaliczki na podatek dochodowy od osób fizycznych w zakresie funkcjonowania danego referatu w przypadku zaistnienia takich okoliczności. Informacja o kwotach zaliczek jest przesyłana w formie elektronicznej z aplikacji WYBUD do aplikacji PŁACE.

3. Po zakończeniu miesiąca, Referat Płac przesyła do Referatu Obsługi Finansowej Wydatków/Referatu ds. Rozliczeń Finansowych z Osobami Fizycznymi wygenerowaną z aplikacji PŁACE listę składników obcych przesłanych z aplikacji WYBUD, celem uzgodnienia.

4. Na podstawie otrzymanej i uzgodnionej listy, Referat Obsługi Finansowej Wydatków/Referatu ds. Rozliczeń Finansowych z Osobami Fizycznymi przekazuje do Referatu Płac miesięczną informację o prawidłowej kwocie zaliczki na podatek dochodowy przesłanej z aplikacji WYBUD wraz z wskazaniem pozycji, w której ma być ujęta w deklaracji rocznej - PIT-4R.

5. Na podstawie otrzymanej informacji, z uwzględnieniem zaliczek pobranych z tytułu umów o pracę, pracownik Referatu Płac sporządza zbiorczą informację o kwocie zaliczki podlegającej przekazaniu na rachunek bankowy właściwego Urzędu Skarbowego wraz z informacją o możliwości pomniejszenia o kwotę wynagrodzenia płatnika z tyt. terminowej zapłaty podatku dochodowego.

6. Zbiorcza informacja, o której mowa w ust. 5 zatwierdzona przez Kierownika Referatu Płac przekazywana jest do Referatu Obsługi Finansowej Wydatków/Referatu ds. Rozliczeń Finansowych z Osobami Fizycznymi w terminie do 15-go dnia danego miesiąca za miesiąc poprzedni.

7. Na podstawie otrzymanej zbiorczej miesięcznej informacji o wysokości należnej zaliczki na podatek dochodowy oraz po potrąceniu zaliczek dotyczących projektów finansowanych ze źródeł zagranicznych oraz z ZFŚS, sporządzane jest przez pracownika Referatu Obsługi Finansowej Wydatków/Referatu ds. Rozliczeń Finansowych z Osobami Fizycznymi - "polecenie księgowania" wg wzoru określonego w załączniku nr 2 do Instrukcji. "Polecenie księgowania" przekazywane jest do Referatu Księgowości Wydatków celem potwierdzenia wysokości zaliczki na podatek do zapłaty ujętego w księgach za dany miesiąc. Potwierdzeniem zgodności kwot jest akceptacja załącznika do "polecenia księgowania". Dokonanie wstępnej kontroli "polecenia księgowania" przez Głównego Księgowego oraz zatwierdzenie przez Dyrektora Wydziału Finansowego stanowi akceptację do uruchomienia środków z rachunku bankowego.

8. Zaliczki na podatek dochodowy dotyczące projektów finansowanych ze źródeł zagranicznych oraz z ZFŚS przekazywane są z rachunków bankowych poszczególnych funduszy przez Referat Obsługi Finansowo - Księgowej Funduszy.

9. Zaliczki na podatek dochodowy od osób fizycznych z tytułu umów o pracę, zleceń, o dzieło oraz innych tytułów podlegających opodatkowaniu przekazywane są na rachunek bankowy właściwego Urzędu Skarbowego w terminie do 20-go dnia miesiąca następującego po miesiącu, w którym pobrano zaliczki.

10. Referat Płac sporządza po zakończeniu roku podatkowego deklarację roczną o pobranych zaliczkach na podatek dochodowy PIT-4R dotyczącą Urzędu Miasta Krakowa.

11. Referat Obsługi Finansowo - Księgowej Wydatków/Referat ds. Rozliczeń Finansowych z Osobami Fizycznymi sporządza deklarację roczną o zryczałtowanym podatku dochodowym PIT-8AR dotyczącą Urzędu Miasta Krakowa.

12. Właściwe referaty Wydziału Finansowego sporządzają następujące informacje podatkowe:

1) PIT-11 - Informacja o dochodach oraz o pobranych zaliczkach na podatek dochodowy;

2) PIT-R - Informacja o wypłaconych podatnikowi kwotach z tytułu pełnienia obowiązków społecznych i obywatelskich.

# <span id="page-35-0"></span>**Rozdział 7. Zasady naliczania, pobierania i odprowadzania do urzędu skarbowego tzw. podatku u źródła**

§ 31.1 W przypadku dokonywania wypłaty wynagrodzenia z tytułów wymienionych w:

1) art. 21 ust. 1 ustawy o podatku dochodowym od osób prawnych na rzecz podatników nie mających na terytorium Rzeczypospolitej Polskiej siedziby lub zarządu (zwanych dalej: nierezydentami);

2) art. 29 ust. 1 ustawy o podatku dochodowym od osób fizycznych na rzecz osób fizycznych niemających na terytorium Rzeczypospolitej miejsca zamieszkania (zwanych dalej: nierezydentami)

Urząd Miasta Krakowa jest zobowiązany jako płatnik pobrać zryczałtowany podatek dochodowy (zwany dalej: podatkiem u źródła).

2. Określając zakres opodatkowania, stawki podatku oraz warunki, które należy spełnić w celu skorzystania ze zwolnienia z obowiązku pobrania podatku należy stosować zapisy:

1) Ustaw podatkowych wymienionych w ust. 1 pkt 1) i 2);

2) Międzynarodowych umów o unikaniu podwójnego opodatkowania (pierwszeństwo stosowania nad regulacjami krajowymi), których stroną jest Rzeczpospolita Polska.

3. Zastosowanie obniżonej stawki podatki wynikającej z właściwej umowy o unikaniu podwójnego opodatkowania lub niepobranie podatku zgodnie z taką umową jest możliwe pod warunkiem udokumentowania miejsca zamieszkania/siedziby podatnika dla celów podatkowych uzyskanym od kontrahenta certyfikatem rezydencji.

4. Certyfikat rezydencji to dokument:

1) wystawiony przez właściwe dla podatnika (Wykonawcy/Zleceniobiorcy) organy administracji podatkowej:

2) wskazujący dane identyfikujące podatnika, w tym jego nazwę i siedzibę/miejsce zamieszkania, datę wystawienia oraz ewentualnie okres lub termin ważności dokumentu;

3) zawierający stwierdzenie, że podatnik podlega nieograniczonemu obowiązkowi podatkowemu w państwie jego siedziby/miejsca zamieszkania i/lub stosowne odniesienie do postanowień umowy o unikaniu podwójnego opodatkowania.

Certyfikat powinien być dostarczony przed wykonaniem wypłaty wynagrodzenia lub części wynagrodzenia na rzecz Wykonawcy/Zleceniobiorcy. Z zastrzeżeniem ust. 6 certyfikat musi
być dokumentem oryginalnym, ważnym na dzień dokonania wypłaty wynagrodzenia lub części wynagrodzenia. Jeżeli certyfikat rezydencji nie zawiera okresu ważności, jest on uznawany za ważny przez okres kolejnych 12 miesięcy od dnia jego wydania. Jeżeli miejsce zamieszkania/siedziby Wykonawcy/Zleceniobiorcy dla celów podatkowych uległo zmianie w okresie 12 miesięcy od dnia wydania certyfikatu, podatnik jest zobowiązany do niezwłocznego udokumentowania miejsca rezydencji podatkowej nowym certyfikatem rezydencji i przekazania go płatnikowi. Jeżeli Wykonawca/Zleceniobiorca nie dopełni powyższego obowiązku, odpowiedzialność za niepobranie podatku przez płatnika lub pobranie podatku w wysokości niższej od należnej ponosi podatnik. Powyższa zasada nie ma zastosowania, jeżeli z dokumentu posiadanego przez płatnika, w szczególności z faktury lub umowy, wynika, że miejsce siedziby podatnika dla celów podatkowych uległo zmianie w okresie 12 miesięcy od dnia wydania certyfikatu. */art. 26 ust. 1i - 1l ustawy o podatku dochodowym od osób prawnych, art. 41 ust. 9a-9d ustawy o podatku dochodowym od osób fizycznych/.*

5. Jeżeli nie ma możliwości dostarczenia certyfikatu rezydencji w postaci oryginału papierowego dokumentu ze względu na fakt, iż w praktyce w danym kraju certyfikaty udostępniane są w formie elektronicznej, należy uznać, że forma elektroniczna jest wystarczająca dla celów udowodnienia miejsca zamieszkania lub siedziby podatnika. Otrzymując certyfikat rezydencji w formie elektronicznej, należy każdorazowo zweryfikować, czy w danym kraju taka forma wystawiania certyfikatów jest obowiązująca.

6. Miejsce zamieszkania/siedziby podatnika dla celów podatkowych może zostać potwierdzone kopią certyfikatu rezydencji, jeżeli informacje wynikające z przedłożonej kopii certyfikatu rezydencji nie budzą uzasadnionych wątpliwości co do zgodności ze stanem faktycznym. /art. 26 ust. 1n ustawy o podatku dochodowym od osób prawnych, art. 41 ust. 9e ustawy o podatku dochodowym od osób fizycznych/.

7. W przypadku certyfikatu rezydencji niezawierającego okresu jego ważności, w odniesieniu do którego okres kolejnych dwunastu miesięcy upływa w okresie obowiązywania stanu zagrożenia epidemicznego lub stanu epidemii ogłoszonego w związku z COVID-19, płatnik przy poborze podatku uwzględnia ten certyfikat przez okres obowiązywania tych stanów przez okres 2 miesięcy po ich odwołaniu.

8. W czasie obowiązywania stanu zagrożenia epidemicznego i stanu epidemii ogłoszonego w związku z COVID-19, a także w okresie kolejnych 2 miesięcy po ich odwołaniu, warunek uzyskania certyfikatu rezydencji uważa się za spełniony także w przypadku, gdy płatnik posiada certyfikat rezydencji podatnika obejmujący 2019 r. oraz oświadczenie podatnika co do aktualności danych w nim zawartych.

#### 9. Wydziały merytoryczne zobowiązane są do:

1) właściwego kwalifikowania dokonywanych wypłat do tytułów wskazanych w ustawach podatkowych wymienionych w ust. 1 podlegających obowiązkowi pobrania podatku;

2) sprawdzenia czy istnieje umowa o unikaniu podwójnego opodatkowania pomiędzy Polską a krajem rezydencji odbiorcy płatności oraz zapisów umowy w zakresie dokonywanej transakcji – jeśli umowa taka nie została zawarta, występuje obowiązek potrącenia podatku u źródła;

3) uzyskania od kontrahenta certyfikatu rezydencji podatkowej oraz przekazania certyfikatu do Wydziału Finansowego nie później niż wraz z dyspozycją zapłaty;

4) starannego zweryfikowania wszystkich okoliczności pozwalających na ustalenie właściwych zasad poboru podatku u źródła (np. weryfikacja czy certyfikat rezydencji jest dokumentem autentycznej, czy wypłata jest dokonywana na rzecz rzeczywistego właściciela w rozumieniu art. 5a pkt 33d PIT i art. 4a pkt 29 CIT, czy jedynie pośrednika z kraju innego niż przedstawiony certyfikat rezydencji);

5) ustalenia podstawy wyliczenia podatku, z zastrzeżeniem, jeżeli wynagrodzenie kontrahenta podane jest w walucie obcej należy przeliczyć kwotę netto wg średniego kursu NBP na dzień poprzedzający wypłatę wynagrodzenia;

6) wyliczenia kwoty podatku u źródła wg właściwej stawki podatku (wynikającej z ustawy podatkowej bądź z umowy o unikaniu podwójnego opodatkowania);

7) przekazania do Wydziału Finansowego zatwierdzenia do wypłaty (dyspozycji) ze wskazaniem sposobu pobrania podatku, o którym mowa w ust. 5 (zapłata podatku, co do zasady, następuje z paragrafu rzeczowego, z którego realizowana jest zapłata zobowiązania).

10. Wydział Finansowy pobiera podatek u źródła, zgodnie z dyspozycją wydziału merytorycznego, poprzez:

1) dokonanie potrącenia z kwoty należnej kontrahentowi w dniu dokonania zapłaty;

2) zapłatę kwoty podatku naliczonej od ubruttowionej kwoty należnej nierezydentowi.

11.Wydział Finansowy zobowiązany jest do odprowadzenia podatku u źródła na konto właściwego urzędu skarbowego w następujących terminach:

1) do 7 dnia (dotyczy podatku dochodowego od osób prawnych);

2) do 20 dnia (dotyczy podatki dochodowego od osób fizycznych)

miesiąca następnego po miesiącu, w którym podatek został pobranych (czyli w miesiącu następnym po miesiącu, w którym wypłacono wynagrodzenie kontrahentowi zagranicznemu).

12. Wydział Finansowy, w zakresie podatku u źródła, sporządza zgodnie z obowiązującymi przepisami i przekazuje:

1) do właściwego urzędu skarbowego następujące deklaracje i informacje: PIT-8AR, CIT-10Z, IFT-1, IFT-1R, IFT-2, IFT-2R;

2) do kontrahentów będących nierezydentami następujące informacje: IFT-1, IFT-2, IFT-1R, IFT-2R.

## **Rozdział 8. Rozliczenia z Zakładem Ubezpieczeń Społecznych**

§ 32.1. UMK korzysta z aplikacji "Płatnik" do rozliczeń z tytułu ubezpieczeń społecznych, ubezpieczenia zdrowotnego i Funduszu Pracy.

2. Referat Płac dokonuje naliczenia składek na ubezpieczenia emerytalne, rentowe, chorobowe, wypadkowe oraz zdrowotne i Fundusz Pracy z tytułu wynagrodzeń wynikających z umów o pracę.

3. Na podstawie otrzymanego zestawienia naliczonych i potrąconych składek na ubezpieczenia społeczne, zdrowotne i Fundusz Pracy zatwierdzonego przez upoważnionego pracownika Referatu Płac lub inną upoważnioną osobę oraz Głównego Księgowego sporządzane jest przez pracownika Wydziału Finansowego "Polecenie księgowania" wg wzoru określonego w załączniku nr 2 do Instrukcji. "Polecenie księgowania" przekazywane jest do Referatu Księgowości Wydatków celem potwierdzenia wysokości składek ZUS do zapłaty ujętych w księgach za dany miesiąc. Potwierdzeniem zgodności kwot jest akceptacja załącznika do "Polecenia księgowania". Dokonanie wstępnej kontroli "Polecenia księgowania" przez Głównego Księgowego oraz zatwierdzenie przez Dyrektora Wydziału Finansowego stanowi akceptację do uruchomienia środków z rachunku bankowego.

4. Przesyłanie zbiorczej deklaracji DRA oraz realizacja przelewów na rachunek bankowy Zakładu Ubezpieczeń Społecznych z tytułu ubezpieczeń społecznych, ubezpieczenia zdrowotnego i Funduszu Pracy odbywa się w terminie do 5-go dnia miesiąca następującego po miesiącu, w którym naliczono i pobrano składki.

§ 33.1. Zgodnie z ustawą o systemie ubezpieczeń społecznych do ubezpieczenia społecznego oraz zdrowotnego należy zgłaszać osoby niebędące pracownikami UMK zatrudnione na podstawie umowy zlecenia, w terminie do 7 dni od daty powstania obowiązku ubezpieczenia.

2. W okresie do 30 czerwca 2022 r. wydziały merytoryczne zobowiązane są do dostarczenia do Wydziału Finansowego odpowiednio wypełnionej, kompletnej dokumentacji ubezpieczeniowej w terminie do 3 dni od daty zawarcia umowy umożliwiającym dokonanie terminowego zgłoszenia. Wydziały merytoryczne dokonują weryfikacji oświadczenia składanego do celów podatkowych oraz zgłoszenia do ZUS i PPK przez Wykonawcę. W przypadku umów zawieranych na okres dłuższy niż 3 miesiące oświadczenie winno być złożone na etapie zawierania umowy.

Od 1 lipca 2022 r. wydziały merytoryczne podczas procedowania umowy cywilnoprawnej w EZD PUW, przed przekazaniem dokumentów na konto techniczne Referatu GRUiZ, zobowiązane są do przekazania kopii koszulki (funkcja: kopia wewnętrzna) na skrzynkę techniczną Referat FK-01-6 OSOBY FIZYCZNE w celu dokonania terminowego zgłoszenia do ZUS. Należy pamiętać przy tym o udostępnieniu do odczytu następujących załączników: oświadczenie do celów podatkowych, druki ZUA/ZZA/ZCNA, RUD, druki dotyczące PPK, zaświadczenie z uczelni oraz pliku z treścią umowy. W kopii koszulki jako termin, należy wpisać ostateczny dzień zgłoszenia do ZUS. Oryginały dokumentacji (oświadczenie do celów podatkowych, druki ZUA/ZZA/ZCNA, RUD, druki dotyczące PPK, zaświadczenie z uczelni) należy niezwłocznie przekazać do Wydziału Finansowego. Wydziały merytoryczne dokonują weryfikacji oświadczenia składanego do celów podatkowych oraz zgłoszenia do ZUS i PPK przez Wykonawcę. Przy uzupełnianiu druków ZUZ/ZZA należy pamiętać o uzupełnieniu kodu zawodu. Oświadczenia powinny być podpisane przez pracownika merytorycznego, który przyjmuje i weryfikuje przedkładane przez Wykonawcę dokumenty.

3. W przypadku niedostarczenia wymaganej dokumentacji do Wydziału Finansowego, za brak zgłoszenia do ubezpieczeń lub zgłoszenie po określonym ustawowo terminie odpowiedzialność ponosi osoba odpowiedzialna za realizację umowy.

Niedopełnienie wymogu zgłoszenia tych osób skutkuje sankcjami określonymi w ustawie o systemie ubezpieczeń społecznych.

4. W okresie do 30 czerwca 2022 r. w przypadku zawierania umów o dzieło wydziały merytoryczne w terminie do 3 dni od zawarcia umowy zobowiązane są do dostarczenia do Wydziału Finansowego prawidłowo wypełnionego formularza RUD celem jego terminowego (do 7 dni od daty zawarcia umowy) przesłania do ZUS.

Od 1 lipca 2022 r. wydziały merytoryczne podczas procedowania umowy cywilnoprawnej w EZD PUW, przed przekazaniem dokumentów na konto techniczne Referatu GRUiZ, zobowiązane są do przekazania kopii koszulki (funkcja: kopia wewnętrzna)

na skrzynkę techniczną Referat FK-01-6 OSOBY FIZYCZNE w celu dokonania terminowego zgłoszenia do ZUS.

5. W przypadku jakiejkolwiek zmiany w aspekcie podatkowym, ZUS lub PPK konieczne jest złożenie nowego oświadczenia.

§ 34.1. Świadczeniobiorcy świadczeń pielęgnacyjnych, specjalnych zasiłków opiekuńczych oraz zasiłków dla opiekunów zgłaszani są do ubezpieczeń w terminie 7 dni od daty uprawomocnienia się decyzji przyznającej prawo do świadczenia, na podstawie decyzji i kserokopii dokumentów ubezpieczeniowych. W/w dokumenty Krakowskie Centrum Świadczeń przekazuje do Wydziału Finansowego.

2. Referat Obsługi Finansowo - Księgowej Świadczeń nalicza składki na ubezpieczenia społeczne i zdrowotne po wypłaceniu list wypłat przyznanych świadczeń.

§ 35.1. Referat Obsługi Finansowej Wydatków/Referat ds. Rozliczeń Finansowych z Osobami Fizycznymi nalicza i potrąca składki na ubezpieczenie społeczne, zdrowotne i Fundusz Pracy od umów zleceń i o dzieło podpisanych z pracownikami UMK oraz z osobami niebędącymi pracownikami UMK.

2. Na podstawie potrąconych składek Referat Obsługi Finansowej Wydatków/Referat ds. Rozliczeń Finansowych z Osobami Fizycznymi sporządza częściową deklarację DRA, która przesyłana jest w formie elektronicznej i papierowej do Referatu Płac w celu ujęcia wysokości wyliczonych składek w zbiorczej deklaracji DRA UMK.

§ 36. Na podstawie zawartych umów zleceń z osobami niebędącymi pracownikami UMK, przyznanych i zrealizowanych świadczeń rodzinnych, od których opłaca się składki na ubezpieczenie społeczne i/lub zdrowotne - zgodnie z ustawą o systemie ubezpieczeń społecznych Wydział Finansowy przekazuje osobom ubezpieczonym miesięczne lub roczne informacje o wysokości składek na ubezpieczenie społeczne i zdrowotne. Informacja roczna (w podziale na poszczególne miesiące) wysyłana jest ubezpieczonemu w terminie do końca lutego za rok ubiegły.

§ 37. Deklaracje DRA sporządzają i wysyłają do ZUS:

- 1) Referat Płac (w zakresie umów o pracę oraz umów zleceń);
- 2) Referat Obsługi Finansowo Księgowej Świadczeń (w zakresie świadczeń pielęgnacyjnych, specjalnych zasiłków opiekuńczych oraz zasiłków dla opiekunów).

§ 38. Przelewy do Zakładu Ubezpieczeń Społecznych realizują w Wydziale Finansowym:

- 1) Referat Obsługi Finansowej Wydatków/Referat ds. Rozliczeń Finansowych z Osobami Fizycznymi (z tytułu wynagrodzeń wynikających z umów o pracę oraz umów zleceń);
- 2) Referat Obsługi Finansowo Księgowej Funduszy (z tytułu wynagrodzeń wypłacanych ze środków pochodzących ze źródeł zagranicznych niepodlegających zwrotowi lub z dotacji pochodzącej ze środków Unii Europejskiej oraz ZFŚS);
- 3) Referat Obsługi Finansowo Księgowej Inwestycji (z tytułu umów zleceń zawieranych w ramach zadań inwestycyjnych);
- 4) Referat Obsługi Finansowo Księgowej Świadczeń (z tytułu wypłat przyznanych świadczeń pielęgnacyjnych, specjalnych zasiłków opiekuńczych oraz zasiłków dla opiekunów).

# **Rozdział 9. Wypłata świadczeń z Zakładowego Funduszu Świadczeń Socjalnych**

§ 39. 1. Zasady i warunki przyznawania świadczeń socjalnych reguluje Regulamin Zakładowego Funduszu Świadczeń Socjalnych wprowadzony zarządzeniem Prezydenta Miasta Krakowa.

2. W oparciu o protokół z posiedzenia Komisji Socjalnej Urzędu Miasta Krakowa, Wydział Organizacji i Nadzoru przygotowuje dokumenty finansowo-księgowe będące podstawą wypłaty świadczeń oraz wprowadza dane do aplikacji WYBUD. Wydział Organizacji i Nadzoru przekazuje do Wydziału Finansowego listy wypłat przyznanych świadczeń zgodnie ze wzorem stanowiącym **załącznik nr 18** do Instrukcji.

3. Wydział Organizacji i Nadzoru jest odpowiedzialny za przekazywanie do Wydziału Finansowego zestawień przyznanych świadczeń z funduszu socjalnego wykazujących przychód świadczeniobiorców (np. przychód z tytułu dofinansowania do karnetów sportowych).

4. Wydział Finansowy otrzymuje do realizacji faktury i inne dokumenty finansowo księgowe sprawdzone pod względem merytorycznym przez Dyrektora Magistratu lub inną upoważnioną osobę.

5. Dokonanie sprawdzenia merytorycznego faktur i innych dokumentów finansowo księgowych jest potwierdzone pieczęcią lub w formie wydruku komputerowego na odwrocie dokumentu w brzmieniu jak poniżej:

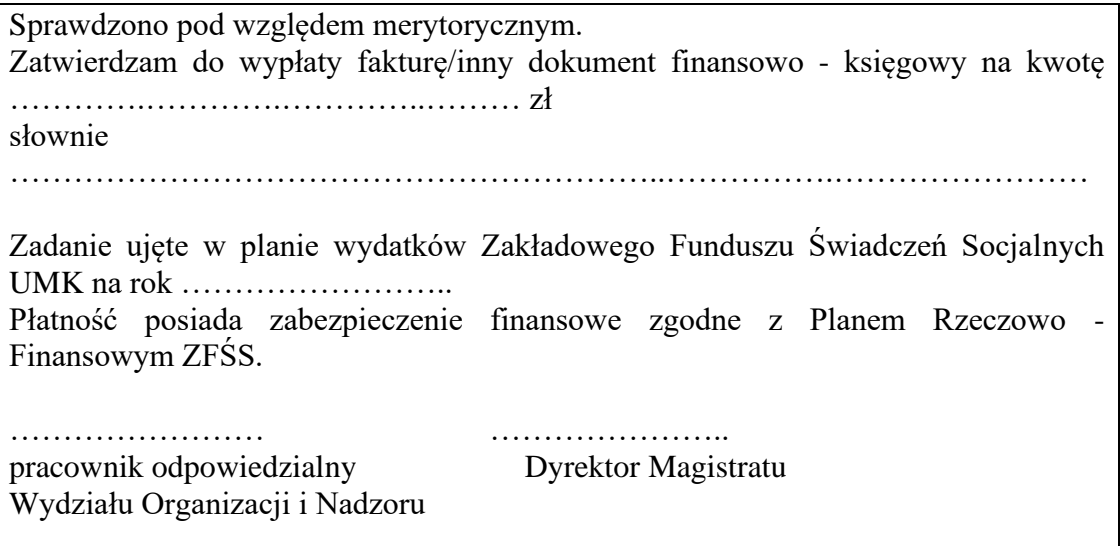

6. Listy wypłat/faktury i inne dokumenty finansowo - księgowe dotyczące ZFŚS są zatwierdzane do wypłaty przez Dyrektora Magistratu lub inną upoważnioną osobę.

7. Na podstawie sprawdzonych pod względem merytorycznym oraz zatwierdzonych do wypłaty list wypłat/faktur i innych dokumentów finansowo – księgowych dotyczących ZFŚS, generowane jest przez pracownika Wydziału Finansowego z aplikacji WYBUD "Polecenie księgowania" wg wzoru określonego w załączniku nr 2 do Instrukcji, które jest sprawdzane pod względem formalno - rachunkowym przez pracownika Wydziału Finansowego, akceptowane przez Głównego Księgowego oraz Dyrektora Wydziału Finansowego.

8. Środki ZFŚS przeznaczone są dla osób uprawnionych do korzystania z funduszu w różnych rodzajach i formach działalności socjalnej określonych Regulaminem Zakładowego Funduszu Świadczeń Socjalnych.

9. Realizacja przyznanych świadczeń finansowanych ze środków ZFŚS następuje po potrąceniu podatku dochodowego od osób fizycznych z uwzględnieniem ustawowych zwolnień, zgodnie z przepisami prawa.

10. Wypłata przyznanych świadczeń z ZFŚS następuje w terminie do 15 dni roboczych od daty posiedzenia Komisji Socjalnej UMK na podstawie list wypłat. Wzór listy wypłat z ZFŚS stanowi **załącznik nr 19** do Instrukcji.

11. Ewidencja księgowa środków ZFŚS i przyznanych świadczeń prowadzona jest na wyodrębnionym rachunku bankowym.

12. Wydział Organizacji i Nadzoru przedkłada do Wydziału Finansowego w terminie zgodnym z zasadami określonymi w Instrukcji w sprawie ewidencji zaangażowania wydatków budżetowych na rok bieżący oraz lata przyszłe w Urzędzie Miasta Krakowa będącej załącznikiem do Zarządzenia Prezydenta Miasta Krakowa w sprawie ewidencji zaangażowania wydatków budżetowych na rok bieżący oraz lata przyszłe w Gminie Miejskiej Kraków, zestawienie kwot odpisu dotyczącego ZFŚS z podziałem na wydziały merytoryczne i klasyfikację budżetową, w celu ujęcia na kontach "zespołu 5".

13. Wydział Finansowy sporządza roczne rozliczenie z gospodarowania środkami Zakładowego Funduszu Świadczeń Socjalnych, które przedkłada Dyrektorowi Magistratu. Wzór rozliczenia Zakładowego Funduszu Świadczeń Socjalnych stanowi **załącznik nr 20** do Instrukcji.

## **Rozdział 10. Wypłata i rozliczanie zaliczek**

#### **ZALICZKI NA REALIZACJĘ WYDATKÓW SŁUŻBOWYCH I ZAKUPY INTERNETOWE**

§ 40.1. Pracownikowi UMK może być wypłacona jednorazowa zaliczka na pokrycie wydatków służbowych w ramach zatwierdzonego planu finansowego.

2. Wypłata zaliczki następuje na podstawie złożonego wniosku o zaliczkę, sprawdzonego pod względem merytorycznym oraz zatwierdzonego do wypłaty przez Dyrektora wydziału merytorycznego. Wzór wniosku o zaliczkę stanowi **załącznik nr 21** do Instrukcji.

3. Do wniosku o zaliczkę powinno być dołączone oświadczenie o odpowiedzialności materialnej pracownika. Wzór oświadczenia o odpowiedzialności materialnej stanowi **załącznik nr 22** do Instrukcji.

4. Na wniosku o zaliczkę należy wskazać klasyfikację budżetową i zadaniową, w ramach której będzie realizowany wydatek. Zaliczka na realizację wydatków służbowych może być udzielona do kwoty 5 000,00 zł brutto. Skarbnik lub osoba upoważniona, w uzasadnionych sytuacjach, może wyrazić zgodę na udzielenie zaliczki w kwocie wyższej niż 5 000,00 zł brutto.

5. Zaliczki, o których mowa w ust. 1 wypłacane są w formie wypłaty gotówkowej

w placówkach banku prowadzącego obsługę bankową GMK-UMK.

6. Zaliczka podlega rozliczeniu w terminie do 14 dni od daty jej otrzymania.

7. Do rozliczenia zaliczki załącza się sprawdzone pod względem merytorycznym i zatwierdzone do wypłaty dokumenty finansowo - księgowe potwierdzające jej wydatkowanie. Za terminowe rozliczenie zaliczki odpowiada pracownik pobierający zaliczkę. Wzór rozliczenia zaliczki stanowi **załącznik nr 23** do Instrukcji.

8. W przypadku zagubienia lub zniszczenia oryginału faktury, faktury korygującej, rachunku lub innego dokumentu finansowo-księgowego zewnętrznego obcego a także w przypadku uzasadnionego braku możliwości uzyskania zewnętrznego obcego dowodu źródłowego będących podstawą rozliczenia wydatku dokonanego w ramach pobranej zaliczki, stosuje się zapisy §8 ust. 9-13.

9. W przypadku niezłożenia dokumentów wymaganych do rozliczenia w terminie określonym w ust. 6 lub w przypadku niezaakceptowania wydatku przez Dyrektora Magistratu zgodnie z zapisami §8 ust. 12, dokonany wydatek uznaje się za wydatek o charakterze prywatnym i podlega potrąceniu z wynagrodzenia pracownika pobierającego zaliczkę.

§ 41.1. Wprowadza się możliwość dokonywania przez komórki organizacyjne UMK zakupów internetowych do kwoty uregulowanej w zarządzeniu o GRUiZ. Zaciąganie zobowiązań w drodze zakupów internetowych podlega kontrasygnacie osoby upoważnionej przez Skarbnika Miasta.

2. Rozliczenie zaliczki następuje na podstawie dokumentu wystawionego przez kontrahenta nie później niż 14 dni od dnia wpływu dokumentu do wydziału merytorycznego.

#### **ZALICZKI NA POCZET KRAJOWYCH WYJAZDÓW SŁUŻBOWYCH**

§ 42.1. Zgodnie z obowiązującym zarządzeniem Prezydenta Miasta Krakowa w sprawie krajowych podróży służbowych, pracownikowi UMK lub radnemu może zostać udzielona zaliczka na pokrycie wydatków związanych z podróżą służbową.

2. Zaliczki, o których mowa w ust. 1 wypłacane są w formie: 1) przelewu na rachunek bankowy pracownika;

2) wypłaty gotówkowej w placówkach banku prowadzącego obsługę bankową GMK-UMK.

3. Zaliczka udzielona pracownikowi UMK podlega rozliczeniu tj. przedłożeniu dokumentów do Wydziału Finansowego do 14 dni od dnia powrotu z podróży służbowej.

4. Zaliczka udzielona radnemu podlega rozliczeniu tj. przedłożeniu dokumentów do Wydziału Finansowego do 7 dni od dnia powrotu z podróży służbowej.

5. Do rozliczenia zaliczki załącza się sprawdzone pod względem merytorycznym i zatwierdzone do wypłaty dokumenty finansowo - księgowe potwierdzające jej wydatkowanie. Za terminowe rozliczenie zaliczki odpowiada pracownik pobierający zaliczkę. Wzór rozliczenia zaliczki stanowi **załącznik nr 23** do Instrukcji.

6. W przypadku zagubienia lub zniszczenia oryginału faktury, faktury korygującej, rachunku lub innego dokumentu finansowo-księgowego zewnętrznego obcego a także w przypadku uzasadnionego braku możliwości uzyskania zewnętrznego obcego dowodu źródłowego będących podstawą rozliczenia wydatku dokonanego w ramach pobranej zaliczki, stosuje się zapisy §8 ust. 9-13.

7. W przypadku niezłożenia dokumentów wymaganych do rozliczenia w terminie określonym w ust. 6 lub w przypadku niezaakceptowania wydatku przez Dyrektora Magistratu zgodnie z zapisami §8 ust. 12, dokonany wydatek uznaje się za wydatek o charakterze prywatnym i podlega potrąceniu z wynagrodzenia pracownika pobierającego zaliczkę.

#### **ZALICZKI NA POCZET ZAGRANICZNYCH WYJAZDÓW SŁUŻBOWYCH**

§ 43.1. Zgodnie z obowiązującym zarządzeniem Prezydenta Miasta Krakowa w sprawie zagranicznych podróży służbowych, pracownikowi UMK lub radnemu może zostać udzielona zaliczka na pokrycie wydatków związanych z podróżą służbową.

2. Zaliczka na pokrycie wydatków związanych z podróżą służbową zagraniczną udzielana jest w walucie obcej. Pobranie waluty obcej odbywa się w wyznaczonych punktach kasowych banku obsługującego Gminę Miejską Kraków, przez pracownika Urzędu Miasta Krakowa lub radnego Miasta Krakowa, na podstawie "Zlecenia płatniczego" wg wzoru stanowiącego załącznik do zarządzenia Prezydenta Miasta Krakowa w sprawie zagranicznych wyjazdów służbowych, przygotowanego przez Kancelarię Prezydenta. Pobranie waluty obcej z banku wymaga wcześniejszego zawiadomienia Banku o konieczności zabezpieczenia kwoty dewiz wskazanych w zleceniu. "Zlecenie płatnicze" wymaga akceptacji Głównego Księgowego oraz Dyrektora Wydziału Finansowego.

3. Osoba delegowana zobowiązana jest do rozliczenia kosztów delegacji zagranicznej (przekazania do Kancelarii Prezydenta wszystkich dokumentów tj. faktur, rachunków, biletów itp.) w terminie do 7 dni od dnia powrotu z delegacji. Rozliczenia podróży służbowych zagranicznych przedkładane są do Wydziału Finansowego w terminie do 14 dni od dnia powrotu z zagranicznej podróży służbowej.

4. W przypadku zwrotu niewykorzystanej kwoty zaliczki Kancelaria Prezydenta przygotowuje "Dyspozycję sprzedaży/wpłaty waluty wymienialnej" wg wzoru stanowiącego załącznik do zarządzenia Prezydenta Miasta Krakowa w sprawie zagranicznych wyjazdów

służbowych i przekazuje ją do akceptacji Głównego Księgowego oraz Dyrektorowi Wydziału Finansowego. Następnie Kancelaria Prezydenta przekazuje zaakceptowaną "Dyspozycję sprzedaży/wpłaty waluty wymienialnej" osobie delegowanej lub innemu upoważnionemu pracownikowi danego wydziału, który na jej podstawie dokonuje zwrotu waluty obcej w wyznaczonych punktach kasowych banku, obsługującego Gminę Miejską Kraków.

5. Pozostałe szczegółowe zasady udzielania i rozliczania zaliczek oraz rozliczania pozostałych kosztów związanych z podróżą służbową zagraniczną są określone w odrębnym zarządzeniu Prezydenta Miasta Krakowa w sprawie zagranicznych wyjazdów służbowych.

#### **ZALICZKI NA RZECZ KONTRAHENTÓW**

§ 44.1. Udzielanie zaliczek kontrahentom możliwe jest w szczególnie uzasadnionych przypadkach, obejmujących: przedpłaty na szkolenia, rezerwację noclegów, prenumeratę, abonamenty i inne opłaty o podobnym charakterze.

2. Ponadto, wprowadza się możliwość udzielania zaliczek:

- 1) przy wykonywaniu zadań powierzonych Miejskiemu Przedsiębiorstwu Oczyszczania Sp. z o. o. przez Gminę Miejską Kraków z zakresu utrzymania czystości i porządku na terytorium Gminy;
- 2) przy wykonywaniu zadań wynikających z zawartych umów w związku z utrzymaniem schroniska dla bezdomnych zwierząt, a także prowadzeniem i utrzymaniem ogrodu zoologicznego, Kopca Niepodległości im. Józefa Piłsudskiego oraz cennych przyrodniczo zbiorowisk nieleśnych zlokalizowanych na gruntach Gminy Miejskiej Kraków wraz z prowadzeniem gospodarki leśnej w lasach komunalnych;
- 3) na poczet honorariów wypłacanych dla artystów w związku z realizacją zadań, których przedmiotem są dostawy lub usługi z zakresu działalności kulturalnej, związanej z organizacją wystaw, koncertów, konkursów, festiwali, widowisk, spektakli teatralnych;
- 4) kontrahentom wykonującym zadania związane z organizacją targów, promocją i reklamą Miasta.

3. Zaliczki, o których mowa w ust. 1 i 2 wypłacane są w formie przelewu na rachunek bankowy kontrahenta.

4. Zasady udzielania i rozliczania zaliczek określają zawarte umowy.

5. Wypłata zaliczek dla kontrahentów (związanych m.in. z organizacją targów, promocją i reklamą) następuje na podstawie uprzednio zawartej umowy oraz na podstawie przedłożonego do Wydziału Finansowego wniosku o uruchomienie zaliczki.

6. Dokumentem umożliwiającym opłacenie wykonania usługi lub zakupu przed jego realizacją jest m. in. płatność na podstawie faktury pro forma, traktowanej jako zaliczka. Fakturę pro forma traktuje się jako zapowiedź faktury, wystawiona jest dla celów formalnych jako poświadczenie wartości transakcji. Faktura pro forma nie stanowi podstawy do ujęcia transakcji w rejestrze VAT oraz nie stanowi podstawy do odliczenia naliczonego podatku VAT. Na podstawie faktury pro forma dokonuje się realizacji płatności oraz ujmuje się w księgach rachunkowych jako dokument rozrachunkowy. Po otrzymaniu od kontrahenta faktury końcowej ujmuje się zdarzenie gospodarcze w księgach rachunkowych rozliczając konta rozrachunkowe oraz w rejestrze VAT.

7. W przypadku konieczności dokonania przedpłaty, wydział merytoryczny przedkłada do Wydziału Finansowego wniosek o przekazanie zaliczki na konto kontrahenta. We wniosku należy wskazać klasyfikację budżetową i zadaniową z uwzględnieniem kategorii zadania oraz rodzaju kosztu.

8. Rozliczenie zaliczki następuje na podstawie dokumentu wystawionego przez kontrahenta nie później niż 14 dnia miesiąca następującego po miesiącu, w którym otrzymano całość lub część zapłaty od nabywcy.

§ 45. Do wniosku o zaliczkę oraz rozliczenia zaliczki, o których mowa w niniejszym rozdziale generowane jest przez pracownika Wydziału Finansowego z aplikacji WYBUD polecenie księgowania wg wzoru określonego w **załączniku nr 2** do Instrukcji, które jest sprawdzane pod względem formalno - rachunkowym przez pracownika Wydziału Finansowego, akceptowane przez Głównego Księgowego oraz Dyrektora Wydziału Finansowego.

#### **Rozdział 11. Udzielanie i rozliczanie dotacji**

§ 46.1.Wydział Edukacji składa w Wydziale Finansowym sprawdzone pod względem merytorycznym i zatwierdzone do wypłaty listy dotacji przekazywanych na rzecz publicznych oraz niepublicznych placówek oświatowych prowadzonych przez osoby fizyczne lub osoby prawne inne niż Gmina Miejska Kraków wg wzoru określonego w **załączniku nr 24** do Instrukcji.

2. Lista wypłat dotacji powinna zostać złożona do 20-go dnia każdego miesiąca, z wyjątkiem stycznia i grudnia, gdzie lista wypłat dotacji powinna być złożona najpóźniej na 3 dni przed terminem wypłaty dotacji.

3. Do aplikacji WYBUD listy dotacji wprowadzane są przez pracownika Wydziału Edukacji.

4. Lista wypłat dotacji podlega zatwierdzeniu do wypłaty przez Dyrektora Wydziału Edukacji lub inną upoważnioną osobę.

5. Dotacje są uruchamiane przez Wydział Finansowy, zgodnie z terminami wynikającymi z ustawy o finansowaniu zadań oświatowych.

§ 47.1. Wydział Kultury i Dziedzictwa Narodowego składa w Wydziale Finansowym listę wypłat dotacji dla nadzorowanych przez ww. wydział instytucji kultury w terminie do 2-go dnia każdego miesiąca, w którym zostanie uruchomiona dotacja.

2. Wydział Kultury i Dziedzictwa Narodowego przedkłada do Wydziału Finansowego sprawdzone pod względem merytorycznym i zatwierdzone do wypłaty przez osoby upoważnione, listy dotacji wg wzoru określonego w **załączniku nr 25** do Instrukcji, które są sporządzane na podstawie złożonych przez instytucje harmonogramów.

3. Do aplikacji WYBUD listy wypłat dotacji dla instytucji kultury wprowadzane są przez pracownika Wydziału Kultury i Dziedzictwa Narodowego.

4. Lista wypłat dotacji dla nadzorowanych instytucji kultury podlega zatwierdzeniu do wypłaty przez Dyrektora Wydziału Kultury i Dziedzictwa Narodowego lub inną upoważnioną osobę.

5. Dotacje są uruchamiane przez Wydział Finansowy, w terminach miesięcznych do 10-go dnia danego miesiąca.

§ 48.1. Wydział Polityki Społecznej i Zdrowia składa w Wydziale Finansowym sprawdzone pod względem merytorycznym i zatwierdzone do wypłaty listy dotacji udzielanych podmiotom prowadzącym żłobki, kluby dziecięce oraz zatrudniającym dziennego opiekuna na obszarze Gminy Miejskiej Kraków, wg wzoru określonego w **załączniku nr 26** do Instrukcji.

2. Wydział merytoryczny przekazuje do Wydziału Finansowego zatwierdzone do wypłaty przez Dyrektora wydziału lub inną upoważnioną osobę listy wypłat dotacji na co najmniej 3 dni robocze przed umownym terminem wypłaty należnej dotacji.

3. Dotacje są uruchamiane przez Wydział Finansowy zgodnie z terminami określonymi w zawartych umowach.

4. Do aplikacji WYBUD listy dotacji wprowadzane są przez pracownika Wydziału Polityki Społecznej i Zdrowia.

§ 49.1. Krakowskie Biuro Festiwalowe składa do Wydziału Finansowego pismo z prośbą o uruchomienie dotacji sprawdzone pod względem merytorycznym i zatwierdzone do wypłaty przez Prezydenta Miasta Krakowa lub inną upoważnioną osobę, w terminie do 28 go dnia każdego miesiąca na miesiąc następny.

2. Dotacja jest uruchamiana przez Wydział Finansowy, w terminie miesięcznym do 10-go dnia danego miesiąca.

§ 50.1. Wydziały merytoryczne, o których mowa w § 46-48 oraz Krakowskie Biuro Festiwalowe składające listy wypłat dotacji, zobowiązane są do przedkładania do Wydziału Finansowego zatwierdzonych rozliczeń przekazanych dotacji podmiotowych i celowych, których termin ostatecznego wykorzystania przypada na ostatni dzień roku budżetowego, w terminie:

1) do 25-go stycznia roku następnego, z wyjątkiem Wydziału Edukacji, który przedkłada rozliczenie nie później niż do 28-go lutego roku następnego - w przypadku dotacji niewykorzystanych do 31 grudnia;

2) do 15 dni od stwierdzenia wykorzystania dotacji niezgodnie z przeznaczeniem, pobranej nienależnie lub w nadmiernej wysokości.

Rozliczenie przekazanych dotacji podmiotowych i celowych o których mowa w § 46-48 zatwierdza Dyrektor wydziału merytorycznego.

2. Rozliczenie przekazanych dotacji podmiotowych o których mowa w § 49, zatwierdza Prezydent Miasta Krakowa lub inna upoważniona osoba.

3. Zatwierdzenie rozliczenia dotacji oznacza, że rozliczana dotacja została sprawdzona pod względem merytorycznym oraz formalno - rachunkowym.

4. Wzór rozliczenia przekazanych dotacji stanowi **załącznik nr 27** do Instrukcji.

5. Szczegółowe zasady rozliczania poszczególnych dotacji określają odrębne uchwały Rady Miasta Krakowa oraz zarządzenia Prezydenta Miasta Krakowa.

§ 51.1. Dotacje przekazywane podmiotom realizującym zadania z zakresu pomocy społecznej, wspierania rodziny i systemu pieczy zastępczej, działalności charytatywnej, zatrudnienia socjalnego, na finansowanie działalności warsztatów terapii zajęciowej oraz określonych w Gminnym Programie Profilaktyki i Rozwiązywania Problemów Alkoholowych oraz Przeciwdziałania Narkomanii na dany rok, gdzie realizatorem zadania jest miejska jednostka organizacyjna przekazywane są w terminach określonych w zawartych umowach, na podstawie listy wypłat dotacji, sporządzonej wg wzoru określonego w **załączniku nr 28** do Instrukcji, zaakceptowanej pod względem merytorycznym zgodnie z § 10 ust.2 pkt 1 i 2 przez Dyrektora miejskiej jednostki organizacyjnej lub inną upoważnioną osobę oraz zaakceptowanej zgodnie z § 10 ust. 2 pkt 3 i zatwierdzonej do wypłaty przez Dyrektora wydziału merytorycznego odpowiedzialnego za realizację zadania lub inną upoważnioną osobę.

2. Wydział merytoryczny, o którym mowa w ust. 1 przekazuje do Wydziału Finansowego listy wypłat dotacji najpóźniej na 3 dni robocze przed umownym terminem wypłaty należnej transzy dotacji.

3. Rozliczenia udzielonych dotacji dokonywane są na zasadach oraz w terminach określonych w zawartych umowach, na podstawie zatwierdzonej przez Dyrektora wydziału merytorycznego, informacji o wysokości rozliczonej dotacji sporządzonej przez miejską jednostkę organizacyjną, zaakceptowanej przez Dyrektora tej jednostki lub inną upoważnioną osobę, wg wzoru określonego w **załączniku nr 29** do Instrukcji.

§ 52.1 Dotacje udzielane na finansowanie lub dofinansowanie zadań zleconych do realizacji organizacjom prowadzącym działalność pożytku publicznego oraz dotacje udzielane na renowację zabytków udzielane są i rozliczane na zasadach oraz w terminach określonych w zawartych umowach, na podstawie odrębnych, obowiązujących w tym zakresie przepisów.

2. Nie wymaga się zawarcia umowy na udzielenie dotacji celowej w przypadku, gdy odrębne przepisy lub umowa międzynarodowa określają tryb oraz zasady udzielania i rozliczania tej dotacji.

3. Wydział merytoryczny przekazuje do Wydziału Finansowego zatwierdzony do wypłaty przez Dyrektora wydziału wniosek o wypłatę dotacji na co najmniej 3 dni robocze przed umownym terminem wypłaty należnej dotacji wg wzoru określonego w **załączniku nr 30** do Instrukcji.

§ 53.1. Wydziały merytoryczne, o których mowa w § 52 przygotowujące i zawierające umowy o dotacje sprawdzają przedłożone sprawozdania z wykonania zadań publicznych.

2. W przypadku dotacji o których mowa w § 51, przedłożone sprawozdania z wykonania zadań publicznych sprawdzają miejskie jednostki organizacyjne.

3. Potwierdzeniem przyjęcia rozliczenia są podpisy osób odpowiedzialnych za odbiór sprawozdania pod względem merytorycznym i finansowym, umieszczone na dokumencie.

§ 54. 1. Każdorazowo do listy wypłat dotacji/wniosku o wypłatę dotacji oraz rozliczenia udzielonych dotacji, o których mowa w niniejszym rozdziale generowane jest przez pracownika Wydziału Finansowego z aplikacji WYBUD "polecenie księgowania" wg wzoru określonego w załączniku nr 2 do Instrukcji, które jest sprawdzane pod względem formalno rachunkowym przez pracownika Wydziału Finansowego, w przypadku płatności ze środków zleconych potwierdzone przez pracownika Referatu Księgowości Wydatków w zakresie dostępności środków zleconych, akceptowane przez Głównego Księgowego oraz Dyrektora Wydziału Finansowego.

2. Do rocznego rozliczenia udzielonych dotacji, o których mowa w § 46-49 i 51 generowane jest przez pracownika Wydziału Finansowego z aplikacji FK\_JB "Polecenie księgowania" wg wzoru określonego w załączniku nr 3 do Instrukcji, które jest sprawdzane i akceptowane przez pracowników Wydziału Finansowego oraz Kierownika Referatu.

§ 55.1. Niewykorzystane środki finansowe przyznane w ramach dotacji powinny być zwrócone na rachunek bankowy Wydziału Finansowego. Jeżeli zwrot dotyczy dotacji udzielonej w roku bieżącym, to przekazywany jest na rachunek podstawowy wydatków Wydziału Finansowego. Jeżeli zwrot dotyczy dotacji udzielonej w latach ubiegłych, to przekazywany jest na rachunek podstawowy dochodów Wydziału Finansowego.

2. W przypadku dotacji wykorzystanych niezgodnie z przeznaczeniem, pobranych nienależnie lub w nadmiernej wysokości, właściwe wydziały merytoryczne lub miejskie jednostki organizacyjne w przypadku realizacji zadań, o których mowa w § 51 ust.1 kierują pisma do organizacji ustalając kwotę zwrotu dotacji obejmującą odsetki. Informacja o kwocie zwrotu wraz z należnymi odsetkami, liczonymi jak dla zaległości podatkowych, przekazywana jest do Wydziału Finansowego w celu ujęcia ww. kwoty w ewidencji księgowej. Pismo o wysokości ustalonej kwoty dotacji do zwrotu kierowane przez miejską jednostkę organizacyjną w przypadku realizacji zadań, o których mowa w § 51 ust.1, przekazywane jest do Wydziału Finansowego z powiadomieniem wydziału merytorycznego odpowiedzialnego za realizację zadania. Odsetki od kwoty dotacji wykorzystanych niezgodnie z przeznaczeniem, pobranych nienależnie lub w nadmiernej wysokości wraz z naliczonymi odsetkami przekazywane są na rachunek podstawowy dochodów Wydziału Finansowego. Jeżeli zwrot dotyczy dotacji udzielonych w roku bieżącym to przekazywany jest na rachunek podstawowy wydatków Wydziału Finansowego. Jeżeli zwrot dotyczy dotacji udzielonych w latach ubiegłych to przekazywany jest na rachunek podstawowy dochodów Wydziału Finansowego.

Procedura prowadzenia czynności poprzedzających działania egzekucyjne została określona w rozdziale 3 działu VII Instrukcji oraz odrębnych Zarządzeniach Prezydenta Miasta.

# **Rozdział 12. Wypłata świadczeń rodzinnych, świadczeń z funduszu alimentacyjnego, zasiłku dla opiekunów, świadczeń wychowawczych oraz**  świadczeń za "życiem" oraz innych okresowo przyznawanych świadczeń.

§ 56.1. Na podstawie wydanych decyzji oraz w oparciu o ustawy: o świadczeniach rodzinnych, o pomocy osobom uprawnionym do alimentów, o ustaleniu i wypłacie zasiłków dla opiekunów, o pomocy państwa w wychowywaniu dzieci, o wsparciu kobiet w ciąży i rodzin "Za życiem" oraz w oparciu o dokumentację przewidzianą przepisami ustawy o systemie ubezpieczeń społecznych i zdrowotnych, Krakowskie Centrum Świadczeń sporządza w aplikacji SWR, OFA i Rodzina+ listy wypłat świadczeń rodzinnych, świadczeń z funduszu alimentacyjnego, zasiłków dla opiekunów oraz świadczeń wychowawczych oraz świadczeń "za życiem" i innych okresowo przyznawanych świadczeń wg wzoru określonego w **załączniku nr 31** do Instrukcji.

2. Za poprawność wprowadzanych danych (m.in. nazwę kontrahenta oraz jego numer rachunku bankowego, klasyfikację budżetową i zadaniową, kwotę operacji gospodarczej) – w tym przekazanie świadczeń na rachunki bankowe osób trzecich na podstawie upoważnień odpowiedzialny jest pracownik Krakowskiego Centrum Świadczeń wprowadzający dane do aplikacji SWR, OFA oraz Rodzina +.

3. Po sprawdzeniu list pod względem merytorycznym, zatwierdzeniu do wypłaty i opisaniu zgodnie z zasadami określonymi w dziale I rozdziale 5 i 6 oraz dziale II rozdziale 1 Instrukcji, Krakowskie Centrum Świadczeń przekazuje listy do Wydziału Finansowego w celu uruchomienia środków na wypłatę świadczeń. Listy należy przedkładać do Wydziału Finansowego co najmniej 7 dni roboczych przed terminem wypłaty. Sposób przekazania list wypłat do Wydziału Finansowego drogą elektroniczną został opisany w paragrafie 60.

4. Wypłaty świadczeń dokonywane są w terminach określonych przepisami prawa. Krakowskie Centrum Świadczeń przygotowuje dodatkowo listy wyrównań, listy na podstawie bieżąco wydawanych decyzji oraz listy ponownych wypłat niepodjętych świadczeń.

§ 57. 1. Krakowskie Centrum Świadczeń przedkłada do Wydziału Finansowego decyzje, niezbędne do prowadzenia prawidłowej ewidencji księgowej oraz ewidencji wymaganej przepisami o systemie ubezpieczeń społecznych i ubezpieczeniu zdrowotnym tj.:

- 1) decyzje ustalające nienależnie pobrane świadczenia określające wysokość nienależnie pobranych świadczeń oraz zobowiązujące do zwrotu z podaniem terminu wymagalności decyzji, wydane przez Krakowskie Centrum Świadczeń, Samorządowe Kolegium Odwoławcze lub Małopolski Urząd Wojewódzki;
- 2) decyzje ustalające nienależnie pobrane świadczenia określające wysokość nienależnie pobranych świadczeń i zobowiązujące do zwrotu w formie potrąceń wraz ze szczegółami potrąceń, wydane przez Krakowskie Centrum Świadczeń, Samorządowe Kolegium Odwoławcze lub Małopolski Urząd Wojewódzki;
- 3) decyzje zmieniające wyżej wymienione decyzje (np. zmiana terminu, rozłożenie na raty, uchylenie rozłożenia na raty, zmiana formy spłaty na potrącenia wraz ze szczegółami potrąceń);
- 4) decyzje odstępujące od zwrotu nienależnie pobranych świadczeń ze względu na dokonanie spłaty przed wydaniem decyzji lub niepodjęcie należnych świadczeń i zaliczenie ich na poczet zadłużenia, wydane przez Krakowskie Centrum Świadczeń, Samorządowe Kolegium Odwoławcze lub Małopolski Urząd Wojewódzki;
- 5) decyzje umarzające zobowiązanie do zwrotu nienależnie pobranych świadczeń wydane przez Krakowskie Centrum Świadczeń, Samorządowe Kolegium Odwoławcze lub Małopolski Urząd Wojewódzki;
- 6) decyzje wygaszające:
- a) w związku ze zgonem świadczeniobiorcy,
- b) wygaszające prawo do świadczeń w przypadku niepodjętych świadczeń za zakończony okres zasiłkowy;
- 7) decyzje związane z ubezpieczeniem społecznym i/lub zdrowotnym zgodnie z procedurą wewnętrzną.

2. Na podstawie decyzji dokonywane są potrącenia na listach wypłat. W przypadku otrzymania decyzji dotyczącej zwrotu nienależnie pobranych świadczeń w latach ubiegłych, Wydział Finansowy wystawia "polecenie księgowania" i na tej podstawie dokonuje przypisu należności na rachunku dochodów. W przypadku otrzymania decyzji dotyczącej zwrotu nienależnie pobranych świadczeń w roku bieżącym, następuje zmniejszenie kosztów na rachunku wydatków.

3. Decyzje określające wysokość nienależnie pobranych świadczeń i zobowiązujące do ich zwrotu wystawione na koniec każdego miesiąca, wymagalne lub z podanym terminem płatności są dostarczone do Wydziału Finansowego do 2-go dnia miesiąca następującego po miesiącu, w którym je wystawiono w celu zaksięgowania do właściwego okresu sprawozdawczego.

§ 58.1. Pracownik Krakowskiego Centrum Świadczeń, przesyła listy wypłat drogą elektroniczną do aplikacji WYBUD.

2. Do każdej listy wypłat, z aplikacji WYBUD generowane jest przez pracownika Wydziału Finansowego "polecenie księgowania" wg wzoru określonego w **załączniku nr 2** do Instrukcji, które jest sprawdzane pod względem formalno - rachunkowym przez pracownika Wydziału Finansowego, akceptowane przez Głównego Księgowego oraz Dyrektora Wydziału Finansowego.

3. Świadczenia rodzinne oraz zasiłki dla opiekunów wypłacane są w formie:

- 1) przelewów na rachunki bankowe;
- 2) przekazów;

3) wypłat gotówkowych w placówkach banku prowadzącego obsługę bankową GMK-UMK.

4. Świadczenia wychowawcze, świadczenia z funduszu alimentacyjnego oraz świadczenia "za życiem" i inne okresowo przyznawane świadczenia wypłacane są w formie: 1) przelewów na rachunki bankowe;

2) wypłat gotówkowych w placówkach banku prowadzącego obsługę bankową GMK - UMK.

5. Koszty opłaty za dokonane wypłaty świadczeń rodzinnych, zasiłków dla opiekunów w formie przekazów - zabezpieczone są w planie finansowym Krakowskiego Centrum Świadczeń.

§ 59.1. Do 5-go dnia miesiąca po zakończeniu kwartału Krakowskie Centrum Świadczeń, przedkłada do Wydziału Finansowego zestawienie zawierające stan należności oraz naliczenia odsetek od nienależnie pobranych świadczeń przez poszczególnych świadczeniobiorców.

2. Do 5-go dnia każdego miesiąca Krakowskie Centrum Świadczeń, przedkłada do Wydziału Finansowego listy dłużników alimentacyjnych wraz z kwotą przypisów i odpisów za poprzedni miesiąc.

3. Zwroty długu alimentacyjnego oraz nienależnie pobranych świadczeń rodzinnych, świadczeń z funduszu alimentacyjnego, zasiłków dla opiekunów oraz świadczeń wychowawczych i świadczeń "dobry start" z lat ubiegłych wraz z odsetkami ustawowymi za opóźnienie, następują na wyodrębnione rachunki dochodów, a następnie zostają przekazane na rachunek bankowy Wydziału Budżetu Miasta.

§ 60.1. Obsługa finansowo-księgowa świadczeń realizowanych przez Krakowskie Centrum Świadczeń odbywa się poprzez aplikację EZD PUW.

2. Pracownik Krakowskiego Centrum Świadczeń generuje w aplikacji SWR oraz Rodzina + poszczególne listy wypłat i zapisuje w folderze "Świadczenia 500". Do folderu mają dostęp pracownicy Referatu Obsługi Finansowego – Księgowej Świadczeń.

3. Pracownik Krakowskiego Centrum Świadczeń za pośrednictwem aplikacji EZD PUW przekazuje dokumenty, o których mowa w ust. 2.

4. Dokonywanie kontroli formalno-rachunkowej, kontroli wstępnej oraz akceptacji uruchomienia środków w celu zapłaty/akceptacji ujęcia w księgach rachunkowych przez upoważnionych pracowników Wydziału Finansowego następuje w aplikacji EZD PUW, wraz z załączeniem wymaganych dokumentów i zachowaniem historii złożonych akceptacji.

5. Dokumentacja księgowa, tj. :

1) dokumentacja przesłana za pośrednictwem aplikacji EZD PUW wraz z historią akceptacji;

2) dokumentacja potwierdzająca realizację przekazania środków dla poszczególnych świadczeniobiorców z tytułu wszystkich rodzajów świadczeń (wydruki w formacie PDF generowane z bankowości elektronicznej zapisane w pliku na serwerze) oraz zbiorcze potwierdzenie zrealizowanych poszczególnych list wydrukowane w formie papierowej z bankowości elektronicznej;

3) listy wypłat w formacie PDF umieszczone w folderze "Swiadczenia 500"

podlega archiwizacji w odpowiednich folderach umieszczonych na serwerze, opisanych zgodnie z zasadami JRWA.

6. Szczegółowe ścieżki elektronicznego obiegu dokumentów stanowi **załącznik nr 7** do Instrukcji.

#### **Rozdział 13. Wypłata dodatków mieszkaniowych**

§ 61.1. Na podstawie wydanych decyzji Krakowskie Centrum Świadczeń sporządza w aplikacji DOCZ imienne listy wypłat ryczałtów oraz listy wypłat dodatków mieszkaniowych dla zarządców budynków w części dotyczącej zabezpieczenia należności czynszowych.

2. Za poprawność wprowadzanych danych, w szczególności kwot oraz numerów rachunków bankowych, odpowiedzialny jest pracownik Krakowskiego Centrum Świadczeń wprowadzający dane do aplikacji DOCZ.

3. Listy wypłat sporządzane są 2 razy w miesiącu. Po sprawdzeniu list pod względem merytorycznym, zatwierdzeniu do wypłaty i opisaniu zgodnie z zasadami określonymi w dziale I rozdziale 5 i 6 oraz dziale II rozdziale 1 Instrukcji, Krakowskie Centrum Świadczeń przekazuje je niezwłocznie do Wydziału Finansowego w celu dokonania zapłaty.

4. Wypłata dodatków mieszkaniowych powinna nastąpić do dnia 10-go każdego miesiąca z góry, z wyjątkiem sytuacji o której mowa w ust. 5.

5. Dodatkowe listy wypłat dodatków mieszkaniowych sporządzane są i wypłacane do 25-go każdego miesiąca.

6. Krakowskie Centrum Świadczeń przekazuje listy wypłat drogą elektroniczną do aplikacji WYBUD. Sposób przekazania list wypłat do Wydziału Finansowego drogą elektroniczną został opisany w paragrafie 60.

7. Do listy wypłat z aplikacji WYBUD, generowane jest przez pracownika Wydziału Finansowego "polecenie księgowania" wg wzoru określonego w załączniku nr 2 do Instrukcji, które jest sprawdzane pod względem formalno - rachunkowym przez pracownika Wydziału Finansowego, akceptowane przez Głównego Księgowego oraz Dyrektora Wydziału Finansowego.

8. Dodatki mieszkaniowe wypłacane są w formie: 1) przelewów - w przypadku wskazania we wniosku numeru rachunku bankowego; 2) wypłat gotówkowych w placówkach banku prowadzącego obsługę bankową GMK-UMK.

### **Rozdział 14. Wypłata dodatków energetycznych**

§ 62.1. Na podstawie wydanych decyzji Krakowskie Centrum Świadczeń sporządza w aplikacji DOCZ imienne listy wypłat dodatków energetycznych dla wnioskodawców.

2. Za poprawność wprowadzanych danych, w szczególności kwot oraz numerów rachunków bankowych, odpowiedzialny jest pracownik Krakowskiego Centrum Świadczeń wprowadzający dane do aplikacji DOCZ.

3. Listy wypłat sporządzane są 2 razy w miesiącu. Po sprawdzeniu list pod względem merytorycznym, zatwierdzeniu do wypłaty i opisaniu zgodnie z zasadami określonymi w dziale I rozdziale 5 i 6 oraz dziale II rozdziale 1 Instrukcji, Krakowskie Centrum Świadczeń przekazuje je niezwłocznie do Wydziału Finansowego w celu dokonania zapłaty.

4. Zgodnie z ustawą Prawo energetyczne wypłaty powinny nastąpić do dnia 10-go każdego miesiąca z góry, z wyjątkiem miesiąca stycznia, w którym dodatek energetyczny wypłaca się do dnia 30 stycznia danego roku oraz sytuacji o której mowa w ust. 5.

5. Dodatkowe listy wypłat dodatków energetycznych sporządzane są i wypłacane na 25-go każdego miesiąca.

6. Krakowskie Centrum Świadczeń przekazuje listy wypłat drogą elektroniczną do aplikacji WYBUD. Sposób przekazania list wypłat do Wydziału Finansowego drogą elektroniczną został opisany w paragrafie 60.

7. Do listy wypłat z aplikacji WYBUD generowane jest przez pracownika Wydziału Finansowego "polecenie księgowania" wg wzoru określonego w załączniku nr 2 do Instrukcji, które jest sprawdzane pod względem formalno - rachunkowym przez pracownika Wydziału Finansowego, akceptowane przez Głównego Księgowego oraz Dyrektora Wydziału Finansowego.

8. Dodatki energetyczne wypłacane są w formie:

- 1) przelewów w przypadku wskazania we wniosku numeru rachunku bankowego;
- 2) wypłat gotówkowych w placówkach banku prowadzącego obsługę bankową GMK-UMK.

### **Rozdział 15. Wypłata świadczeń pieniężnych dla posiadaczy Karty Polaka**

§ 63.1. Wydane decyzje w sprawie przyznania świadczenia pieniężnego dla posiadaczy Karty Polaka podlegają rejestracji w aplikacji GRU, w rejestrze XV.

2. Rejestracji w aplikacji GRU podlega łączna kwota wypłaty na cały okres przyznania świadczenia, w rozbiciu na poszczególne miesiące wypłaty.

3. Na podstawie wydanych decyzji, zarejestrowanych i zaakceptowanych w rejestrze XV, Krakowskie Centrum Świadczeń sporządza w aplikacji WYBUD imienne listy wypłat świadczeń pieniężnych dla posiadaczy Karty Polaka.

4. Za poprawność wprowadzanych danych, w szczególności kwot oraz numerów rachunków bankowych, odpowiedzialny jest pracownik Krakowskiego Centrum Świadczeń wprowadzający dane do aplikacji WYBUD.

5. Listy wypłat sporządzane są kilka razy w miesiącu. Po sprawdzeniu list pod względem merytorycznym, zatwierdzeniu do wypłaty i opisaniu zgodnie z zasadami określonymi w dziale I rozdziale 5 i 6 oraz dziale II rozdziale 1 Instrukcji, Krakowskie Centrum Świadczeń przekazuje je niezwłocznie, nie później niż trzy dni przed terminem wypłaty, do Wydziału Finansowego w celu dokonania zapłaty.

6. Wypłaty świadczeń pieniężnych dla posiadaczy Karty Polaka dokonywane są w okresach miesięcznych, z wyjątkiem sytuacji o której mowa w ust. 7.

7. Dodatkowe listy wypłat świadczeń pieniężnych dla posiadaczy Karty Polaka sporządzane są w cyklach tygodniowych.

8. Krakowskie Centrum Świadczeń przekazuje listy wypłat drogą elektroniczną do aplikacji WYBUD. Sposób przekazania list wypłat do Wydziału Finansowego drogą elektroniczną został opisany w paragrafie 60.

9. Do listy wypłat z aplikacji WYBUD generowane jest przez pracownika Wydziału Finansowego "polecenie księgowania" wg wzoru określonego w załączniku nr 2 do Instrukcji, które jest sprawdzane pod względem formalno - rachunkowym przez pracownika Wydziału Finansowego, akceptowane przez Głównego Księgowego oraz Dyrektora Wydziału Finansowego.

10. Świadczenia pieniężne dla posiadaczy Karty Polaka wypłacane są w formie: 1) przelewów na rachunki bankowe – w przypadku wskazania w decyzji numeru rachunku bankowego;

2) wypłat gotówkowych w placówkach banku prowadzącego obsługę bankową GMK - UMK.

## **Rozdział 16. Uiszczanie opłaty za czynności związane z prowadzeniem państwowego zasobu geodezyjnego i kartograficznego**

§ 64.1.W przypadku złożenia przez właściwy wydział wniosku o udostępnienie materiałów zasobu oraz za wykonanie czynności określonych ustawą Prawo Geodezyjne i Kartograficzne, Wydział Geodezji przygotowuje i przekazuje właściwemu wydziałowi Dokument Obliczenia Opłaty, w którym określona jest wysokość należnej opłaty. Wzór Dokumentu Obliczenia Opłaty został określony w rozporządzeniu Ministra Administracji i Cyfryzacji w sprawie udostępniania materiałów państwowego zasobu geodezyjnego i kartograficznego, wydawania licencji oraz wzoru Dokumentu Obliczenia Opłaty.

2. Dokument Obliczenia Opłaty podlega sprawdzeniu pod względem merytorycznym oraz zatwierdzeniu do wypłaty oraz jest opisywany zgodnie z zasadami, o których mowa w dziale I rozdziale 5 i 6 oraz dziale II rozdziale 1 Instrukcji.

3. Po opracowaniu merytorycznym Dokument Obliczenia Opłaty przedkładany jest przez wydział merytoryczny do Wydziału Finansowego celem dokonania zapłaty. Termin płatności ustalany jest przez wydział merytoryczny, z zastrzeżeniem, że płatność dokonywana jest przez Wydział Finansowy w terminie do 3 dni roboczych od daty wpływu dokumentu.

4. Do Dokumentu Obliczenia Opłaty z aplikacji WYBUD generowane jest przez pracownika Wydziału Finansowego "polecenie księgowania" wg wzoru określonego w załączniku nr 2 do Instrukcji, które jest sprawdzane pod względem formalno rachunkowym przez pracownika Wydziału Finansowego, w przypadku płatności ze środków zleconych potwierdzone przez pracownika Referatu Księgowości Wydatków w zakresie dostępności środków zleconych, akceptowane przez Głównego Księgowego oraz Dyrektora Wydziału Finansowego.

5. Po dokonaniu płatności Wydział Finansowy przekazuje drogą elektroniczną do wydziału merytorycznego potwierdzenie dokonania przelewu.

## **Rozdział 17. Postępowanie przy zapłacie zobowiązania, jeżeli uiszczenie należnej sumy osobie uprawnionej natrafiło na przeszkody prawne**

§ 65.1. Prawidłowo sporządzony dowód księgowy stanowi dyspozycję dla Wydziału Finansowego do zapłaty zobowiązania.

2. W przypadku, gdy dyspozycja zapłaty zobowiązania nie może być spełniona i uiszczenie sumy należnej natrafia na przeszkody prawne, stanowi to przesłankę do złożenia kwoty należnej do zapłaty do depozytu sądowego.

Zgodnie z art. 467 ustawy *Kodeks cywilny*, poza wypadkami przewidzianymi w innych przepisach dłużnik może złożyć przedmiot świadczenia do depozytu sądowego:

- 1) jeżeli wskutek okoliczności, za które nie ponosi odpowiedzialności, nie wie, kto jest wierzycielem, albo nie zna miejsca zamieszkania lub siedziby wierzyciela;
- 2) jeżeli wierzyciel nie ma pełnej zdolności do czynności prawnych ani przedstawiciela uprawnionego do przyjęcia świadczenia;
- 3) jeżeli powstał spór, kto jest wierzycielem;
- 4) jeżeli z powodu innych okoliczności dotyczących osoby wierzyciela, świadczenie nie może być spełnione.

3. Wydział merytoryczny prowadzący sprawę - stosownie do zapisów procedury wewnętrznej w zakresie przekazywania przez komórki organizacyjne Urzędu Miasta Krakowa spraw do Zespołu Radców Prawnych - kieruje do Zespołu Radców Prawnych stosowny wniosek o wystąpienie do właściwego sądu o wydanie zezwolenia na złożenie przedmiotu świadczenia do depozytu sądowego.

4. Zespół Radców Prawnych po zakończeniu postępowania przedkłada do wydziału merytorycznego postanowienie sądu zezwalające na złożenie należnej kwoty do depozytu sądowego.

5. Wydział merytoryczny po otrzymaniu z Zespołu Radców Prawnych postanowienia sądu o zezwoleniu na złożenie kwoty zobowiązania do depozytu sądowego, zwraca się do Wydziału Finansowego o przekazanie należnej kwoty na właściwy rachunek bankowy sądu, dołączając opisane pod względem merytorycznym prawomocne postanowienie wraz z dokumentacją sprawy.

6. Dyrektor wydziału merytorycznego zatwierdza do wypłaty należną kwotę, która jest przekazywana przez Wydział Finansowy na wskazany rachunek bankowy sądu.

### **Rozdział 18. Refundacje oraz zwroty poniesionych wydatków/kosztów**

§ 66. 1. Instytucje/podmioty zewnętrzne mogą refundować Urzędowi Miasta Krakowa koszty poniesione w związku z realizacją zadań zleconych, zadań finansowanych lub dofinansowanych ze środków pochodzących ze źródeł zagranicznych oraz wypłacanych świadczeń rekompensujących przewidzianych do zwrotu jednostce samorządu terytorialnego. Nienależnie pobrane świadczenia związane z realizacją zadań zleconych w danym roku budżetowym i zwrócone w roku bieżącym pomniejszają koszty i wydatki tego roku.

W przypadku, gdy refundacja dotyczy wydatków poniesionych w bieżącym roku budżetowym, kwota refundacji wpływa na rachunek podstawowy wydatków w Wydziale Finansowym i następuje zmniejszenie kosztów, wykonania i zaangażowania wydatków w danym roku budżetowym. Jeżeli refundacja dotyczy wydatków poniesionych w latach ubiegłych, to otrzymana kwota przekazywana jest na rachunek podstawowy dochodów w Wydziale Finansowym.

2. Zwrot dotacji udzielonych w danym roku dla podmiotów dotowanych wpływa na rachunek podstawowy wydatków w Wydziale Finansowym i następuje zmniejszenie wykonania i zaangażowania wydatków w danym roku budżetowym. Jeżeli zwrot dotyczy dotacji udzielonych w latach ubiegłych, to otrzymana kwota przekazywana jest na rachunek podstawowy dochodów w Wydziale Finansowym.

3. W przypadku przekazania podmiotom dotacji celowych w zakresie zadań bieżących w kwocie brutto zwrot odliczonego podatku VAT ujmowany jest w danym roku budżetowym na zmniejszenie kwoty udzielonej dotacji. Jeżeli zwrot dotyczy lat ubiegłych, otrzymana kwota przekazywana jest na rachunek podstawowy dochodów w Wydziale Finansowym.

Otrzymujący dotację zobowiązany jest do zwrotu dotacji w wysokości kwoty odliczonego podatku VAT w terminach:

- a) w terminie do 7 dni od dnia złożenia pliku JPK\_V7M, w której dokonano obniżenia podatku należnego o podatek naliczony, nie później jednak niż do 7 dni od upływu terminu na złożenie tej deklaracji,
- b) w przypadku, gdy w pliku JPK\_V7M zostanie wykazana kwota "do przeniesienia na następny okres rozliczeniowy", zwrot odliczonego podatku VAT związanego z otrzymaną dotacją następuje w terminie określonym powyżej,
- c) w przypadku, gdy w pliku JPK\_V7M zostanie wykazana kwota "do zwrotu na rachunek bankowy wskazany przez podatnika", zwrot odliczonego podatku VAT związanego z otrzymaną dotacją następuje w terminie do 3 dni od daty otrzymania zwrotu podatku z urzędu skarbowego,
- d) jeżeli dotacja została otrzymana po dokonaniu odliczenia podatku w pliku JPK\_V7M, zwrot części dotacji następuje w terminie do 3 dni od dnia otrzymania transzy dotacji.

4. Sporządzona, w związku z przekroczeniem limitu podstawy składek na ubezpieczenie emerytalne i rentowe, korekta składek, wpływa na zmniejszenie lub zwiększenie wysokości wydatków, jeżeli sporządzona korekta dotyczy roku bieżącego. Jeżeli sporządzona korekta dotyczy lat ubiegłych to wpływa na rachunek podstawowy dochodów w Wydziale Finansowym.

5. Zwrócona przez Wynajmującego kwota kaucji gwarancyjnej zabezpieczającej należyte wykonanie zobowiązań umownych wpływa na rachunek podstawowy wydatków, jeżeli zwrot dotyczy kaucji wpłaconej w roku bieżącym – następuje wówczas zmniejszenie wykonania i zaangażowania wydatków. W przypadku zwrotu kaucji wpłaconej w latach ubiegłych zwrot wpływa na rachunek podstawowy dochodów.

6. Jeżeli warunkiem uzyskania refundacji poniesionych kosztów jest tymczasowe przekazanie podmiotowi/instytucji zewnętrznej oryginałów dokumentów księgowych, wówczas Dyrektor właściwego wydziału merytorycznego zwraca się do Wydziału Finansowego z pisemnym wnioskiem o ich wydanie. W tym celu sporządzany jest protokół wypożyczenia potwierdzający fakt wydania oryginału dokumentu księgowego. W księgach rachunkowych Urzędu Miasta Krakowa znajdują się uwierzytelnione kserokopie dokumentów księgowych z adnotacją o tymczasowym przekazaniu oryginałów dokumentów podmiotowi/instytucji refundującej poniesione koszty.

7. Kontrahenci/podmioty zewnętrzne mogą przekazywać do Urzędu Miasta Krakowa dokumenty finansowo - księgowe korygujące, zmniejszające lub zwiększające wysokość zobowiązania. W przypadku, gdy dokument finansowo - księgowy dotyczy zmniejszenia wydatków poniesionych w bieżącym roku budżetowym, kwota zmniejszenia wpływa na rachunek podstawowy Wydziału Finansowego i następuje zmniejszenie wykonania, kosztu i zaangażowania wydatków w danym roku budżetowym. Jeżeli dokument finansowo księgowy korygujący dotyczy zmniejszenia wydatków poniesionych w latach ubiegłych, to otrzymana kwota przekazywana jest na rachunek podstawowy dochodów w Wydziale Finansowym.

Kwota wynikająca z korekty dokumentu finansowo - księgowego zwiększającego wysokość zobowiązania, pokrywana jest ze środków zabezpieczonych w bieżącym planie finansowym wydziału merytorycznego.

8. Zwroty zaliczek, opłat sądowych wpłacanych do komorników sądowych oraz sądów niezależnie od daty poniesienia wydatku przekazywane są na rachunek podstawowy dochodów w Wydziale Finansowym.

9. Zwroty dokonanych wydatków budżetowych z lat poprzednich przyjmowane są na rachunek podstawowy dochodów i stanowią dochody budżetowe oraz podlegają odprowadzeniu na rachunek Wydziału Budżetu Urzędu Miasta Krakowa.

# **DZIAŁ III. Dokumenty finansowo - księgowe UMK w zakresie wydatków inwestycyjnych**

§ 67.1. Procedura finansowania inwestycji realizowana jest na podstawie uchwały dotyczącej Wieloletniej Prognozy Finansowej, budżetu Miasta oraz zgodnie z odrębnymi przepisami.

2. Planowanie i monitorowanie inwestycji regulują odrębne procedury.

# **Rozdział 1. Finansowanie inwestycji strategicznych, programowych oraz realizowanych w ramach środków finansowych wydzielonych do dyspozycji Dzielnic**

§ 68.1. Finansowanie inwestycji następuje ze środków budżetu Miasta w ramach środków zabezpieczonych na ten cel przez właściwy wydział merytoryczny.

2. Uruchomienie środków budżetowych niezbędnych na pokrycie płatności zadania inwestycyjnego następuje na podstawie złożonych dokumentów finansowo - księgowych przez wydział merytoryczny w Wydziale Finansowym: oryginału faktury VAT, decyzji, aktu notarialnego lub innego dokumentu finansowo - księgowego, stanowiącego podstawę wypłaty środków budżetowych. W przypadku decyzji lub aktu notarialnego powinny być załączone do nich listy wypłat ze wskazaniem terminu oraz formy płatności.

3. Wszystkie otrzymywane dokumenty finansowo - księgowe powinny być poddane szczegółowej kontroli merytorycznej oraz wstępnej weryfikacji formalno-rachunkowej przez wydziały merytoryczne. Faktury powinny być w szczególności opisane w zakresie podatku naliczonego:

1) zakup związany wyłącznie ze sprzedażą opodatkowaną VAT;

2) zakup związany ze sprzedażą opodatkowaną VAT i zwolnioną z VAT;

3) zakup związany ze sprzedażą opodatkowaną VAT i niepodlegającą opodatkowaniu VAT;

4) zakup dotyczy sprzedaży opodatkowanej VAT, sprzedaży zwolnionej z VAT i działalności niepodlegającej opodatkowaniu VAT;

5) zakup związany wyłącznie ze sprzedażą zwolnioną z VAT;

6) zakup dotyczy wyłącznie z działalności niepodlegającej opodatkowaniu VAT;

7) zakup dotyczy sprzedaży zwolnionej z VAT i działalności niepodlegającej opodatkowaniu VAT.

4. Wszystkie dokumenty finansowo - księgowe sprawdzone pod względem merytorycznym, zatwierdzone do wypłaty i opisane zgodnie z zasadami określonymi w dziale I rozdziale 5 i 6 oraz dziale II rozdziale 1 Instrukcji powinny być niezwłocznie przekazywane do Wydziału Finansowego w celu uruchomienia środków na realizację płatności.

5. Pracownik właściwego wydziału merytorycznego wprowadza do aplikacji WYBUD wszystkie dokumenty finansowo - księgowe oraz przekazuje ww. dokumenty do Wydziału Finansowego w celu dokonania zapłaty/ujęcia w księgach rachunkowych.

6. Pracownik wydziału merytorycznego wprowadzający dokumenty finansowo księgowe do aplikacji WYBUD jest odpowiedzialny za poprawność wprowadzanych danych, m.in. nazwę kontrahenta oraz jego numer rachunku bankowego, klasyfikację budżetową i zadaniową, kwotę operacji gospodarczej.

7. Wydział Finansowy systematycznie przekazuje do Wydziału Skarbu potwierdzenia dokonania wypłat odszkodowań za nieruchomości wypłacane na podstawie decyzji wydanych na mocy ustawy o szczególnych zasadach przygotowania i realizacji inwestycji w zakresie dróg publicznych oraz ustawy o gospodarce nieruchomościami.

8. W przypadku otrzymania faktury od kontrahenta tytułem wypłaconego odszkodowania za nieruchomości na podstawie decyzji wydanych na mocy ustawy o szczególnych zasadach przygotowania i realizacji inwestycji w zakresie dróg publicznych oraz ustawy o gospodarce nieruchomościami, wydział merytoryczny kwalifikuje w/w fakturę do ujęcia w księgach rachunkowych Urzędu Miasta Krakowa. Upoważniony pracownik wydziału merytorycznego wprowadza fakturę do podsystemu WYBUD jako dokument wyłączony z planu wydatków.

§ 69. Niezwłocznie po wytworzeniu w ramach zadania inwestycyjnego kompletnego i zdatnego do użytku środka trwałego, wydział merytoryczny realizujący inwestycję zobowiązany jest do przedłożenia do właściwego wydziału prowadzącego ewidencję analityczną składników majątku, dokumentacji rozliczającej poniesione nakłady inwestycyjne — celem wprowadzenia do ewidencji majątku Miasta nowo wytworzonego, bądź zakupionego środka trwałego lub wartości niematerialnej i prawnej, czy też wprowadzenia zwiększenia dotychczasowej wartości środka trwałego w wyniku jego ulepszenia/przebudowy, rozbudowy, odtworzenia, adaptacji, modernizacji/ zgodnie z odrębnymi wewnętrznymi uregulowaniami.

§ 70. Prawo do odliczania podatku VAT od wydatków ponoszonych na realizację inwestycji przysługuje w przypadku, gdy zamiarem Gminy Miejskiej Kraków jest wykorzystanie nabytych towarów i usług do wykonywania czynności opodatkowanych, w zależności od rodzaju i grupy Środka Trwałego ustalonej w Klasyfikacji Środków Trwałych, przez okres wynikający z ustawy o podatku od towarów i usług. W zakresie środków trwałych przynależących do grupy 0-2 wg Klasyfikacji Środków Trwałych okres wykorzystywania do wykonywania czynności opodatkowanych powinien wynosić co najmniej 10 lat, licząc od roku, w którym środek trwały został oddany do użytkowania.

Środki trwałe przynależące do grupy 3-9 wg Klasyfikacji Środków Trwałych muszą być wykorzystywane do wykonywania czynności opodatkowanych przez okres co najmniej 5 lat, licząc od roku, w którym zostały oddane do użytkowania.

§ 71.1 W przypadku, gdy w związku z przeznaczeniem realizowanej inwestycji do działalności związanej z wykonywaniem czynności opodatkowanych podatkiem VAT i skorzystania przez Gminę Miejską Kraków z prawa do odliczenia podatku VAT, podatek naliczony, który podlega odliczeniu nie stanowi wartości początkowej środka trwałego. Natomiast podatek naliczony, w tej części w jakiej nie podlega odliczeniu, powiększa wartość początkową środka trwałego.

2. Coroczne korekty wieloletnie odliczenia podatku VAT, dokonywane na podstawie przepisów ustawy o podatku od towarów i usług, związane z obliczeniem i zastosowaniem rzeczywistej wartości wskaźnika struktury sprzedaży i prewspółczynnika za poprzedni rok, nie powodują zmiany wartości początkowej środka trwałego.

# **Rozdział 2. Dotacje celowe na finansowanie lub dofinansowanie kosztów realizacji inwestycji**

§ 72.1. Ze środków budżetu Miasta mogą być udzielane dotacje celowe na finansowanie lub dofinansowanie kosztów realizacji inwestycji, przekazywane m.in.: dla instytucji kultury, podmiotów wykonujących działalność leczniczą lub innych jednostek sektora finansów publicznych.

2. Warunki uzyskania dotacji oraz wysokość kwot dofinansowania określone są w zawartych umowach.

3. Uruchomienie środków budżetowych niezbędnych na pokrycie płatności dla zadania inwestycyjnego następuje poprzez złożenie przez podmioty, o których mowa w ust. 1 w wydziale merytorycznym wypełnionego wniosku. Wzór wniosku o uruchomienie środków budżetowych dla zadania inwestycyjnego stanowi **załącznik nr 32** do Instrukcji.

4. Przedłożony wniosek o udzielenie dotacji celowej jest zatwierdzany do wypłaty przez Dyrektora wydziału merytorycznego lub inną upoważnioną osobę.

5. Wydział merytoryczny na powyższym wniosku dokonuje zatwierdzenia do wypłaty środków budżetowych na realizację zadań prowadzonych przez podmioty, o których mowa w ust. 1 w zakresie inwestycji. Wszystkie dokumenty finansowo – księgowe, sprawdzone pod względem merytorycznym, zatwierdzone do wypłaty i opisane zgodnie z zasadami określonymi w Dziale I Rozdziale 5 i 6, oraz Dziale II Rozdziale1 Instrukcji powinny być niezwłocznie przekazane do Wydziału Finansowego w celu uruchomienia środków na realizację płatności.

6. Uruchomienie z budżetu Miasta środków na rachunek podmiotów, o których mowa w ust. 1 nie oznacza wykorzystania dotacji. Wykorzystanie dotacji następuje w szczególności poprzez zapłatę przez dotowanego za zrealizowane zadania, na które dotacja była udzielona.

7. Niewykorzystane środki finansowe przyznane w ramach dotacji celowej powinny być zwrócone przez podmioty, o których mowa w ust. 1 na rachunek bankowy Wydziału Finansowego w terminie i w sposób określony w umowie.

8. Podmioty, o których mowa w ust. 1 sporządzają rozliczenie otrzymanej dotacji w terminie i zgodnie z zasadami określonymi w zawartej umowie, które następnie składają do wydziału merytorycznego.

9. Wydział merytoryczny dokonuje sprawdzenia pod względem merytorycznym oraz finansowym przedłożonych rozliczeń. Rozliczenia dotacji muszą być zatwierdzone przez Dyrektorów wydziałów merytorycznych. Zatwierdzenie oznacza, że dotacja zostaje uznana za rozliczoną, tj. wykorzystaną zgodnie z przeznaczeniem, należnie i we właściwej wysokości.

10. Jeżeli do rozliczenia dotacji lub przekazanych środków budżetowych na wydatki inwestycyjne przedkładane są kserokopie sprawdzonych i zatwierdzonych dokumentów, przy pieczęci wymienionej w ust. 2 lub na wydruku komputerowym lub w treści e-mail w ścieżce obiegu dokumentów powinna być umieszczona adnotacja lub pieczęć o treści:

Akceptuję wszystkie poniesione wydatki dokonane na podstawie dołączonych kserokopii faktur lub rachunków.

11. Oryginały dokumentów przyjętych do rozliczenia w ramach udzielonej dotacji lub w ramach przekazanych środków budżetowych na wydatki inwestycyjne powinny zawierać w miejscu widocznym pieczęć lub wydruk komputerowy w brzmieniu jak poniżej:

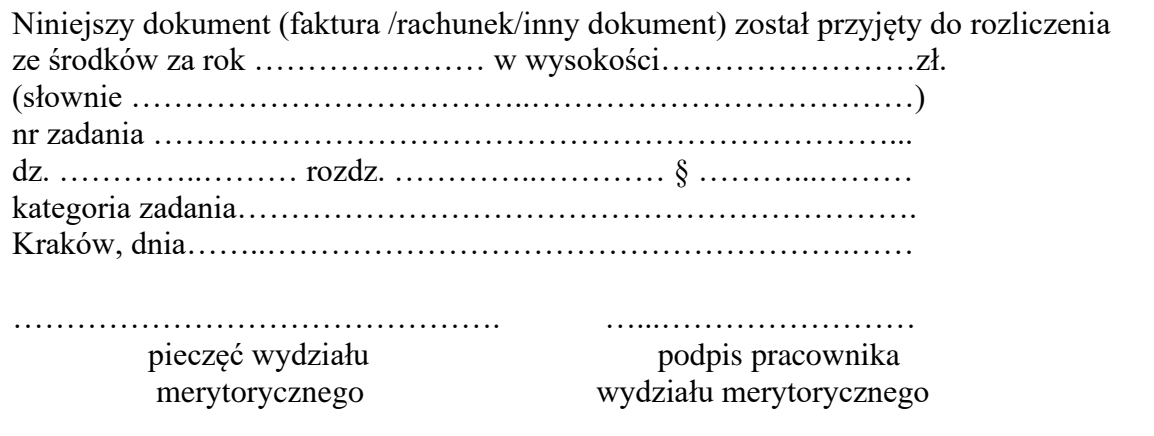

12. Zatwierdzoną dokumentację księgową wydział merytoryczny składa do Wydziału Finansowego celem jej rozliczenia i ujęcia w księgach rachunkowych UMK.

§ 73. W umowach o udzielenie dotacji celowej na realizację zadania inwestycyjnego otrzymujący dotację oświadcza, że z tytułu nabycia towarów i usług finansowanych z otrzymanej dotacji:

- 1) przysługuje prawo do odliczenia naliczonego podatku VAT w całości wówczas przekazanie dotacji następuje w kwocie netto - a w przypadku braku możliwości finansowania naliczonego podatku VAT z przychodów własnych – w kwocie brutto, z obowiązkiem zwrotu odliczonego podatku VAT wg zasad określonych w pkt. 4); lub
- 2) nie przysługuje prawo do odliczenia naliczonego podatku VAT wówczas przekazanie dotacji następuje w kwocie brutto; lub
- 3) przysługuje częściowe prawo do odliczenia naliczonego podatku VAT wówczas przekazanie dotacji następuje w kwocie netto, a otrzymujący dotację zobowiązuje się do pokrycia kwoty podatku VAT z przychodów własnych; lub
- 4) przysługuje częściowe prawo do odliczenia naliczonego podatku VAT (w tym z tytułu korekty rocznej) – wówczas przekazanie dotacji następuje w kwocie brutto, a otrzymujący dotację zobowiązuje się do zwrotu dotacji w wysokości kwoty odliczonego podatku VAT w terminach:

a) w terminie do 7 dni od dnia złożenia pliku JPK\_V7M, w której dokonano obniżenia podatku należnego o podatek naliczony, nie później jednak niż do 7 dni od upływu terminu na złożenie tej deklaracji.

b) w przypadku, gdy w pliku JPK V7M zostanie wykazana kwota "do przeniesienia na następny okres rozliczeniowy", zwrot odliczonego podatku VAT związanego z otrzymaną dotacją następuje w terminie określonym powyżej,

c) w przypadku, gdy w pliku JPK V7M zostanie wykazana kwota "do zwrotu na rachunek bankowy wskazany przez podatnika", zwrot odliczonego podatku VAT związanego z otrzymaną dotacją następuje w terminie do 3 dni od daty otrzymania zwrotu podatku z urzędu skarbowego,

d) jeżeli dotacja została otrzymana po dokonaniu odliczenia podatku w pliku JPK\_V7M, zwrot części dotacji następuje w terminie do 3 dni od dnia otrzymania transzy dotacji.

Jeżeli zwrot dotyczy dotacji udzielonej w roku bieżącym, to przekazywany jest na rachunek podstawowy wydatków w Wydziale Finansowym i następuje pomniejszenie zrealizowanych wydatków. Jeżeli zwrot dotyczy dotacji udzielonych w latach ubiegłych, to przekazywany jest na rachunek podstawowy dochodów w Wydziale Finansowym. Kwota dokonanego zwrotu stanowi dochód budżetowy i podlega odprowadzeniu na rachunek Wydziału Budżetu Urzędu Miasta Krakowa.

§ 74.1. Dotacja celowa na realizację zadań inwestycyjnych w ramach programów przyjętych uchwałą Rady Miasta Krakowa, udzielana jest na wniosek beneficjenta tj. podmiotu ubiegającego się o przyznanie dotacji, legitymującego się tytułem prawnym do nieruchomości, wynikającym z prawa własności, prawa użytkowania wieczystego, ograniczonego prawa rzeczowego lub stosunku zobowiązaniowego.

2. Wydział merytoryczny weryfikuje pod względem formalnym wniosek, o którym mowa w uchwale Rady Miasta Krakowa oraz dokonuje oceny merytorycznej złożonego wniosku.

3. W przypadku pozytywnej oceny wniosku wydział merytoryczny proceduje zawarcie z beneficjentem umowy według wzoru ustalonego w uchwale, która podlega rejestracji w Generalnym Rejestrze Umów i Zleceń.

4. Umowa określa zakres rzeczowy, termin realizacji zadania, klasyfikację budżetową, klasyfikację zadaniową oraz kategorię zadania.

5. Beneficjent/pełnomocnik beneficjenta składa do wydziału merytorycznego wniosek o rozliczenie dotacji celowej zgodnie z wzorem ustalonym uchwałą Rady Miasta Krakowa wraz z załącznikami określonymi w umowie.

6. Wniosek o rozliczenie dotacji celowej jest zatwierdzany przez wydział merytoryczny pod względem formalnym oraz zatwierdzany do wypłaty.

7. Na podstawie wniosku, o którym mowa w ust. 6 wydział merytoryczny przygotowuje dyspozycję do uruchomienia środków dotacji i wraz z kompletem dokumentów przekazuje do Wydziału Finansowego w celu realizacji płatności, wskazując termin płatności.

## **Rozdział 3. Wypłata i rozliczanie zaliczek na cele inwestycyjne**

§ 75.1. Wprowadza się możliwość wypłaty zaliczki w wysokości 70% odszkodowania ustalonego przez organ pierwszej instancji w decyzji ustalającej wysokość odszkodowania, zgodnie z zapisami art. 12 ust. 5a ustawy o szczególnych zasadach przygotowania i realizacji inwestycji w zakresie dróg publicznych.

2. Zaliczkę otrzymuje osoba uprawniona do otrzymania odszkodowania, na podstawie złożonego wniosku, zatwierdzonego do wypłaty przez Dyrektora właściwego wydziału merytorycznego.

3. Rozliczenie zaliczki dokonywane jest po przedłożeniu ostatecznej decyzji ustalającej wysokość odszkodowania za nieruchomość, wydanej na podstawie ustawy o szczególnych zasadach przygotowania i realizacji inwestycji w zakresie dróg publicznych przez organ, który wydał decyzję o zezwoleniu na realizację inwestycji drogowej. Realizacja pozostałej kwoty odszkodowania wynikająca z ostatecznej decyzji jest zatwierdzana do wypłaty przez Dyrektora właściwego wydziału merytorycznego.

# **DZIAŁ IV. Obowiązek wystawiania faktur wewnętrznych, przekazywanie faktur zakupu zakwalifikowanych do odliczenia podatku od towarów i usług, prowadzenia ewidencji zakupu i sprzedaży oraz sporządzania i przekazywania deklaracji cząstkowych i plików JPK\_VAT.**

## **Rozdział 1. Faktury wewnętrzne oraz faktury zakupu zakwalifikowane do odliczenia podatku od towarów i usług**

§ 76.1. W przypadku importu usług, wewnątrzwspólnotowego nabycia towarów oraz wewnątrzwspólnotowej dostawy towarów dla których podatnikiem podatku od towarów i usług zgodnie z przepisami ustawy o podatku od towarów i usług jest nabywca usługi/towaru, właściwy wydział merytoryczny wystawia fakturę wewnętrzną.

2. Pracownik wydziału merytorycznego wprowadza wystawioną fakturę wewnętrzną do aplikacji WYBUD na utworzonym w tym celu dokumencie, tj.:

- 1) faktura wewnętrzna import usług z wyłączeniem art. 28b;
- 2) faktura wewnętrzna import usług zgodnie z art. 28b;
- 3) faktura wewnętrzna WNT.

3. Wystawiona faktura wewnętrzna, sprawdzona pod względem merytorycznym oraz opisana zgodnie ze wzorem określonym w § 14 ust. 2 Instrukcji wraz ze wskazaniem odpowiedniej klasyfikacji budżetowej i zadaniowej, zatwierdzona do zapłaty w zakresie wyliczonego podatku VAT jest przekazywana do Wydziału Finansowego celem odprowadzenia podatku VAT na rachunek bankowy Biura ds. Podatku VAT.

4. Faktura wewnętrzna z wyliczonym podatkiem VAT należnym składana jest do Wydziału Finansowego równocześnie z fakturą otrzymaną od kontrahenta, dokumentującą wykonanie usługi/dostawę towaru.

5. Zgodnie z zapisami ustawy o podatku od towarów i usług, przeliczenia walut obcych dla potrzeb podatku od towarów i usług dokonuje się według kursu średniego danej waluty ogłoszonego przez Narodowy Bank Polski na ostatni dzień roboczy poprzedzający dzień powstania obowiązku podatkowego.

6. Zasady uznawania zakupów za import usług oraz wewnątrzwspólnotowe nabycie towarów ustalone zostały w zarządzeniu Prezydenta Miasta Krakowa w sprawie wprowadzenia instrukcji określającej zasady rozliczenia podatku od towarów i usług w Urzędzie Miasta Krakowa.

§ 77.1. W zakresie podatku naliczonego faktury zakupowe powinny być właściwie opisane i zaznaczony właściwy tiret. Do wyboru są warianty:

1) zakup związany wyłącznie ze sprzedażą opodatkowaną VAT;

2) zakup związany ze sprzedażą opodatkowaną VAT i zwolnioną z VAT;

3) zakup związany ze sprzedażą opodatkowaną VAT i niepodlegającą opodatkowaniu VAT;

4) zakup dotyczy sprzedaży opodatkowanej VAT, sprzedaży zwolnionej z VAT i działalności niepodlegającej opodatkowaniu VAT;

5) zakup związany wyłącznie ze sprzedażą zwolnioną z VAT;

6) zakup dotyczy wyłącznie z działalności niepodlegającej opodatkowaniu VAT;

7) zakup dotyczy sprzedaży zwolnionej z VAT i działalności niepodlegającej opodatkowaniu VAT.

2. Na podstawie otrzymanych faktur, w przypadku odsprzedaży poniesionych kosztów, właściwy wydział merytoryczny wystawia:

1) refaktury (np. energia elektryczna, gaz, sprzątanie pomieszczeń oraz inne) w przypadku odsprzedaży podmiotom zewnętrznym;

2) noty księgowe (np. energia elektryczna, gaz, sprzątanie pomieszczeń oraz inne) w przypadku transakcji dokonywanych pomiędzy jednostkami budżetowymi.

Szczegóły dotyczące sposobu wystawienia not księgowych reguluje odrębne zarządzenie Prezydenta Miasta Krakowa w sprawie centralizacji rozliczeń podatku od towarów i usług (VAT) w Gminie Miejskiej Kraków (GMK).

Otrzymane faktury zakupu, do których zostały wystawione refaktury lub noty księgowe, powinny posiadać na odwrocie lub w załącznikach do nich dokładny opis zgodny z informacjami zawartymi w wystawionych na ich podstawie refakturach:

- 1) nazwę kontrahenta;
- 2) adres;
- 3) stawkę podatku VAT;
- 4) kwotę netto;
- 5) kwotę podatku VAT;
- 6) kwotę brutto.

3. Wydział merytoryczny wprowadza faktury zakupu do aplikacji WYBUD i przedkłada do Wydziału Finansowego - referat obsługi finansowej właściwy ze względu na rodzaj wydatku. Faktury zakupu, zakwalifikowane do odliczenia podatku VAT, które wpłynęły do Wydziału Finansowego do 2-go dnia miesiąca są ujmowane w rejestrze zakupu za okres rozliczeniowy przypadający na zakończony miesiąc. Terminy odliczenia podatku VAT zawarte zostały w instrukcji określającej zasady rozliczania podatku od towarów i usług w Urzędzie Miasta Krakowa.

4. Zasady odliczania podatku VAT należnego i naliczonego w UMK określa odrębna instrukcja wprowadzona zarządzeniem Prezydenta Miasta Krakowa w sprawie wprowadzenia instrukcji określającej zasady rozliczenia podatku od towarów i usług w Urzędzie Miasta Krakowa.

§ 78.1. W przypadku konieczności sporządzenia korekty odliczenia podatku VAT z tytułu nabycia towarów i usług dokumentowanych fakturami zakupu, które zostały już ujęte w ewidencji księgowej, wydział merytoryczny wystawia korektę wewnętrzną (do faktury VAT zakupu). Korekta wewnętrzna do faktury wystawiana jest w aplikacji WYBUD.

2. Wydział merytoryczny przesyła do Wydziału Finansowego pisemną informację o dokonaniu korekty wewnętrznej odliczenia podatku VAT wraz z opisem przyczyny korekty, wskazaniem odpowiedniej klasyfikacji budżetowej i zadaniowej w zakresie podatku VAT. W przypadku powstania obowiązku zwrotu wcześniej odliczonego podatku VAT wydział merytoryczny zobowiązany jest do zabezpieczenia w planie finansowym środków na ten cel.

3. Wydział Finansowy dokonuje korekty wewnętrznej w przypadku nieprawidłowego oznaczenia parametru przez wydział merytoryczny wskazującego na dokonanie odliczenia naliczonego podatku VAT od nabyć środków trwałych lub odliczenia naliczonego podatku VAT od nabyć towarów i usług pozostałych w celu prawidłowej prezentacji w pliku JPK\_V7M.

4. Korekta wewnętrzna odliczenia podatku VAT ujmowana jest w księgach rachunkowych UMK, w rejestrze VAT i tworzonym na jego podstawie pliku JPK\_V7M oraz jest podstawą sporządzenia korekty rozliczeń z Urzędem Skarbowym z tytułu podatku VAT w postaci korekty części ewidencyjnej i/lub deklaracyjnej pliku JPK\_V7M składanej do Urzędu Skarbowego za pośrednictwem Biura ds. Podatku VAT.

# **Rozdział 2. Prowadzenie ewidencji zakupu i sprzedaży oraz sporządzanie i przekazywanie deklaracji cząstkowych i plików JPK\_VAT**

§ 79.1. Rejestr sprzedaży VAT w zakresie:

1) sprzedaży nieruchomości;

2) oddania nieruchomości w użytkowanie wieczyste;

3) usług najmu i dzierżawy;

4) innych tytułów prawnych - w aplikacji WPBUD prowadzi Wydział Podatków i Opłat na podstawie wystawionych faktur VAT oraz przekazanych przez wydziały merytoryczne wykazów wraz z kopiami faktur;

5) importu usług oraz wewnątrzwspólnotowego nabycia towarów - w aplikacji WYBUD prowadzi Wydział Finansowy na podstawie otrzymanych faktur VAT oraz przekazanych przez wydziały merytoryczne faktur wewnętrznych wraz z oryginałami faktur.

2. Rejestr zakupu VAT na podstawie przedłożonych do realizacji faktur dokumentujących zakupy towarów i usług prowadzi Wydział Finansowy.

§ 80.1. Elektroniczny dokument zawierający obie części pliku JPK\_V7M (część deklaracyjną i część informacyjną) Urzędu Miasta Krakowa sporządzany jest za okresy miesięczne.

2. Część deklaracyjna pliku JPK V7M podatku należnego, z wyłączeniem § 79 ust. 1 pkt 5, sporządzane są zgodnie z obowiązującymi przepisami przez Wydział Podatków i Opłat w terminie do 12-go dnia każdego miesiąca następującego po zakończeniu miesiąca. Następnie część deklaracyjna przekazywana jest do Wydziału Finansowego celem uzupełnienia w części dotyczącej podatku naliczonego i należnego, o którym mowa w § 79 ust. 1 pkt 5.

3. Referat Księgowości Wydatków Wydziału Finansowego sporządza część deklaracyjną Urzędu Miasta Krakowa na podstawie rejestrów prowadzonych przez Wydział Finansowy oraz części deklaracyjnej przekazanej przez Wydział Podatków i Opłat.

4. Referat Księgowości Wydatków Wydziału Finansowego generuje elektroniczny dokument zawierający obydwie części pliku JPK\_V7M (część deklaracyjną i część informacyjną) Urzędu Miasta Krakowa na podstawie rejestrów zakupów prowadzonych przez Wydział Finansowy oraz rejestrów sprzedaży prowadzonych przez Wydział Podatków i Opłat oraz Wydział Finansowy w zakresie § 79 ust. 1 pkt 5. JPK\_V7M zaczytywany jest do aplikacji SOVAT, sprawdzany i podpisywany przez Głównego Księgowego, a następnie podpisywany i zatwierdzany przez Dyrektora Wydziału lub inne upoważnione osoby. Następnie plik JPK\_V7M za Urząd Miasta Krakowa jest przekazywany do Biura ds. Podatku VAT.

5. Kwota podatku należnego pomniejszona o kwotę podatku naliczonego wynikająca z części deklaracyjnej zostaje przekazana przelewem na pomocniczy rachunek bankowy organu, prowadzony przez Biuro ds. Podatku VAT.

6. Terminy przekazywania plików JPK\_V7M i ich korekt określa załącznik nr 5 zarządzenia Prezydenta Miasta Krakowa w sprawie centralizacji rozliczeń podatku od towarów i usług (VAT) w Gminie Miejskiej Kraków (GMK). Powyższy termin dotyczy również przekazywana kwot podatku VAT na rachunek bankowy Biura ds. Podatku VAT.

7. W przypadku, gdy kwota podatku naliczonego jest w okresie rozliczeniowym wyższa od kwoty podatku należnego, Biuro ds. Podatku VAT dokonuje zwrotu ww. różnicy na rachunek dochodów Urzędu Miasta Krakowa.

§ 81.1. W przypadku wystąpienia okoliczności, z których wynika obowiązek sporządzenia korekty części deklaracyjnej i/lub części informacyjnej Urzędu Miasta Krakowa właściwy wydział merytoryczny Urzędu Miasta Krakowa zwraca się w tej sprawie do:

1)Wydziału Podatków i Opłat – w zakresie podatku VAT należnego z wyjątkiem transakcji, o których mowa w § 79 ust. 1 pkt 5;

2)Wydziału Finansowego – w zakresie podatku VAT należnego z tytułu transakcji, o których mowa w § 79 ust. 1 pkt 5 oraz w zakresie podatku VAT naliczonego z tytułu zakupów towarów i usług

podając pisemne uzasadnienie przyczyn korekty.

2. Sporządzanie i przekazywanie korekt elektronicznego dokumentu zawierającego część deklaracyjną i/lub część informacyjną (plik JPK\_V7M) za poszczególne miesiące odbywa się zgodnie z zasadami określonymi w § 80 ust. 2-5.

§ 82.1. Wydziały merytoryczne Urzędu Miasta Krakowa zobowiązane są do przestrzegania przepisów ustawy o podatku od towarów i usług oraz rozporządzeń wykonawczych do tej ustawy, w tym prawidłowego kwalifikowania faktur zakupowych pod kątem odliczania podatku VAT.

2. Dyrektor wydziału merytorycznego Urzędu Miasta Krakowa dokonujący zakupu jest odpowiedzialny za:

1) dostarczenie pełnych, kompletnych i prawidłowo wystawionych dokumentów spełniających wymogi określone w art. 106e ustawy o podatku od towarów i usług;

2) prawidłowe opisywanie dokumentów związanych z transakcją zakupu umożliwiające prawidłowe odliczenie podatku VAT naliczonego (np. w sposób bezpośredni, w sposób pośredni: za pomocą prewspółczynnika i wskaźnika struktury sprzedaży);

3) terminowe dostarczanie dokumentów, z których wynika możliwość odliczenia podatku VAT naliczonego.

3. Wydziały merytoryczne Urzędu Miasta Krakowa zobowiązane są do prawidłowego kwalifikowania faktur z tytułu importu usług oraz WNT pod kątem:

1) prawidłowego wystawiania faktur wewnętrznych związanych z transakcją sprzedaży importu usług oraz WNT;

2) prawidłowego ustalenia:

a) podstawy opodatkowania,

b) kwoty podatku VAT należnego (stawki podatku VAT),

c) momentu powstania obowiązku podatkowego;

3) prawidłowego opisywania dokumentów związanych z transakcją zakupu/sprzedaży umożliwiającego prawidłowe odliczenie podatku VAT naliczonego.

### 4. W przypadku:

1) nieterminowego przekazania dokumentacji uniemożliwiającej odliczenie podatku;

2) zmiany sposobu zakwalifikowania podatku do odliczenia

skutkujących dopłatą podatku VAT wraz z odsetkami, wydział merytoryczny zobowiązany jest do zaplanowania i przekazania do Wydziału Finansowego dyspozycji do zapłaty odsetek. W przypadku braku planu w wydziale merytorycznym Wydział Finansowy Urzędu Miasta Krakowa może dokonać zapłaty odsetek wynikających z tytułu korekty do kwoty 100 zł.

# **DZIAŁ V. Wydawanie kart i rozliczanie transakcji dokonywanych służbowymi kartami płatniczymi**

§ 83.1. Zasady, sposób, tryb przyznawania służbowych kart płatniczych, korzystania ze służbowych kart płatniczych, oraz rozliczania płatności dokonywanych przy użyciu służbowych kart płatniczych jak również zasady bezpieczeństwa i przechowywania służbowych kart płatniczych określa Zarządzenie Prezydenta Miasta Krakowa *w sprawie określenia szczegółowych zasad, sposobu i trybu przyznawania i korzystania ze służbowych kart płatniczych przy dokonywaniu wydatków z budżetu Gminy Miejskiej Kraków oraz miejskich jednostek organizacyjnych i osób prawnych a także zasad rozliczania płatności dokonywanych przy ich wykorzystaniu.*

2. W uzasadnionych przypadkach związanych z realizacją określonych wydatków służbowych pracownikowi UMK oraz osobie upoważnionej do administrowania Domem Krakowskim w Norymberdze/ osobę organizującą działalność kulturalną w imieniu Gminy Miejskiej Kraków w Domu Krakowskim w Norymberdze wydawana jest służbowa karta płatnicza.

3. Po przedłożeniu przez osobę, o której mowa w ust. 2, upoważnienia Skarbnika Miasta Krakowa do dokonywania dyspozycji środkami pieniężnymi realizowanymi za pośrednictwem służbowej karty płatniczej do wysokości wskazanych limitów, udzielonych zgodnie z zapisami Zarządzenia Prezydenta Miasta Krakowa, o którym mowa w ust. 1, Wydział Finansowy składa dyspozycję wydania karty do właściwego banku prowadzącego obsługę bankową Urzędu Miasta Krakowa.

4. W zakresie dysponowania środkami pieniężnymi w Urzędzie Miasta Krakowa wydawane są dwa rodzaje służbowych kart płatniczych:

1) karty płatnicze przypisane do rachunku podstawowego wydatków Wydziału Finansowego są to karty umożliwiające realizację płatności do wysokości limitu przyznanego użytkownikowi karty płatniczej w ramach środków znajdujących się na tym rachunku bankowym oraz zabezpieczonych w planie finansowym;

2)karty płatnicze przypisane do odrębnych rachunków bankowych, otwartych w celu realizacji zadań wskazanych w "Upoważnieniu do dokonywania dyspozycji środkami pieniężnymi realizowanymi za pośrednictwem służbowej karty płatniczej do wysokości wskazanych limitów" - są to karty umożliwiające realizację płatności do wysokości limitu przyznanego użytkownikowi karty płatniczej w ramach środków znajdujących się na tym rachunku bankowym, zabezpieczonych na ten cel w planie finansowym.

5. Wydana przez bank służbowa karta płatnicza jest kartą imienną przekazywaną przez bank bezpośrednio upoważnionemu pracownikowi, w formie listu poleconego za zwrotnym potwierdzeniem (poświadczeniem) odbioru.

6. Ewidencję służbowych kart płatniczych prowadzi Wydział Finansowy - Referat Obsługi Finansowej Wydatków wg wzoru określonego w załączniku nr 1 do Zarządzenia Prezydenta Miasta Krakowa, o którym mowa w ust. 1.

§ 84.1. Za pomocą służbowej karty płatniczej mogą być dokonywane wyłącznie płatności:

1) związane z wykonywaniem obowiązków służbowych, gdy nie ma możliwości uregulowania zobowiązania z tytułu operacji gospodarczej w innej formie, w szczególności są to:

a) wydatki na nieprzewidziane zdarzenia losowe,

b) usługi hotelowe w kraju i za granicą oraz inne usługi związane z podróżami służbowymi,

c) opłaty z tytułu uczestnictwa m.in. w konferencjach, sympozjach, szkoleniach, kongresach, targach,

d) wydatki na drobne zakupy materiałów niezbędnych na bieżące potrzeby jednostki,

e) wydatki związane z zakupem materiałów i usług informatycznych,

f) wydatki związane z internetowym zakupem towarów i usług (np. facebook, google), zgodnie z regulacjami zawartymi w zarządzeniu o GRUiZ oraz z zastrzeżeniem zakupów asortymentu wymienionego w załączniku nr 15 ustawy o podatku od towarów i usług w kwocie przekraczającej 15 000 zł brutto;

2) zapewniające realizację zadań określonych w upoważnieniu Skarbnika Miasta Krakowa, o którym mowa w § 84 ust. 3;

3) do wysokości limitu określonego dla karty;

4) w ramach środków zabezpieczonych na ten cel w planie finansowym.

2. Niedopuszczalne jest wykorzystywanie służbowej karty płatniczej do dokonywania<br>postinie niezwiązanych z określonymi, uzasadnionymi wydatkami służbowymi, płatności niezwiązanych z określonymi, uzasadnionymi wydatkami służbowymi, a w szczególności do dokonywania płatności w celach prywatnych.

3. Wypłata gotówki z bankomatu za pomocą służbowej karty płatniczej może nastąpić jedynie w sytuacjach stanu klęski żywiołowej, wyjazdu zagranicznego lub przy wykonywaniu obowiązków związanych z administrowaniem Domem Krakowskim w Norymberdze/ przy organizacji działalności kulturalnej w imieniu Gminy Miejskiej Kraków w Domu Krakowskim w Norymberdze, w przypadku, gdy nie ma możliwości uregulowania płatności przelewem bankowym.

§ 85.1. W przypadku konieczności uregulowania płatności kartą płatniczą będącą w dyspozycji Wydziału Finansowego, tj. Głównego Księgowego UMK wydział merytoryczny kieruje w tej sprawie do Wydziału Finansowego pisemny wniosek o uruchomienie płatności kartą płatniczą wg wzoru określonego w **załączniku nr 33** do Instrukcji.

2. Na wniosku o uruchomienie płatności kartą płatniczą należy wskazać:

a) klasyfikację budżetową i zadaniową, w ramach których będzie realizowany wydatek,

b) pracownika odpowiedzialnego za rozliczenie wydatku dokonanego kartą płatniczą będącą w dyspozycji Wydziału Finansowego.

3. Złożony wniosek powinien być sprawdzony pod względem merytorycznym oraz zatwierdzony do wypłaty przez Dyrektora wydziału merytorycznego.

§ 86.1. W przypadku wydania służbowej karty płatniczej przypisanej do odrębnego rachunku bankowego otwartego specjalnie w tym celu, wydział merytoryczny kieruje do Wydziału Finansowego pisemny wniosek o uruchomienie środków finansowych i przekazanie ich na rachunek bankowy, do którego wydana została karta płatnicza. Wzór wniosku o uruchomienie zasilenia wyodrębnionego rachunku bankowego przypisanego do karty płatniczej stanowi **załącznik nr 34** do Instrukcji.

2. Na wniosku o uruchomienie zasilenia wyodrębnionego rachunku bankowego przypisanego do karty płatniczej należy wskazać klasyfikację budżetową i zadaniową, w ramach których będzie realizowany wydatek.

3. Złożony wniosek powinien być sprawdzony pod względem merytorycznym oraz zatwierdzony do wypłaty przez Dyrektora wydziału merytorycznego.

4. Środki zgromadzone na rachunku przypisanym do karty płatniczej nie mogą przekraczać wysokości limitu przyznanego użytkownikowi karty płatniczej.

5. Po wykorzystaniu całości lub części kwoty środków poprzez realizację płatności służbową kartą płatniczą oraz rozliczeniu poniesionych wydatków, środki finansowe na rachunku bankowym będą uzupełniane na wniosek wydziału merytorycznego. Zapisy ust. 1-4 stosuje się odpowiednio.

§ 87.1. Każdy wydatek dokonany przy wykorzystaniu służbowej karty płatniczej należy udokumentować fakturą, rachunkiem lub innym równoważnym dokumentem księgowym.

2. Osobą odpowiedzialną za rozliczenie wydatku dokonanego kartą płatniczą poprzez przedłożenie dokumentów potwierdzających dokonanie wydatku przy wykorzystaniu karty płatniczej jest:

1) w przypadku użycia karty, o której mowa w § 85 - pracownik wskazany we wniosku o uruchomienie płatności kartą płatniczą jako odpowiedzialny za rozliczenie wydatku; 2) w przypadku użycia karty, o której mowa w § 86 - użytkownik karty.

3. Dokumenty, o których mowa w ust. 1 powinny potwierdzać operację finansową

dokonaną przy wykorzystaniu służbowej karty płatniczej, w sposób umożliwiający ustalenie charakteru, okoliczności i celu dokonania wydatku oraz jego związku z wykonywaniem obowiązków służbowych.

4. Dokumenty, o których mowa w ust. 1, z wyjątkiem dokumentów dotyczących rozliczenia kosztów delegacji zagranicznej, sprawdzone pod względem merytorycznym oraz zatwierdzone do rozliczenia przez Dyrektora wydziału merytorycznego należy przekazać do Wydziału Finansowego w terminie:

- 1) do 14 dni od dnia dokonania operacji finansowej w przypadku krajowych płatności za towary i usługi;
- 2) do 7 dni od dnia otrzymania faktury, rachunku lub innego równoważnego dokumentu księgowego – w przypadku zagranicznych płatności za towary i usługi;
- 3) do 14 dni od dnia powrotu z podróży służbowej w przypadku delegacji krajowych pracowników UMK;
- 4) do 7 dni od dnia powrotu z podróży służbowej w przypadku delegacji krajowych radnych.

5. Dokumenty potwierdzające wydatki dokonane kartą płatniczą w związku z odbywaniem zagranicznej podróży służbowej należy przekazać wraz z rozliczeniem kosztów delegacji zagranicznej do Kancelarii Prezydenta w terminie 7 dni od dnia powrotu z delegacji. Następnie dokumenty przekładane są Wydziału Finansowego w terminie do 14 dni od dnia powrotu z podróży służbowej.

6. W przypadku zagubienia lub zniszczenia oryginału faktury, faktury korygującej, rachunku lub innego dokumentu finansowo-księgowego zewnętrznego obcego a także
w przypadku uzasadnionego braku możliwości uzyskania zewnętrznego obcego dowodu źródłowego będących podstawą rozliczenia wydatku dokonanego przy wykorzystaniu służbowej karty płatniczej, należy stosować zapisy §8 ust. 9-13.

7. W przypadku niezłożenia przez użytkownika karty lub osobę odpowiedzialną za rozliczenie wydatku dokonanego kartą płatniczą dokumentów wymaganych do rozliczenia w terminach określonych w ust. 4 i 5 lub w przypadku niezaakceptowania wydatku przez Dyrektora Magistratu zgodnie z zapisami §8 ust. 12, dokonany wydatek uznaje się za wydatek o charakterze prywatnym i podlega potrąceniu z wynagrodzenia pracownika, o którym mowa w ust. 2.

#### **DZIAŁ VI. Obsługa systemu bankowości internetowej**

§ 88.1. Dokonywanie przelewów odbywa się na podstawie dokumentów finansowo księgowych przedkładanych przez wydziały merytoryczne, po uprzednim wprowadzeniu danych do aplikacji WYBUD przez pracowników wydziałów merytorycznych.

2. Za poprawność wprowadzanych danych odpowiedzialny jest pracownik wydziału merytorycznego wprowadzający dane do aplikacji informatycznej. Pracownik Wydziału Finansowego odpowiedzialny jest za sprawdzenie wprowadzonych danych, w szczególności nazwy kontrahenta, numeru rachunku bankowego oraz kwoty.

3. Dokumenty finansowo - księgowe sprawdzone pod względem merytorycznym, zatwierdzone do wypłaty oraz sprawdzone pod względem formalno - rachunkowym stanowią podstawę do wstępnej kontroli przeprowadzanej przez Głównego Księgowego oraz akceptacji Dyrektora Wydziału Finansowego. Akceptacja Dyrektora Wydziału Finansowego na dowodzie księgowym jest równoznaczna ze zgodą na uruchomienia środków w celu dokonania zapłaty.

Dokonanie zapłaty dokumentu finansowo - księgowego możliwe jest wyłącznie po dokonaniu wstępnej kontroli przez Głównego Księgowego oraz akceptacji przez Dyrektora Wydziału Finansowego.

4. Jeżeli płatność dokonywana jest bezpośrednio poprzez system bankowości internetowej za poprawność wprowadzanych danych odpowiedzialny jest pracownik Wydziału Finansowego realizujący transakcję płatniczą.

5. Każdy pracownik Wydziału Finansowego ponosi odpowiedzialność za dokonywane przez siebie zlecenia płatnicze.

Na wydruku poprzedzającym dokonanie płatności pracownik Wydziału Finansowego potwierdza własnoręcznym podpisem oświadczenie "Oświadczam, że środki pieniężne przekazałam/em do właściwego kontrahenta i na jego rachunek bankowy".

6. Obsługa systemu bankowości internetowej tj. transakcje płatnicze, pobieranie wyciągów i potwierdzeń sald dokonywane jest przez upoważnionych do tego pracowników Wydziału Finansowego, posiadających nadane przez bank identyfikatory użytkownika (CIF), hasła logowania, wygenerowane i zapisane na nośnikach zewnętrznych "Klucze podpisu" oraz hasła do kluczy umożliwiające dokonywanie operacji bankowych.

7. Pracownik Wydziału Finansowego jest odpowiedzialny za odpowiednie zabezpieczenie oraz nieudostępnianie haseł, identyfikatorów i kluczy.

8. Płatności w systemie bankowości internetowej realizowane są po podpisaniu ich odpowiednimi hasłami przez dwóch pracowników Wydziału Finansowego.

Druga podpisująca osoba ma obowiązek wyrywkowego sprawdzania poprawności wprowadzonych danych do systemu.

Jeżeli płatność dokonywana jest bezpośrednio poprzez system bankowości internetowej druga podpisująca osoba ma obowiązek sprawdzenia wszystkich danych wprowadzonych do systemu.

9. W następnym dniu po dokonaniu płatności, pobierane są poprzez system bankowości internetowej pliki wyciągów bankowych potwierdzające realizację operacji, które po wydrukowaniu stanowią dowód księgowy podlegający zaewidencjonowaniu w dzienniku "wyciągi bankowe". Pobrane pliki wyciągów bankowych zapisywane są i przechowywane w sposób elektroniczny na folderze "wyciągi bankowe".

10. Pracownicy Wydziału Finansowego mogą wnioskować do Wydziału Budżetu o wynegocjowanie kursu waluty w przypadku transakcji dokonywanych w walutach obcych.

11. W drodze odrębnego zarządzenia Dyrektora Wydziału Finansowego wyznaczeni są pracownicy uprawnieni do dokonywania operacji w systemie bankowości internetowej.

12. W przypadku awarii systemu bankowości internetowej lub systemu informatycznego UMK, uniemożliwiającej dokonanie płatności drogą elektroniczną, dopuszcza się możliwość sporządzenia papierowej formy przelewu.

# **DZIAŁ VII. Dokumenty finansowo - księgowe UMK w zakresie dochodów publicznoprawnych**

#### **Rozdział 1. Należności z tytułu zwrotu dodatków mieszkaniowych**

§ 89.1 W przypadku stwierdzenia przez Krakowskie Centrum Świadczeń, SKO lub Sąd konieczności zwrotu wypłaconego dodatku mieszkaniowego:

1) przez osobę, której przyznano dodatek mieszkaniowy na podstawie nieprawdziwych danych zawartych w deklaracji lub wniosku o którym mowa w art. 7 ust. 9 ustawy o dodatkach mieszkaniowych;

2) przez zarządcę w przypadku niedopełnienia przez niego obowiązku, o którym mowa w art. 8 ust. 4 ustawy o dodatkach mieszkaniowych

osoby o których mowa w pkt. 1 i 2 zobowiązane są do zwrotu nienależnie pobranych kwot.

2. Krakowskie Centrum Świadczeń w sytuacjach, o których mowa w ust. 1 pkt 1 i 2 wystawia stosowną decyzję, którą niezwłocznie przekazuje do Wydziału Finansowego w celu dokonania przypisu kwoty należnej.

3. Krakowskie Centrum Świadczeń po otrzymaniu informacji, o której mowa w ust. 2 i jej weryfikacji zatwierdza w aplikacji WPBUD wprowadzone dane.

4. Zwroty dodatków mieszkaniowych przekazywane są bezpośrednio na rachunek świadczenia rodzinne dochody w Wydziale Finansowym Urzędu Miasta Krakowa.

5. W przypadku braku zwrotu dodatku mieszkaniowego w określonym terminie Krakowskie Centrum Świadczeń podejmuje czynności poprzedzające działania egzekucyjne, o których mowa w rozdziale 3 niniejszego działu.

6. W terminie do dnia 20 stycznia roku następnego Krakowskie Centrum Świadczeń przesyła do Wydziału Finansowego wykaz decyzji wstrzymujących, uchylających lub zmieniających należności lub zobowiązania Urzędu Miasta Krakowa w zakresie dodatków mieszkaniowych obowiązujących według stanu na dzień 31 grudnia danego roku w celu dokonania stosownych zapisów w księgach rachunkowych prowadzonych przez Wydział Finansowy.

#### **Rozdział 2. Zwrot dotacji**

§ 90.1 Wydziały merytoryczne, które udzielają dotacji, obligują podmioty korzystające z dotacji, tzw. beneficjentów do rozliczenia dotacji w określonym terminie, zgodnie z jej przeznaczeniem.

2. Udzielone dotacje: 1) wykorzystane niezgodnie z przeznaczeniem; 2) pobrane w nadmiernej wysokości; 3) nienależnie pobrane;

4) niewykorzystane do końca roku budżetowego (zwrócone po ustawowym terminie ich zwrotu)

podlegają zwrotowi do budżetu wraz z odsetkami w wysokości jak dla zaległości podatkowych.

3. W przypadku skierowania do beneficjenta pisemnej informacji o konieczności dokonania zwrotu dotacji/części dotacji w związku ze stwierdzeniem sytuacji, o których mowa w ust. 2, wydział merytoryczny lub miejska jednostka organizacyjna w przypadku zadań o których mowa w § 53 ust. 1, niezwłocznie przekazuje ww. informację/dokument do Wydziału Finansowego, nie później niż do 2 dnia miesiąca następującego po miesiącu skierowania informacji/dokumentu do beneficjenta. Informacja kierowana przez miejską jednostkę organizacyjną przekazywana jest także według właściwości do Wydziału Polityki Społecznej i Zdrowia lub Krakowskiego Centrum Świadczeń.

4. Wydział Finansowy po otrzymaniu informacji, o której mowa w ust. 3 i jej weryfikacji dokonuje przypisu należności w księgach rachunkowych prowadzonych przez Wydział Finansowy.

5. Wydział Finansowy co najmniej raz na kwartał wysyła do wydziałów merytorycznych informację o wysokości zaległości w zakresie należności przypisanych do ww. wydziału z uwzględnieniem: kontrahenta, kwoty należności głównej i ewentualnie należności ubocznych (odsetek, kosztów upomnienia itp.), terminie zapłaty.

6. W przypadku braku zapłaty w wyznaczonym terminie wydział merytoryczny wszczyna postepowanie administracyjne zakończone wydaniem decyzji administracyjnej określającej kwotę zwrotu dotacji wraz z kwotą odsetek na dzień wydania decyzji, terminem płatności oraz zawierającą numer rachunku bankowego, na który ma zostać dokonana wpłata.

7. Decyzja, o której mowa w ust. 6 powinna być sporządzana w 3 egzemplarzach dla: 1) podmiotu, który ma dokonać zwrotu wskazanej kwoty dotacji;

2) wydziału merytorycznego, który udziela dotacji;

3) Wydziału Finansowego, który prowadzi ewidencję księgową w zakresie danej należności. Wydział merytoryczny przekazuje decyzję do Wydziału Finansowego niezwłocznie po uzyskaniu potwierdzenia jej doręczenia.

8. W przypadku, gdy strona złoży odwołanie od decyzji, wydział merytoryczny przekazuje ww. informację do Wydziału Finansowego.

9. W przypadku, gdy decyzja zostanie uchylona i wydział merytoryczny zgadza się ze stanowiskiem organu odwoławczego (SKO) przekazuje stanowisko do Wydziału Finansowego, wydając dyspozycję odpisu należności z ksiąg rachunkowych UMK.

10. W przypadku, gdy decyzja zostanie utrzymana w mocy, a beneficjent nie złoży odwołania od tego rozstrzygnięcia oraz nie dokona zwrotu dotacji wraz z odsetkami, o których mowa w ust. 2 Wydział Finansowy podejmuje czynności poprzedzające działania egzekucyjne, o których mowa w rozdziale 3 niniejszego działu.

11. Wydział merytoryczny niezwłocznie informuje Wydział Finansowy o rozpoznaniu sprawy przez organ administracyjny II stopnia (Samorządowe Kolegium Odwoławcze) i przesyła treść tej decyzji. Ponadto przekazuje informację czy decyzja SKO jest ostateczna i nie zostało wydane postanowienie o wstrzymaniu jej wykonania w części lub w całości z urzędu lub na wniosek strony. Wydział merytoryczny monitoruje również na bieżąco postępowanie sądowo-administracyjne w sprawie i informuje Wydział Finansowy o złożeniu skargi do sądu administracyjnego na ostateczną decyzję administracyjną, zwłaszcza jeśli w treści skargi zawarty jest wniosek strony (dłużnika) o wstrzymanie wykonania decyzji administracyjnej w trybie art. 61 §3 ustawy Prawo o postępowaniu przed sądami administracyjnymi.

12. W przypadku, gdy źródłem finansowania danej dotacji udzielonej beneficjentowi jest dotacja ze źródeł zewnętrznych (np. Wojewódzkiego Funduszu Ochrony Środowiska, Ministerstwa) wydział merytoryczny przedstawia stanowisko dotyczące ewentualnego zwrotu zakwestionowanej kwoty.

13. W przypadku konieczności dokonania zwrotu dotacji, o której mowa w ust. 12 wydział merytoryczny przekazuje na piśmie do Wydziału Finansowego dyspozycję dotyczącą ww. zwrotu wraz z informacją o klasyfikacji budżetowej, terminie zwrotu oraz kwocie należnych odsetek.

14. W przypadkach, o których mowa w ust. 2, wpłata kwoty z tytułu zwrotu dotacji dokonana w niepełnej wysokości zostaje zarachowana zgodnie z zapisami ustawy Ordynacja podatkowa. O sposobie zarachowania wpłaconej kwoty podmiot dotowany jest powiadomiony w drodze odrębnego postanowienia, którego wzór stanowi **załącznik nr 35** do Instrukcji.

15. W przypadku powstania nadpłaty z tytułu zwrotu dotacji oraz stwierdzenia, iż podmiot dotowany ma:

- zaległości w zakresie należności publicznoprawnych – wówczas kwota nadpłaty podlega zarachowaniu zgodnie z zapisami ustawy Ordynacja podatkowa,

- zobowiązanie bieżące/zobowiązanie przyszłe w zakresie należności publicznoprawnych kwota nadpłaty podlega zarachowaniu zgodnie z zapisami ustawy Ordynacja podatkowa pod warunkiem wyrażenia zgody przez podmiot dotowany. O sposobie zarachowania nadpłaty podmiot dotowany jest powiadomiony w drodze odrębnego postanowienia, którego wzór stanowi **załącznik nr 36** do Instrukcji.

## **Rozdział 3. Czynności poprzedzające działania egzekucyjne w zakresie dochodów publicznoprawnych ewidencjonowanych w Wydziale Finansowym**

§ 91.1. Wydział Finansowy kontroluje terminowość realizacji przypisanych dochodów. W przypadku wystąpienia zaległości w zakresie dochodów, o których mowa w dziale VII Instrukcji, Wydział Finansowy wystawia niezwłocznie upomnienie.

2. Upomnienie sporządza się w dwóch egzemplarzach, z których jeden przeznaczony jest dla strony (doręczenie za potwierdzeniem odbioru), a drugi egzemplarz pozostaje w aktach. Upomnienie oznacza się kolejnym numerem w ewidencji upomnień. Ewidencja wysłanych upomnień sporządzana jest w jednym egzemplarzu. Wzór upomnienia stanowi **załącznik nr 37** do Instrukcji.

3. Upomnienie wystawia się tylko jeden raz na dane zaległości.

4. Upomnienie doręcza się według zasad określonych przepisami Kodeksu postępowania administracyjnego.

5. Obowiązek uiszczenia kosztów upomnienia przez zobowiązanego powstaje z chwilą doręczenia upomnienia.

6. W sytuacji niezapłacenia lub jedynie częściowego zapłacenia zaległości/odsetek objętych upomnieniem lub sytuacji, o której mowa w ust. 10 Wydział Finansowy sporządza niezwłocznie tytuł wykonawczy, odpis tytułu wykonawczego wg wzoru określonego w *Rozporządzeniu Ministra Finansów, Funduszy i Polityki Regionalnej w sprawie wzorów tytułów wykonawczych stosowanych w egzekucji administracyjnej.*

7. Tytuły wykonawcze, dla których organem egzekucyjnym nie jest Prezydent Miasta Krakowa przekazywane są przy wykorzystaniu systemu teleinformatycznego albo z użyciem środków komunikacji elektronicznej, a tylko w wyjątkowych wypadkach, gdy niemożliwe jest skorzystanie z przyczyn technicznych z drogi elektronicznej za pośrednictwem operatora pocztowego.

8. Do tytułu wykonawczego skierowanego do zewnętrznego organu wykonawczego, innego niż Prezydent Miasta dołączona zostaje informacja dotycząca majątku oraz źródeł dochodu dłużnika. W razie gdy organem egzekucyjnym jest Prezydent Miasta a tytuł wykonawczy kierowany jest do Wydziału Egzekucji Administracyjnej i Windykacji, Wydział Finansowy przesyła pismo informujące o znanych mu składnikach majątku dłużnika.

9. Informację o każdej zmianie mającej wpływ na wysokość zaległości objętej tytułem wykonawczym, jak również o innych zmianach mających wpływ na realizację tytułu wykonawczego (np. dane adresowe) przekazywane są niezwłocznie do Wydziału Finansowego, który przekazuje ww. informację do organu egzekucyjnego.

10. Wydział Finansowy występuje nie rzadziej niż raz do roku do zewnętrznego organu egzekucyjnego z zapytaniem dotyczącym realizacji przekazanego tytułu wykonawczego.

11. W przypadku posiadania informacji o możliwym przedawnieniu zaległości objętej tytułem wykonawczym i braku realizacji ww. tytułu na 12 miesięcy przed upływem ww. terminu do organu egzekucyjnego kierowana jest informacja o zbliżającym się terminie przedawnienia.

12. Wpłaty wynikające z zastosowanych środków egzekucyjnych (np. zajęcie rachunku bankowego strony) wpływają na rachunek bankowy egzekucji, a następnie niezwłocznie przekazywane są w formie zbiorczego przelewu na rachunek dochodów Wydziału Finansowego. Do zbiorczego przelewu sporządzane są załączniki, które zawierają wykaz podmiotów, od których wyegzekwowano należną kwotę.

13. W przypadku przedłożenia zarzutów do tytułu wykonawczego, stanowisko w tej sprawie przygotowywane jest przez Wydział Finansowy na podstawie informacji otrzymanej od wydziału merytorycznego.

14. W przypadku ogłoszenia upadłości zobowiązanego Wydział Finansowy w porozumieniu z wydziałem merytorycznym przygotowuje informację/dokumentację w celu przekazania do Zespołu Radców Prawnych, który dokonuje zgłoszenia wierzytelności do masy upadłościowej. W przypadku dłużnika, który ma siedzibę poza terytorium RP Wydział Finansowy kieruje posiadaną dokumentację do wydziału merytorycznego, który podejmuje stosowne działania celem zgłoszenia wierzytelności do masy upadłości.

## **Rozdział 4. Czynności dokonywanie po zakończeniu postępowania egzekucyjnego**

§ 92.1 W przypadku bezskuteczności postępowania egzekucyjnego i wydania postanowienia o jego umorzeniu, Wydział Finansowy przesyła postanowienie wraz z zwróconym tytułem wykonawczym wydziałowi merytorycznemu z informacją dotycząca zweryfikowanej sytuacji majątkowej z prośbą o stanowisko w sprawie.

2. W sytuacji opisanej w ust. 1 wydział merytoryczny zobligowany jest do przekazania stanowiska i wydania dyspozycji dotyczących możliwych czynności:

- zabezpieczenia należności pieniężnej przez obciążenie nieruchomości zobowiązanego hipoteką przymusową,

- ustanowienia zastawu skarbowego,

- skierowania wniosku do właściwego naczelnika urzędu skarbowego celem wszczęcia egzekucji z nieruchomości,

- ujawnienia majątku w trybie ustawy o postępowaniu egzekucyjnym w administracji,

- podjęciu działań mających na celu przeniesienie odpowiedzialności na osoby trzecie przez co rozumie się przeprowadzenie postępowania administracyjnego zakończonego wydaniem decyzji administracyjnej przenoszącej odpowiedzialność na osoby trzecie lub sądowe ustalenie odpowiedzialności członka organu jednostki organizacyjnej będącej spółką prawa handlowego.

#### **Rozdział 5. Obsługa finansowo-księgowa rachunku egzekucji**

§ 93.1. Wpłaty z tytuły wyegzekwowanych zaległości przyjmowane są na wyodrębnionym do tego celu rachunku bankowym o nazwie "Dochody w zakresie egzekucji administracyjnej podatków i opłat" zwany w dalszej części Instrukcji jako rachunek Egzekucji.

2. Obsługa finansowo-księgowa w zakresie operacji realizowanych na rachunku Egzekucji prowadzona jest w Wydziale Finansowym.

3. Na potrzeby rozliczenia operacji realizowanych na rachunku Egzekucji zostały utworzone foldery dostępne dla pracowników Wydziału Finansowego, Wydziału Egzekucji Administracyjnej i Windykacji oraz Wydziału Podatków i Opłat.

4. W celu prawidłowego zaksięgowania wyciągu bankowego z danego dnia pracownik Wydziału Finansowego pobiera z systemu bankowego rachunku Egzekucji cztery pliki tj. wyciąg bankowy w formie PDF, plik MT940 oraz dwa pliki IWM i umieszcza je w folderze "Egzekucja".

5. Wydział Egzekucji Administracyjnej i Windykacji mając dostęp do folderu "Egzekucja" zaczytuje pobrane pliki do programu WIND IMERI PP w celu analitycznego rozksięgowania otrzymanych wpłat.

6. Po rozksięgowaniu wpłat Wydział Egzekucji Administracyjnej i Windykacji generuje raporty syntetyczne zawierające zbiorcze dane wszystkich należności oraz raporty analityczne zawierające szczegółowe dane dotyczące każdej należności. Wzór "Zestawienie zbiorczych kwot do rozksięgowania wyciągu bankowego – Rozliczenie wyciągu" stanowi **załącznik nr 38** do Instrukcji.

7. Raporty zatwierdzone przez upoważnionego pracownika Wydziału Egzekucji Administracyjnej i Windykacji są następnie udostępniane pracownikom Wydziału Finansowego poprzez umieszczenie ich w folderze "Egzekucja".

8. Podpisany przez upoważnionego pracownika Wydziału Egzekucji Administracyjnej i Windykacji raport syntetyczny o nazwie "Rozliczenie wyciągu" stanowi podstawe do: 1) rozksięgowania w aplikacji FK\_JB otrzymanych wpłat;

2) realizacji w aplikacji WYBUD przelewów na wskazane rachunki bankowe wierzycieli.

9. Raporty zawierające zestawienia analityczne wg rodzaju należności przekazywane są za pomocą epuap na skrzynki mailowe do wskazanych w raportach wierzycieli, do Wydziału Podatków i Opłat, pliki są udostępniane poprzez umieszczenie ich we wspólnym dedykowanym do tego celu folderze, natomiast do Krakowskiego Centrum Świadczeń zaszyfrowane pliki przekazywane są drogą e-mailową.

10. W przypadku powstałych nadpłat lub konieczności dokonania zwrotu wpłaconej kwoty oraz rozliczenia kwoty wyegzekwowanej w ramach egzekucji łącznej Wydział Egzekucji Administracyjnej i Windykacji przesyła do Wydziału Finansowego w formie pisemnej dyspozycje:

- 1) przekazania wyegzekwowanej kwoty na rachunek Wierzyciela. Wzór pisma stanowi **załącznik nr 39** do Instrukcji;
- 2) przekazania kwoty na konto 245 "wpływy do wyjaśnienia". Wzór pisma stanowi załącznik **nr 40** do Instrukcji;
- 3) zwrotu kwoty/nadpłaty do dłużnika. Wzór pisma stanowi **załącznik nr 41** do Instrukcji;
- 4) przekazania nadpłaconej kwoty na poczet zaległości publicznoprawnych. Wzór pisma stanowi **załącznik nr 42** do Instrukcji.

11. W przypadku dokonania przez organ egzekucyjny zajęcia wierzytelności podlegających zwrotowi, Wydział Egzekucji Administracyjnej i Windykacji przesyła do Wydziału Finansowego zawiadomienie o zajęciu innej wierzytelności pieniężnej zobowiązanego wraz z pisemną dyspozycją realizacji zawiadomienia, której wzór stanowi **załącznik nr 43** do Instrukcji.

## **Rozdział 6. Rozliczanie, monitorowanie oraz terminy egzekwowania zaległości z tytułu niepodatkowych należności budżetowych**

§ 94.1. Pracownik Wydziału Finansowego jest obowiązany do kontroli terminowości wpłat należności publicznoprawnych.

2. Od zaległych należności publicznoprawnych naliczane są stosowne odsetki, które ujmowane są w księgach rachunkowych w momencie ich zapłaty, lecz nie później niż pod datą ostatniego dnia kwartału w wysokości odsetek należnych na koniec tego kwartału.

3. Szczegółowe zasady oraz terminy egzekucji należności publicznoprawnych określa *zarządzenie Prezydenta Miasta Krakowa w sprawie zasad postępowania dotyczących prowadzenia egzekucji administracyjnej należności pieniężnych o charakterze publicznoprawnym w GMK*.

4. Wydział merytoryczny przekazuje niezwłocznie do Wydziału Finansowego informację o każdej zmianie mającej wpływ na wysokość zaległości (np. rozłożenia na raty, odroczenia terminu płatności itd.), jak również o innych zmianach mających wpływ na realizację działań egzekucyjnych (np. dot. zmiany adresu, siedziby zobowiązanego, zmiany formy organizacyjno- prawnej prowadzonej działalności gospodarczej przez zobowiązanego, zmianę statusu zobowiązanego np. poprzez postawienia w stan upadłości lub złożeniu wniosku o ogłoszenie upadłości konsumenckiej), natomiast Wydział Finansowy przekazuje ww. informację do organu egzekucyjnego.

5. W przypadku ryzyka wystąpienia przedawnienia należności publicznoprawnej Wydział Finansowy występuje do wydziału merytorycznego z prośbą o opinię prawną w tym zakresie. Po uzyskaniu opinii wydział merytoryczny przekazuje do Wydziału Finansowego przedmiotową opinię wraz z dyspozycją co do dalszego postępowania w odniesieniu do takiej należności.

6. W sytuacji przedawnienia należności publicznoprawnej Wydział Finansowy zawiadamia organ prowadzący postępowanie egzekucyjne o przedawnieniu terminu dochodzenia należności publicznoprawnej.

7. Odpisu przedawnionej należności z ksiąg rachunkowych UMK dokonuje się za pomocą dokumentu polecenia księgowania zaakceptowanego przez pracownika, bezpośredniego przełożonego oraz zatwierdzony przez Głównego Księgowego po uprzednim sporządzeniu protokołu odpisu przedawnionej należności zawierającego opis przebiegu postępowania w zakresie dochodzenia tej należności.

# **DZIAŁ VIII. Dokumenty finansowo - księgowe UMK w zakresie dochodów cywilnoprawnych**

## **Rozdział 1. Należności z tytułu naliczonych kar za nieterminową realizację lub niewłaściwe wykonanie przedmiotu umowy oraz inne należności cywilnoprawne przypisywane w Wydziale Finansowym**

§ 95.1. Wydział merytoryczny nadzorujący i odpowiedzialny za wykonanie umowy w przypadku nieterminowej realizacji lub niewłaściwego wykonania przez wykonawcę zleceniobiorcę (zwanego dalej zobowiązanym) przedmiotu umowy wzywa pisemnie zobowiązanego do wywiązania się z przedmiotu umowy informując, że w przypadku braku właściwej reakcji przystępuje do naliczenia kar umownych zgodnie z zawartą umową.

2. W przypadku braku wywiązania się z umowy lub nienależytego wykonywania umowy przez zobowiązanego po otrzymaniu pisma, o którym mowa w ust. 1 wydział merytoryczny kieruje do osób zobowiązanych pierwsze wezwanie do zapłaty należności wg wzoru stanowiącego **załącznik nr 44** do Instrukcji (z terminem płatności do 14 dni od daty doręczenia lub w innym terminie określonym w umowie) wraz ze zwrotnym potwierdzeniem odbioru

z zastrzeżeniem ust. 7.

3. Wydział merytoryczny, o którym mowa w ust. 1 bezzwłocznie przesyła do Wydziału Finansowego egzemplarz wezwania do zapłaty wraz z dyspozycją dokonania przypisu należności zawierającą wskazanie klasyfikacji budżetowej oraz kategorii dochodu.

4. W uzasadnionych sytuacjach, związanych z wątpliwościami dotyczącymi wystawienia wezwania do zapłaty, wydział merytoryczny uzyskuje opinię prawną w tym zakresie.

5. Po otrzymaniu zwrotnego potwierdzenia odbioru wezwania do zapłaty wydział merytoryczny bezzwłocznie przekazuje oryginał potwierdzenia lub uwierzytelnioną kopię do Wydziału Finansowego.

6. W przypadku gdy należna kwota kar umownych, zgodnie z zapisami zawartej umowy lub na pisemne oświadczenie zobowiązanego, podlega potrąceniu z przedłożonej faktury, rachunku lub innego dokumentu finansowo – księgowego, wówczas wydział merytoryczny występuje do Wydziału Finansowego z pisemnym wnioskiem o obciążenie zobowiązanego karami umownymi (podając ich wyliczenie) oraz wystawienie zobowiązanemu noty księgowej. Wzór noty księgowej stanowi **załącznik nr 10** do Instrukcji. Kopia noty księgowej przekazywana jest do Referatu Rozliczeń Finansowych i Sprawozdawczości w Wydziale Finansowym w celu zaksięgowania na rachunku dochodów budżetowych.

7. W uzasadnionych przypadkach, na żądanie strony (zobowiązanego), wraz z wezwaniem, o którym mowa w ust. 2, zobowiązanemu przesyłana jest nota księgowa wystawiona przez Wydział Finansowy.

8. W przypadku należności z tytułu kar umownych Wydział Finansowy wykonuje obowiązki określone przepisami prawa związane wyłącznie z obsługą finansowo-księgową takiej należności. Za systematyczne monitorowanie przebiegu sprawy dotyczące dochodzenia takiej wierzytelności odpowiada wydział merytoryczny zwłaszcza w zakresie nadzorowania przebiegu terminu przedawnienia lub innych okoliczności mających wpływ na niemożność dochodzenia należności.

9. W przypadku innych należności cywilnoprawnych stanowiących dochód GMK do przypisania w Wydziale Finansowym wydział merytoryczny kieruje do FK stosowne pismo wraz z dyspozycją dokonania przypisu, informacją o klasyfikacji budżetowej, terminie płatności.

#### **Rozdział 2. Należności z tytułu zwrotu odszkodowań za bezumowne korzystanie z lokalu**

§ 96.1 W przypadku, gdy Wydział Mieszkalnictwa stwierdzi, że zawierając ugodę w sprawie wypłaty odszkodowań z tytułu niedostarczenia lokali socjalnych pozostawał pod wpływem błędu, kieruje stosowne oświadczenie do strony ugody.

2. Ww. oświadczenie przesyłane jest do strony za zwrotnym potwierdzeniem odbioru i zawiera wezwanie do zapłaty kwoty z tytułu odszkodowania za szkody poniesione przez Gminę Miejską Kraków na skutek zawarcia ugody pod wpływem błędu z 14-dniowym terminem płatności (liczonym od dnia dostarczenia korespondencji).

3. Niezwłocznie po wysłaniu korespondencji do strony, Wydział Mieszkalnictwa przesyła do Wydziału Finansowego egzemplarz ww. oświadczenia wraz z dyspozycją dokonania przypisu.

4. Po otrzymaniu zwrotnego potwierdzenia odbioru oświadczenia wzywającego do zapłaty, Wydział Mieszkalnictwa bezzwłocznie przekazuje jego kopię potwierdzoną za zgodność z oryginałem do Wydziału Finansowego.

# **Rozdział 3. Należności z tytułu zwrotu kosztów dotacji poniesionych w związku z wychowaniem przedszkolnym dzieci niebędących mieszkańcem Gminy Miejskiej Kraków**

§ 97.1 Wydział Finansowy na podstawie pisma otrzymanego z Wydziału Edukacji wystawia noty księgowe wraz ze zwrotnym potwierdzeniem odbioru dla gmin z tytułu należnego zwrotu kosztu dotacji poniesionych w związku z wychowaniem przedszkolnym dzieci przekazywanej w danym okresie na dzieci będące mieszkańcami innych gmin niż Gmina Miejska Kraków, a uczęszczające do przedszkoli, oddziałów zerowych w szkołach podstawowych publicznych i niepublicznych oraz punktów przedszkolnych prowadzonych na terenie Gminy Miejskiej Kraków przez osoby fizyczne i prawne niebędące jednostkami samorządu terytorialnego i dotowanych przez Gminę Miejską Kraków.

2. Obciążenie gmin następuje w oparciu o zapisy ustawy o finansowaniu zadań oświatowych.

3. Powstała należność stanowi należność cywilnoprawną, której termin zapłaty wynosi do 30 dni od dnia odebrania przez zobowiązanego noty, o której mowa w ust. 1 tego rozdziału, a w miesiącu grudniu do dnia 31 grudnia.

4. W przypadku braku wpłaty w określonym w nocie księgowej terminie, Wydział Finansowy kieruje do zobowiązanej gminy wezwanie do zapłaty wraz ze zwrotnym potwierdzeniem odbioru z 7-dniowym terminem zapłaty liczonym od dnia odebrania wezwania.

5. Od powstałej zaległości liczone są odsetki ustawowe za opóźnienie.

6. W przypadku dalszego braku wpłaty Wydział Finansowy przekazuje informację o zaległości do Wydziału Egzekucji Administracyjnej i Windykacji w celu podjęcia dalszych działań windykacyjnych.

### **Rozdział 4. Rozliczenie, dochodzenie oraz przedawnienie zaległości z tytułu należności cywilnoprawnych**

§ 98.1. Pracownik księgowości jest obowiązany do kontroli terminowości wpłat należności cywilnoprawnych.

2. Od zaległych należności cywilnoprawnych naliczane są odsetki ustawowe za opóźnienie, które ujmowane są w księgach rachunkowych w momencie ich zapłaty, lecz nie później niż pod datą ostatniego dnia kwartału w wysokości odsetek należnych na koniec tego kwartału.

3. Jeżeli na kontrahencie ciążą zobowiązania z różnych należności cywilnoprawnych, a wpłacający nie wskazał, na którą zaległość dokonał wpłaty, albo wpłata jest wyższa od wskazanej zaległości, wpłatę zalicza się na poczet pokrycia należności począwszy od zobowiązania o najwcześniejszym terminie płatności.

4. Mając na uwadze racjonalność gospodarowania środkami publicznymi, a w szczególności ponoszenie kosztów przesyłek pocztowych, zawiadomienia o zaliczeniu wpłaty wystawia się w przypadku, gdy z dokonanej wpłaty na odsetki zalicza się kwotę powyżej 50 zł.

5. Jeżeli kontrahent złoży wniosek o zaliczenie wpływu do wyjaśnienia w całości lub w części na poczet przyszłych należności cywilnoprawnych, wówczas wpływ ten zostaje zaliczony na niewymagalną lub na inną należność, określoną we wniosku kontrahenta.

§ 99.1. Zaległości z tytułu należności cywilnoprawnych Gminy Miejskiej Kraków, których wysokość wraz z należnymi odsetkami wynosi 100 zł lub więcej, przekazywane są wykazem do Wydziału Egzekucji Administracyjnej i Windykacji oraz do wiadomości wydziałom merytorycznym.

2. Szczegółowe zasady oraz terminy windykacji należności cywilnoprawnych określa *zarządzenie Prezydenta Miasta Krakowa w sprawie zasad postępowania dotyczących* 

*windykacji należności cywilnoprawnych naliczanych przez Urząd Miasta Krakowa i miejskie jednostki organizacyjne*.

3. Wydział merytoryczny przekazuje niezwłocznie do Wydziału Finansowego informację o każdej zmianie mającej wpływ na wysokość zaległości, jak również o innych zmianach mających wpływ na realizację działań windykacyjnych (np. dot. zmiany adresu, siedziby zobowiązanego, zmiany formy organizacyjno- prawnej prowadzonej działalności gospodarczej przez zobowiązanego, zmianę statusu zobowiązanego np. poprzez postawienia w stan upadłości lub złożeniu wniosku o ogłoszenie upadłości konsumenckiej), natomiast Wydział Finansowy przekazuje ww. informację Wydziałowi Egzekucji Administracyjnej i Windykacji.

§ 100.1. W zakresie należności których wysokość wraz z odsetkami nie przekracza 100 złotych Wydział Finansowy przynajmniej raz w roku wysyła pismo listem zwykłym na adres dłużnika informujący o bieżącym stanie zaległości zawierający prośbę o uregulowanie należności.

2. Zaległości z tytułu należności cywilnoprawnych Gminy, których wysokość wraz z należnymi odsetkami nie przekracza 100 zł, które uległy przedawnieniu, odpisuje się na koncie 221.

3. Podstawą dokonania odpisu przedawnionej zaległości jest dokumentacja przekazana z wydziału merytorycznego. Odpisu przedawnionej zaległości z ksiąg rachunkowych dokonuje się za pomocą dokumentu polecenia księgowania zaakceptowanego przez pracownika, bezpośredniego przełożonego oraz zatwierdzony przez Głównego Księgowego i Dyrektora Wydziału Finansowego.

§ 101. Prawo do zwrotu wpływów do wyjaśnienia wygasa po upływie 3 lat licząc od końca roku kalendarzowego, w którym upłynął termin jej zwrotu. Po upływie terminu zwrotu wydział merytoryczny przekazuje do Wydziału Finansowego dokumentację umożliwiającą uznanie wpływu jako pozostałe przychody operacyjne. W przypadkach wątpliwych wydział winien wystąpić o opinię do Zespołu Radców Prawnych.

§ 102. W przypadku ogłoszenia upadłości zobowiązanego mającego siedzibę/miejsce zamieszkania na terytorium RP Wydział Finansowy w porozumieniu z wydziałem merytorycznym przygotowuje informację/dokumentację o stanie zaległości, a następnie przekazuje wniosek o zgłoszenie wierzytelności do masy upadłości wraz z dokumentami potwierdzającymi istnienie wierzytelności do Zespołu Radców Prawnych.

2. W przypadku ogłoszenia upadłości zobowiązanego mającego siedzibę/miejsce zamieszkania poza terytorium RP Wydział Finansowy przygotowuje informację/dokumentację o stanie zaległości, którą przekazuje do wydziału merytorycznego celem złożenia przez ten wydział wniosku o zgłoszenie wierzytelności do masy upadłości do właściwego organu.

# **DZIAŁ IX. Przejmowanie spadków przez Gminę jako spadkobiercy ustawowego**

## **Rozdział 1. Zasady ogólne przejmowania spadków przez Gminę jako spadkobiercę ustawowego**

§ 103.1. Gmina stając się spadkobiercą ustawowym na podstawie art. 935 Kodeksu Cywilnego przejmuje majątek po spadkobiercy wraz z odpowiedzialnością za długi spadkowe do wartości stanu czynnego spadku.

2. Do ksiąg rachunkowych Urzędu Miasta Krakowa wprowadzane jest w postaci zapisu księgowego każde zdarzenie związane ze sprawami wynikającymi z przepisów o nabywaniu spadków przez Gminę. Wydział merytoryczny odpowiedzialny za przejmowanie spadku prowadzi ewidencję dokumentów związanych z potencjalną możliwością nabycia spadku.

3. Ujęcie w księgach powinno być dokonywane w tym okresie sprawozdawczym, w którym zdarzenie nastąpiło, na podstawie dokumentów otrzymanych od wydziału merytorycznego odpowiedzialnego za przejęcie spadku. W zależności od charakteru treści operacji gospodarczej może być ujmowane w ewidencji pozabilansowej lub bilansowej.

#### **Rozdział 2. Masa spadkowa ujmowana w ewidencji pozabilansowej**

§ 104.1. Ewidencji pozabilansowej podlegają w szczególności następujące operacje i zdarzenia gospodarcze:

1) środki pieniężne na rachunkach bankowych osób zmarłych, po których Gmina Miejska Kraków może stać się potencjalnym spadkobiercą;

2) zabezpieczenia hipoteczne.

2.Wydział merytoryczny odpowiedzialny za przejęcie spadku na podstawie informacji otrzymywanych z banków lub innych instytucji finansowych o stanie środków pieniężnych osób zmarłych, które w chwili zgonu zamieszkiwały teren Gminy Miejskiej Kraków sporządza comiesięczne zestawienie o zbiorczych kwotach, które mogą być przedmiotem ewentualnego dziedziczenia i przekazuje je do Wydziału Finansowego w terminie do 2-go dnia każdego miesiąca za miesiąc poprzedni, na druku stanowiącym **załącznik nr 45** do Instrukcji. Przyjmuje się, że do ewidencji pozabilansowej ujmowane są tylko kwoty na rachunkach przekraczające 10 000,00 zł i gdy nie są znane żadne osoby spokrewnione ze zmarłym.

W przypadku walut obcych wydział merytoryczny odpowiedzialny za przejęcie spadku dokonuje ich wyceny na ww. druku wg średniego kursu NBP obowiązującego w ostatnim dniu miesiąca, w którym miałyby być ujmowane w ewidencji potencjalne środki pieniężne.

3. W przypadku nieruchomości nabytych w drodze spadkobrania, które są objęte zabezpieczeniem hipotecznym lub zastawem rejestrowym wydział merytoryczny odpowiedzialny za przejęcie spadku, zobowiązany jest do niezwłocznego przekazywania do Wydziału Finansowego informacji dotyczącej wielkości hipoteki lub zastawu rejestrowego oraz informacji o zmianie wartości stanu hipotek lub zastawu rejestrowego, na druku stanowiącym **załącznik nr 46** do Instrukcji.

4. Inne aktywa finansowe (np.: akcje, udziały, obligacje, itp.) wydział merytoryczny odpowiedzialny za przejęcia spadku deponuje w Wydziale Finansowym i podlegają ujęciu w pozabilansowej ewidencji księgowej zgodnie z przesłaną przez wydział merytoryczny odpowiedzialny za przejęcie spadku informacją jako depozyt. Jednocześnie wydział merytoryczny odpowiedzialny za przejęcie spadku przekazuje informację do wydziału merytorycznego odpowiedzialnego za sprawowanie nadzoru nad spółkami w imieniu Gminy Miejskiej Kraków celem przeprowadzenia procedury ujawniającej GMK jako właściciela akcji/udziałów/obligacji.

Po przejęciu akcji/udziałów/obligacji przez GMK wydziału merytorycznego odpowiedzialnego za sprawowanie nadzoru nad spółkami w imieniu GMK przekazuje:

1) dokumenty do Biura ds. Ewidencji Mienia w celu ujęcia w ewidencji analitycznej ww. papierów wartościowych (ujęcie aktywów w ewidencji bilansowej);

2) informację do Wydziału Finansowego celem wyksięgowania z ewidencji pozabilansowej depozytu wartości przejętych akcji/udziałów/obligacji w związku z objęciem ich analityczną ewidencją bilansową.

#### **Rozdział 3. Masa spadkowa ujmowana w ewidencji bilansowej**

§ 105**.**1. Ewidencji bilansowej podlegają w szczególności następujące operacje i zdarzenia gospodarcze:

1) nieruchomości (bez względu na przeznaczenie);

- 2) ruchomości:
	- a) w części przeznaczonej na potrzeby Gminy Miejskiej Kraków, ewidencjonowane jako aktywa trwałe,
	- b) ruchomości, które są uznane za nieprzydatne do wykorzystania przez Gminę Miejską Kraków, ewidencjonowane jako aktywa obrotowe;
- 3) środki pieniężne;
- 4) inne aktywa finansowe;
- 5) zobowiązania do wartości stanu czynnego spadku;
- 6) należności.

2. W przypadku nabycia w drodze przejęcia spadku nieruchomości (bez względu na przeznaczenie) oraz ruchomości, które są przeznaczone na potrzeby Gminy Miejskiej Kraków, wydział merytoryczny odpowiedzialny za przejęcia spadku, po dokonaniu spisu inwentarza (przez komornika sądowego lub Zespół ds. spadkobrania) niezwłocznie przekazuje kserokopię potwierdzoną za zgodność z oryginałem spisu inwentarza oraz prawomocnego postanowienia sądowego o nabyciu spadku, do wydziału merytorycznego odpowiedzialnego za ewidencję mienia (wraz z dokumentami wynikającymi z zarządzenia Prezydenta Miasta Krakowa w sprawie ustalania ewidencjonowania składników mienia Gminy Miejskiej Kraków, Miasta Krakowa- miasta na prawach powiatu

oraz Skarbu Państwa), celem ujęcia nieruchomości w ewidencji analitycznej. Następnie dane z ewidencji analitycznej przesyłane są automatycznie do ewidencji syntetycznej, prowadzonej przez Wydział Finansowy Urzędu Miasta Krakowa.

3. W przypadku ruchomości nabytych w drodze spadkobrania, które są uznane za nieprzydatne do wykorzystania przez Gminę Miejską Kraków, wydział merytoryczny odpowiedzialny za przejęcia spadku, zobowiązany jest do prowadzenia ich ewidencji analitycznej w aplikacji informatycznej Gospodarka Magazynowa. Następnie dane z aplikacji Gospodarka Magazynowa są przesyłane do ewidencji syntetycznej prowadzonej przez Wydział Finansowy w aplikacji informatycznej FK\_JB. Uzgadnianie stanu towarów odbywa się w okresach miesięcznych, do 2-go dnia każdego miesiąca za miesiąc poprzedni.

4. W przypadku nabycia w drodze spadkobrania środków pieniężnych wydział merytoryczny odpowiedzialny za przejęcia spadku, po dokonaniu spisu inwentarza (przez komornika sądowego lub Zespół ds. spadkobrania) niezwłocznie przekazuje do Wydziału Finansowego pismo o stanie spadku nabytego przez Gminę (wraz z załącznikami), którego wzór stanowi **załącznik nr 47** do Instrukcji, celem dokonania przypisów należności w księgach rachunkowych. W przypadku walut obcych wydział merytoryczny odpowiedzialny za spadkobranie dokonuje ich wyceny wg średniego kursu NBP obowiązującego w dniu zaistnienia operacji gospodarczej, tj. w dniu, gdy postanowienie o nabyciu spadku stało się prawomocne.

5. Wykaz zobowiązań do wartości stanu czynnego spadku oraz należności (w tym roszczeń za korzystanie przez osoby trzecie z przedmiotów Gminy Miejskiej Kraków nabytych w drodze spadku), w podziale na kontrahentów, jest ujmowany w ewidencji bilansowej na podstawie pisma (wraz z załącznikami) przekazanego do Wydziału Finansowego przez wydział merytoryczny odpowiedzialny za spadkobranie. W przypadku, gdyby kontrahent kwestionował zasadność należności lub jej wysokość, należność ujmowana jest w ewidencji bilansowej, jako należność sporna.

## **DZIAŁ X. Obieg dokumentów finansowo-księgowych dotyczących Domu Krakowskiego w Norymberdze**

§ 106. Wydziałem merytorycznym pełniącym nadzór oraz odpowiedzialnym za realizację zadania, polegającego na bieżącym funkcjonowaniu Domu Krakowskiego w Norymberdze w zakresie rozliczania dochodów, jak również dokonywania wydatków, jest Kancelaria Prezydenta Urzędu Miasta Krakowa.

## **Rozdział 1. Umowy dochodowe na wynajem pomieszczeń w Domu Krakowskim**

§ 107.1. Umowy na wynajem pomieszczeń w Domu Krakowskim są podpisywane przez upoważnione osoby będące pracownikami UMK - Kancelaria Prezydenta. Umowy te, wydział merytoryczny (Kancelaria Prezydenta) przekazuje do Wydziału Finansowego w celu rejestracji w Generalnym Rejestrze Umów i Zleceń. Kopie potwierdzone za zgodność z oryginałem zarejestrowanych umów są podstawą dokonania przypisu należności w księgach rachunkowych Urzędu Miasta Krakowa na okres trwania umowy.

2. Kancelaria Prezydenta jest odpowiedzialna za wskazanie właściwej klasyfikacji budżetowej wg której dokonywany jest przypis należności z tytułu najmu pomieszczeń w budynku Domu Krakowskiego, w księgach rachunkowych Urzędu Miasta Krakowa. Kwota należności wyrażona w umowie w walucie Euro jest przeliczana na PLN wg średniego kursu ogłaszanego przez NBP z dnia poprzedzającego dzień dokonania operacji gospodarczej (za datę operacji gospodarczej przyjmujemy datę podpisania umowy/ostatniego aneksu do umowy).

3. Kwota należności wyrażona w umowie w walucie Euro podlega rokrocznie waloryzacji począwszy od dnia 1 stycznia danego roku o roczny stopień inflacji w Niemczech za poprzedni rok ogłaszany przez Federalny Urząd Statystyczny. Kancelaria Prezydenta informuje pisemnie najemców o nowej stawce należności. Informację o nowej stawce należności Kancelaria Prezydenta przekazuje niezwłocznie do właściwej komórki w Wydziale Finansowym.

4. W przypadku braku wpłaty należności określonej umowami, Wydział Finansowy powiadamia o tym fakcie wydział merytoryczny - Kancelarię Prezydenta, która wzywa pisemnie wynajmującego do wywiązania się z zapisów umowy. Wydział merytoryczny bezzwłocznie przygotowuje i przesyła dłużnikowi wezwanie do zapłaty. Kancelaria Prezydenta przesyła do Wydziału Finansowego kopię wezwania do zapłaty wraz z dyspozycją przypisania odsetek ustawowych za opóźnienie lub za opóźnienia w transakcjach handlowych w regulowaniu należności oraz informację o należnej opłacie, o której mowa w ustawie o przeciwdziałaniu nadmiernym opóźnieniom w transakcjach handlowych.

5. Odsetki od nieterminowych wpłat oraz opłatę o której mowa w ust 4, są naliczane w walucie Euro, czyli w walucie umowy. Do ujęcia w księgach rachunkowych przyjmuje się jako wycenę średni kurs ogłoszony przez NBP z dnia poprzedzającego dzień zdarzenia gospodarczego czyli dzień na który przypada termin płatności.

## **Rozdział 2. Płatności dokonywane kartą płatniczą dla wydatków dotyczących Domu Krakowskiego w Norymberdze**

§ 108.1. Płatności dokonywane kartą płatniczą przez osobę administrującą Domem Krakowskim w Norymberdze/osobę organizującą działalność kulturalną w imieniu Gminy Miejskiej Kraków w Domu Krakowskim w Norymberdze, są dokonywane zgodnie z procedurami obowiązującymi w Urzędzie Miasta Krakowa, do wysokości ustalonego limitu, zgodnie z klasyfikacją budżetową określoną we wniosku o wydanie karty płatniczej i na warunkach określonych w umowie zawartej przez Kancelarię Prezydenta z osobą administrującą Domem Krakowskim w Norymberdze.

2. Osoba administrująca Domem Krakowskim w Norymberdze/ osobę organizującą działalność kulturalną w imieniu Gminy Miejskiej Kraków w Domu Krakowskim w Norymberdze , faktury, rachunki lub inne dokumenty spełniające warunki dokumentu finansowo-księgowego, wraz z ich tłumaczeniem, przekazuje w oryginale listem poleconym (lub w innej uzgodnionej formie) najpóźniej do 5-ego dnia po upływie następnego miesiąca za miesiąc, w którym dokonano wydatków do wydziału merytorycznego (Kancelaria Prezydenta).

3. Oryginały rachunków, faktur, lub innych dokumentów źródłowych będących podstawą dokonania wydatku kartą płatniczą, wraz z tłumaczeniem i zatwierdzone do rozliczenia przez Dyrektora Kancelarii, są przekazywane do Wydziału Finansowego w celu ujęcia w księgach rachunkowych. Zatwierdzone przez Kancelarię Prezydenta rozliczenie dokonanych wydatków za pomocą karty płatniczej są podstawą do wystąpienia z wnioskiem o uzupełnienie środków na karcie do wysokości określonego limitu.

4. W przypadku dokonania wydatków przy użyciu karty płatniczej uznanych przez Kancelarię Prezydenta za nieprawidłowe, wydział merytoryczny przekazuje do Wydziału Finansowego wniosek o potracenie tej kwoty z najbliższej płatności na rzecz osoby administrującej w imieniu GMK Domem Krakowskim w Norymberdze wynikającej z umowy o administrowanie Domem Krakowskim.

#### **Rozdział 3. Płatności dokonywane przelewem bankowym**

§ 109.1. Oryginały rachunków, faktur, lub innych dokumentów źródłowych spełniające warunki dokumentu finansowo-księgowego wraz z tłumaczeniem na język polski, osoba administrująca Domem Krakowskim w Norymberdze, przesyła listem poleconym (lub w innej uzgodnionej formie) w czasie umożliwiającym terminową zapłatę, nie później niż 2 dni robocze po otrzymaniu odpowiednich dokumentów do zapłaty.

2. Kancelaria Prezydenta zatwierdza dokumenty do wypłaty, akceptując przetłumaczoną treść dokumentu, wskazując właściwą klasyfikację budżetową i zadaniową i przekazuje do Wydziału Finansowego w celu dokonania zapłaty i ujęcia w księgach rachunkowych. W celu ujęcia w księgach wyrażone na tych dokumentach kwoty w walucie obcej (Euro) są przeliczane na PLN wg średniego kursu ogłaszanego przez NBP na dzień poprzedzający dzień wykonania operacji gospodarczej (wystawienia faktury/ rachunku).

## **DZIAŁ XI. Przechowywanie i archiwizowanie dowodów księgowych**

§ 110.1. Dowody księgowe są sporządzane i opisywane w Wydziale Finansowym zgodnie z *Rozporządzeniem Prezesa Rady Ministrów* w sprawie instrukcji kancelaryjnej, jednolitych rzeczowych wykazów akt oraz instrukcji w sprawie organizacji i zakresu działania archiwów zakładowych.

2. Wydział Finansowy przechowuje księgi rachunkowe, dowody księgowe, dokumenty inwentaryzacyjne i sprawozdania finansowe w sposób wymagany przepisami ustawy o rachunkowości, chroni przed niedozwolonymi zmianami, nieupoważnionym rozpowszechnianiem, uszkodzeniem lub zniszczeniem.

3. Ochrona danych przy prowadzeniu ksiąg rachunkowych przy użyciu komputera podlega szczególnym wymogom określonym w ustawie o rachunkowości.

4. Księgi rachunkowe UMK archiwizowane są jako kopie zbiorów danych zapisane na informatycznych nośnikach danych. Trwałość zapisu informacji systemu rachunkowości zapewniona jest m.in. poprzez stosowanie odpowiednich rozwiązań programowych i organizacyjnych, chroniących przed nieupoważnionym dostępem lub zniszczeniem.

5. W uzasadnionych przypadkach dla celów służbowych Wydział Finansowy może udostępnić do wglądu dowody księgowe upoważnionym pracownikom wydziałów merytorycznych.

6. Przez udostępnianie dowodów księgowych należy rozumieć również wydawanie odpisów, zaświadczeń na podstawie posiadanej dokumentacji oraz wykonywanie kserokopii. Upoważniony pracownik Wydziału Finansowego (wskazany w Zarządzeniu wewnętrznym Dyrektora Wydziału Finansowego) może potwierdzać wykonane kserokopie pieczątką "Za zgodność z oryginałem".

7. Dowody księgowe mogą być również udostępniane jednostkom kontrolnym, organom uprawnionym lub innym uprawnionym jednostkom organizacyjnym. W przypadku konieczności tymczasowego wypożyczenia oryginału dowodu księgowego sporządzany jest protokół wypożyczenia potwierdzający fakt wydania oryginału dokumentu księgowego. W księgach rachunkowych UMK znajdują się uwierzytelnione kserokopie dokumentów księgowych z adnotacją o przekazaniu oryginałów dokumentów podmiotowi/instytucji.

8. Udostępnienie osobie trzeciej dowodów księgowych, wydruków ksiąg rachunkowych i innych dokumentów z zakresu rachunkowości jednostki do wglądu na terenie Urzędu Miasta Krakowa – wymaga uzyskania zgody Prezydenta Miasta Krakowa lub osoby przez niego upoważnionej, poza siedzibą Urzędu Miasta Krakowa – wymaga pisemnej zgody Prezydenta Miasta Krakowa oraz pozostawienia w jednostce potwierdzonego spisu przejętych dokumentów.

9. Udostepnienie dokumentów, o których mowa w ust. 8, pracownikom innych niż Wydział Finansowy komórek organizacyjnych Urzędu Miasta Krakowa do wglądu w siedzibie Wydziału Finansowego lub w postaci kserokopii poza siedzibą Wydziału Finansowego - wymaga pisemnego wniosku Dyrektora danej komórki skierowanego do Dyrektora Wydziału Finansowego, poza siedzibą Wydziału Finansowego (tj. tymczasowe

wydanie oryginałów) – wymaga pisemnego wniosku Dyrektora danej komórki skierowanego do Dyrektora Wydziału Finansowego oraz pozostawienia w Wydziale Finansowym protokołu potwierdzającego przekazanie dokumentów.

10. W miejsce udostępnionych dowodów księgowych wkłada się zakładkę do akt, na której umieszcza się sygnaturę, nazwisko osoby wypożyczającej oraz datę wypożyczenia. Korzystający z dokumentacji ponosi pełną odpowiedzialność za stan dowodów księgowych.

11. Udostępnienie dokumentów, o których mowa w ust. 8, pracownikom miejskich jednostek organizacyjnych do wglądu w siedzibie Wydziału Finansowego lub w postaci kserokopii poza siedzibą Wydziału Finansowego, wymaga pisemnego wniosku dyrektora danej miejskiej jednostki organizacyjnej do Dyrektora Wydziału Finansowego. Dokumenty, o których mowa w niniejszym ustępie mogą zostać udostępnione poza siedzibę Wydziału Finansowego (tzw. tymczasowe wydanie oryginałów) pod warunkiem złożenia pisemnego wniosku dyrektora miejskiej jednostki organizacyjnej do Dyrektora Wydziału Finansowego oraz pozostawienia w Wydziale Finansowym protokołu potwierdzającego przekazanie dokumentów.

12. Dowody księgowe związane ze sprawami ostatecznie załatwionymi przechowuje się w Wydziale Finansowym przez okres 2 lat, licząc od 1 stycznia roku następnego po zakończeniu sprawy. Po tym terminie akta można przekazać do archiwum zakładowego.

13. Ogólne zasady porządkowania akt przed ich przekazaniem do archiwum oraz samo ich przekazywanie reguluje instrukcja archiwalna wprowadzona rozporządzeniem Prezesa Rady Ministrów. Przekazywanie dokumentacji do archiwum odbywa się na podstawie protokołu zdawczo - odbiorczego.

14. Archiwizacja dowodów księgowych związanych z realizacją zadań finansowanych ze środków zagranicznych odbywa się w terminach i na zasadach określonych w umowach na dofinansowanie lub wytycznych do realizacji programów.

15. Po zakończeniu realizacji projektów współfinansowanych w ramach Programu Operacyjnego Infrastruktura i Środowisko 2007-2013 (PO IiŚ), ustala się obowiązek archiwizowania całości dokumentacji związanej z przedmiotowymi projektami w sposób zapewniający jej przechowywanie w terminie zgodnym z umową o dofinansowanie tj. przez okres 10 lat od zamknięcia PO IiŚ.

16. Dowody księgowe dotyczące rozliczeń umów zleceń i o dzieło zawartych z osobami fizycznymi nieprowadzącymi działalności gospodarczej archiwizowane są odrębnie, zgodnie z zasadami archiwizacji dokumentacji płacowej.

17. Dla celów podatku VAT, dowody księgowe dotyczące odliczonego podatku VAT archiwizowane są odrębnie.

18. Dowody księgowe dotyczące wydatków inwestycyjnych archiwizowane są odrębnie.

19. Dowody księgowe zaewidencjonowane w dzienniku "wyciągi bankowe" przechowywane są w poszczególnych referatach Wydziału Finansowego, na serwerze w formie elektronicznej w utworzonym do tego celu folderze, zgodnie z zasadami Polityki Bezpieczeństwa Informacji w Urzędzie Miasta Krakowa.

20. Listy wypłat świadczeń generowane z aplikacji dziedzinowych SWR, Rodzina +, DOCZ, DOEN oraz potwierdzenia przekazania środków na rachunki bankowe świadczeniobiorców generowane z bankowości elektronicznej w formacie pdf przechowywane są na serwerze w formie elektronicznej w utworzonym do tego celu folderze.

# **Wykaz załączników:**

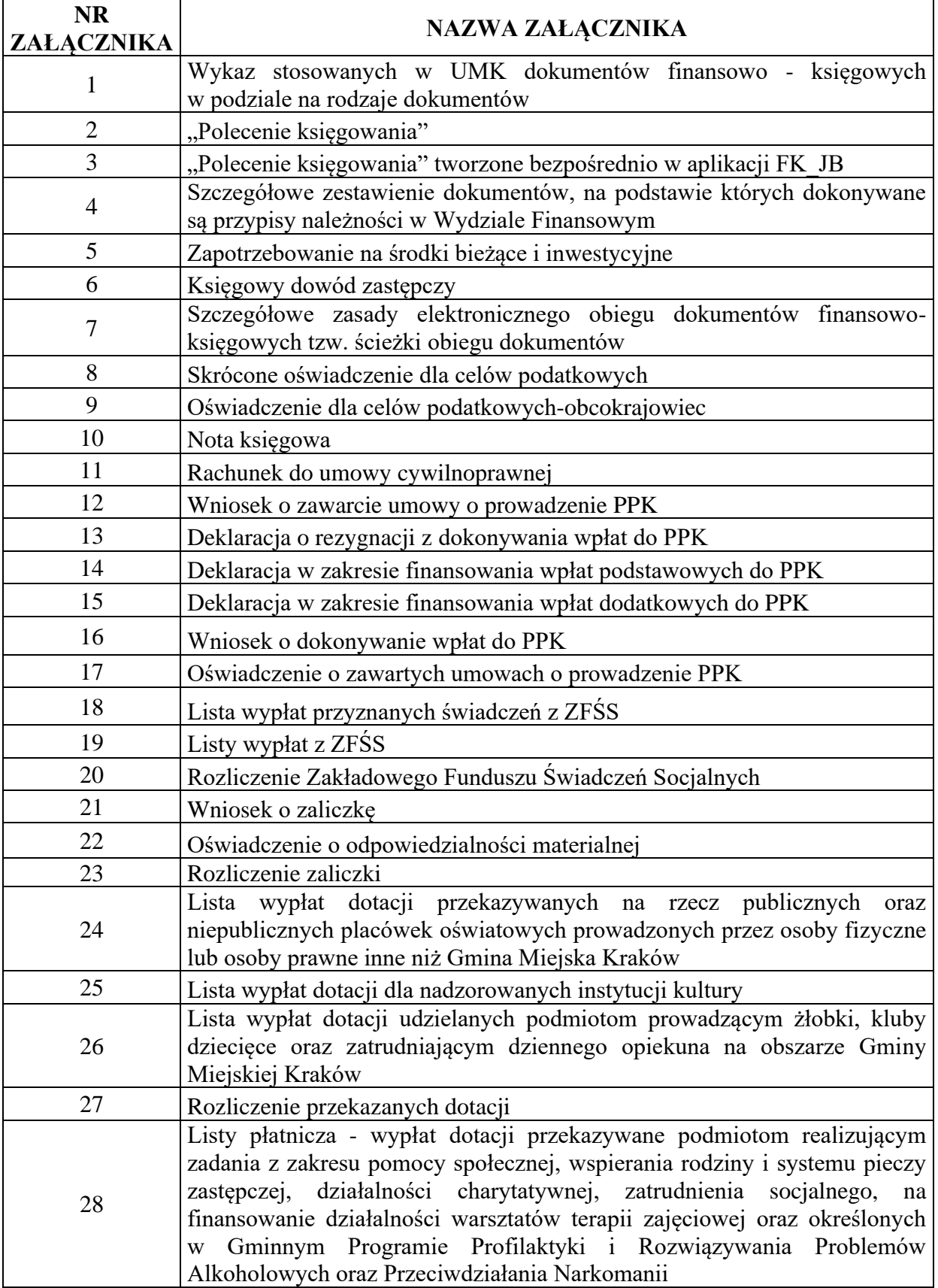

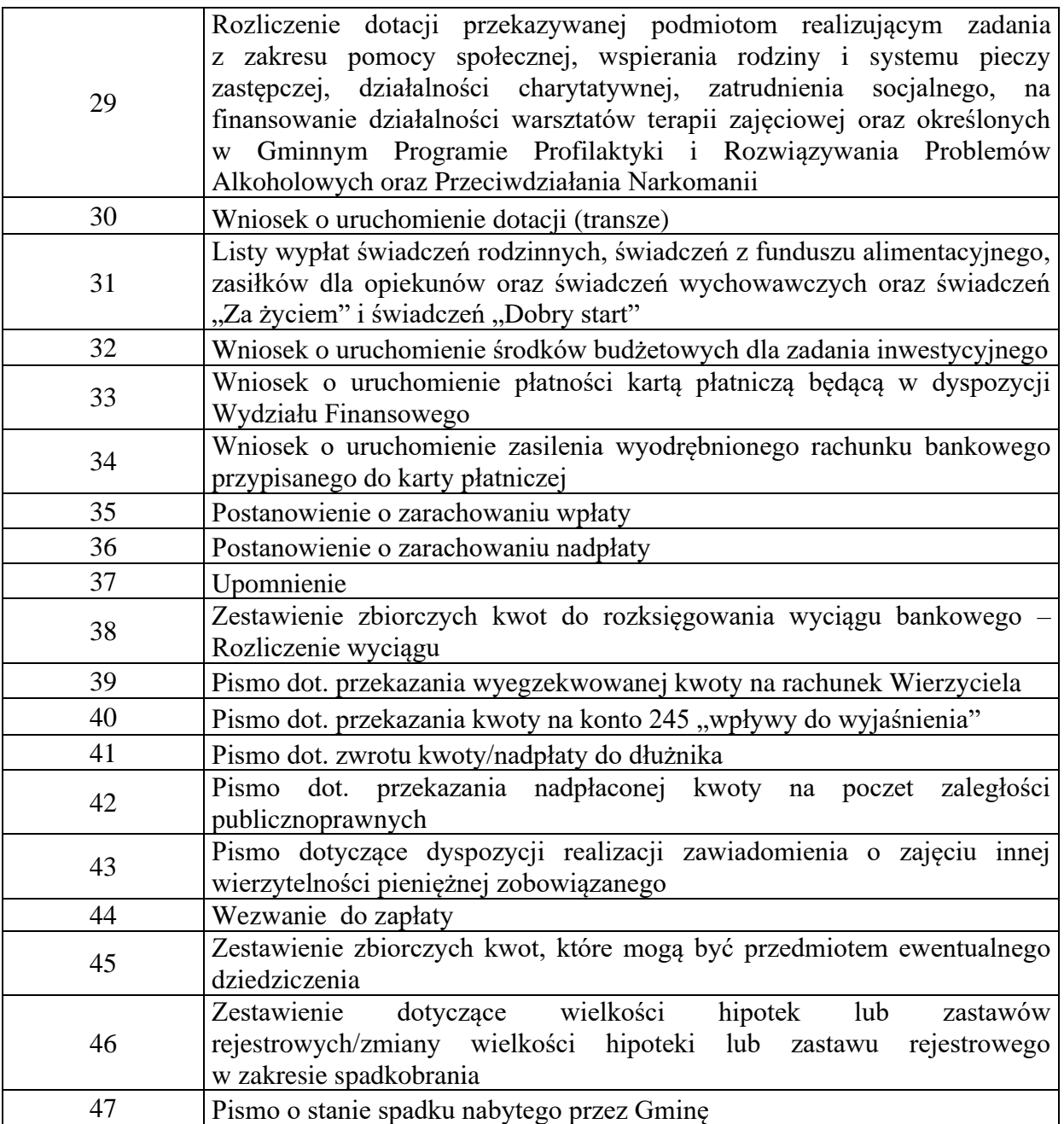